# **DETECCION DE DAÑO CON EL CAMBIO DE LA NORMA Y UNA ADECUADA DESCOMPOSICION ORTOGONAL**

by

### ALEX GUIDO HOLGUINO BORDA

A Thesis submitted in partial fulfillment of the requirements for the degree of

#### MASTER OF SCIENCE in

#### MECHANICAL ENGINEERING

## UNIVERSITY OF PUERTO RICO MAYAGÜEZ CAMPUS

#### 2018

Approved by:

Frederick A. Just Agosto, Ph.D. President, Graduate Committee

\_\_\_\_\_\_\_\_\_\_\_\_\_\_\_\_\_\_\_\_\_\_\_\_\_\_\_\_\_\_\_\_

\_\_\_\_\_\_\_\_\_\_\_\_\_\_\_\_\_\_\_\_\_\_\_\_\_\_\_\_\_\_\_

\_\_\_\_\_\_\_\_\_\_\_\_\_\_\_\_\_\_\_\_\_\_\_\_\_\_\_\_\_\_\_\_

\_\_\_\_\_\_\_\_\_\_\_\_\_\_\_\_\_\_\_\_\_\_\_\_\_\_\_\_\_\_\_\_

\_\_\_\_\_\_\_\_\_\_\_\_\_\_\_\_\_\_\_\_\_\_\_\_\_\_\_\_\_\_\_\_

David Serrano, Sc.D. Member, Graduate Committee

Nestor Perez, Ph.D. Member, Graduate Committee

Magda Latorre Esteves, Ph.D. Representative of Graduate School

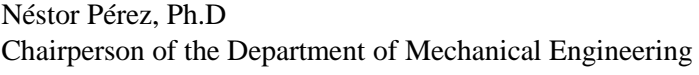

Date

\_\_\_\_\_\_\_\_\_\_\_\_\_\_\_\_\_\_

\_\_\_\_\_\_\_\_\_\_\_\_\_\_\_\_\_\_

\_\_\_\_\_\_\_\_\_\_\_\_\_\_\_\_\_\_

\_\_\_\_\_\_\_\_\_\_\_\_\_\_\_\_\_\_

\_\_\_\_\_\_\_\_\_\_\_\_\_\_\_\_\_

Date

Date

Date

Date

# **ABSTRACT**

A damage detection location scheme for structures is developed with the use of singular value decomposition and a matrix norm. Damage is represented as a reduction in stiffness producing a set of linear differential equations. The system eigenvalues and eigenvectors, that may be obtained experimentally, are found through mathematical modeling of the structure. The eigenvectors and eigenvalues along with singular value decomposition are used to determine the characteristic matrix of the standard eigenvector problem of the system. The differences of the values of the column norms are compared with the undamaged and damaged structure. The methodology was compared with the eigenvector curvature technique showing capacity to predict location were the curvature technique failed. A case including the use of random noise in the eigenvector was tested to simulate experimental error. Results yielded the same predictive behavior.

# **RESUMEN**

Un esquema de localización de daño para estructuras es desarrollado con el uso de descomposición de valores singulares y la norma de los vectores de la matriz. El daño está representado como una reducción en la rigidez, produciendo un conjunto de ecuaciones diferenciales lineales. El sistema de vectores propios y de valores propios, que pueden ser obtenidos experimentalmente son encontrados a través de modelos matemáticos de la estructura. Los vectores propios y valores propios junto a la descomposición de valores singulares son usados para determinar la matriz característica del problema estándar de los valores propios del sistema. La diferencia de los valores de la norma de las columnas son comparadas con la estructura dañada y no dañada. La metodología fue comparada con la técnica de la curvatura de las formas modales, mostrando capacidad para predecir la localización donde falla la técnica de la curvatura. Un caso que incluye el uso de ruido aleatorio en los vectores propios, fue probado para simular error experimental. Los resultados tienen el mismo comportamiento de predicción.

A mis Padres: Julia y Maximiliano.

A mis Hermanos: Max, Elizabeth, Ernesto, Yurin, Héctor,

Carlos, Jonathan y Rubén.

Y a mi esposa Fhedra y mi hijo Gregg.

Son lo más Preciado que me dio esta Vida.

# **AGRADECIMIENTOS**

A Dios, por la Tranquilidad y paz que consigo en él...

Quiero expresar mi gratitud a mi Asesor de Tesis Dr. Frederick Just Agosto, por haberme guiado y apoyado durante todo el tiempo que desarrolle la investigación, compartiendo generosamente su tiempo y conocimiento… Muchas Gracias Dr. Just. Lo Aprecio bastante.

También extender mi gratitud a la Escuela Graduada de la Universidad de Puerto Rico, por el apoyo con las ayudantías Graduadas, que contribuyeron mucho a mi desarrollo académico.

# **TABLA DE CONTENIDO**

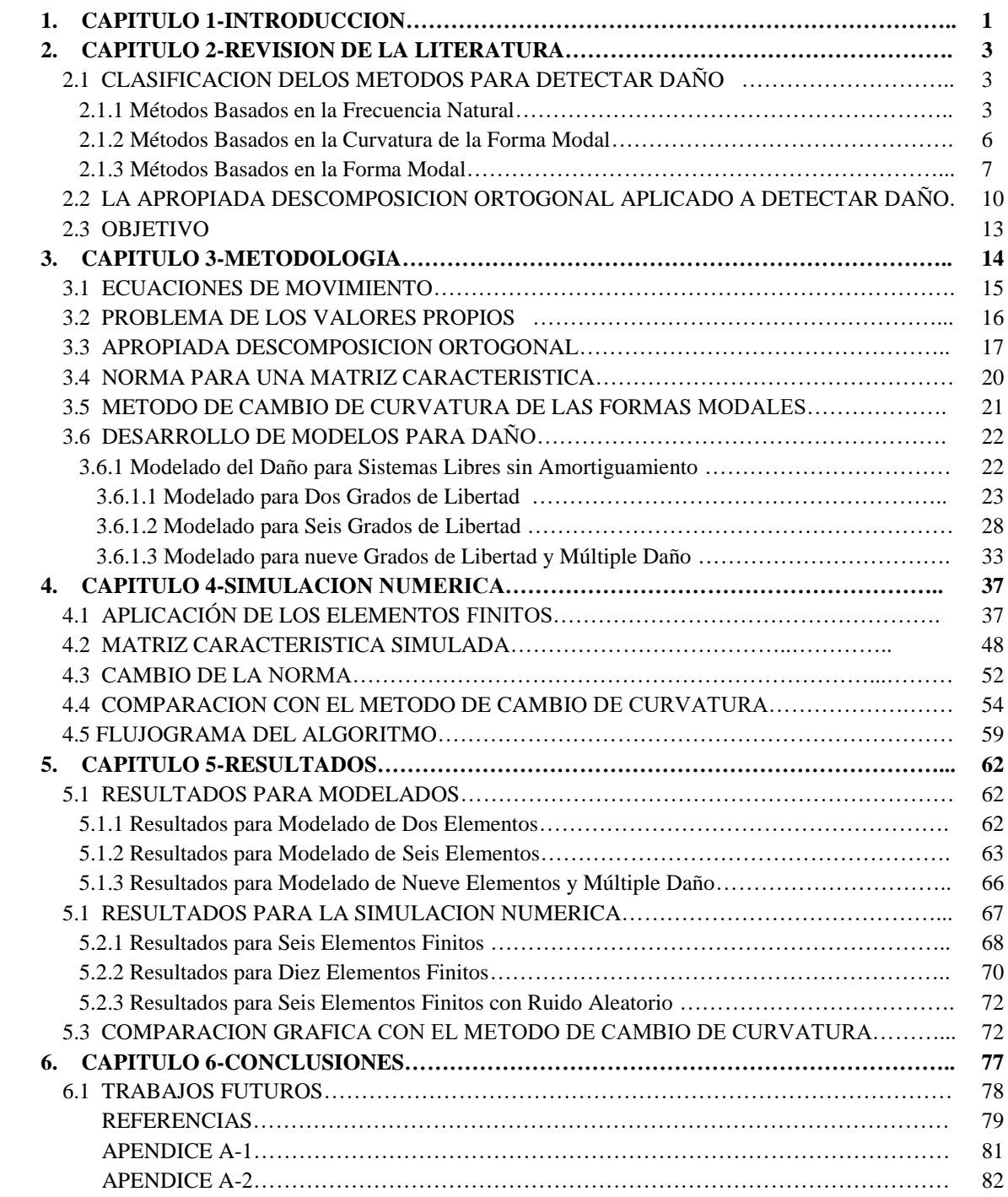

# **LISTA DE TABLAS**

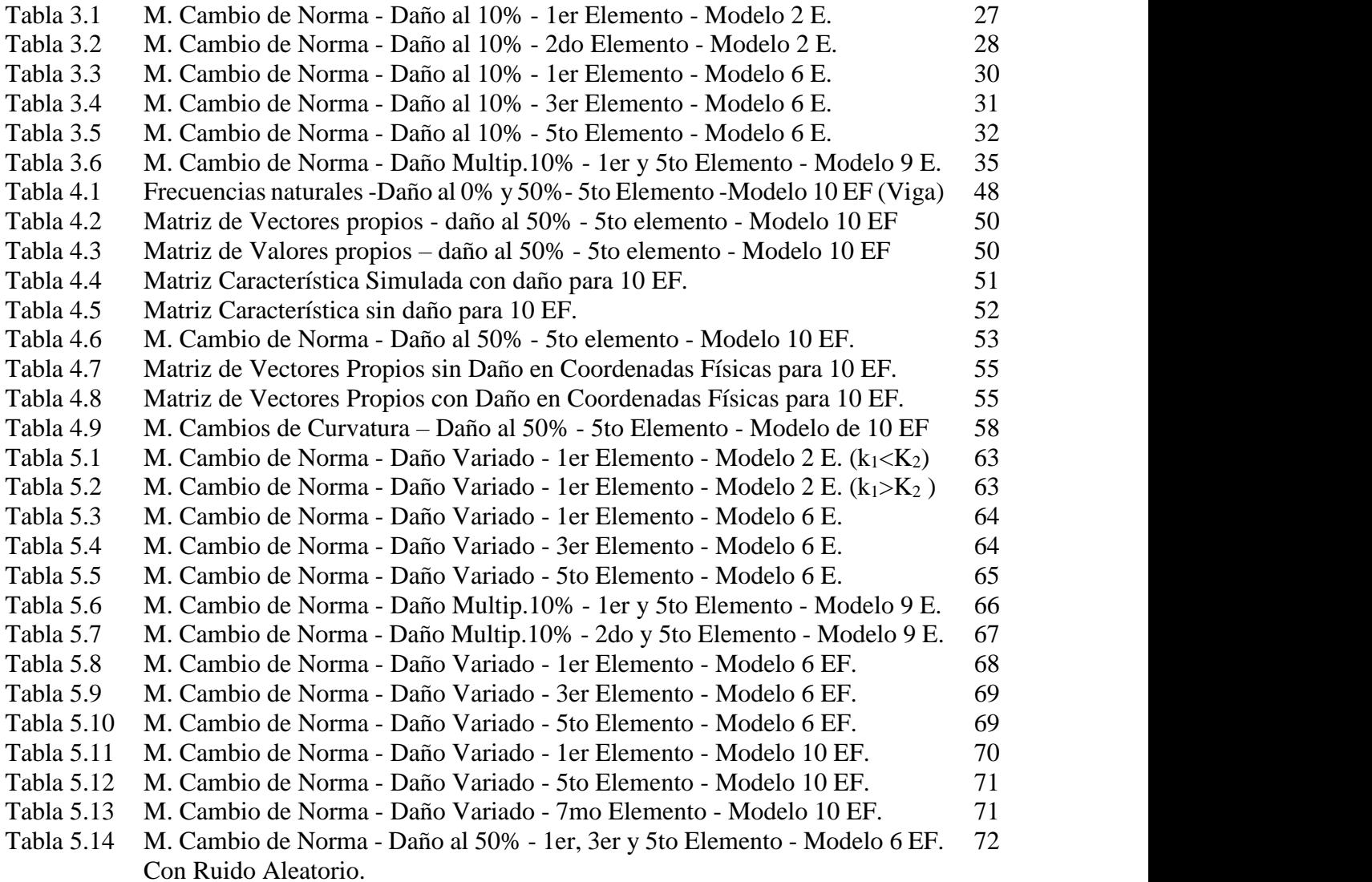

# **LISTA DE FIGURAS**

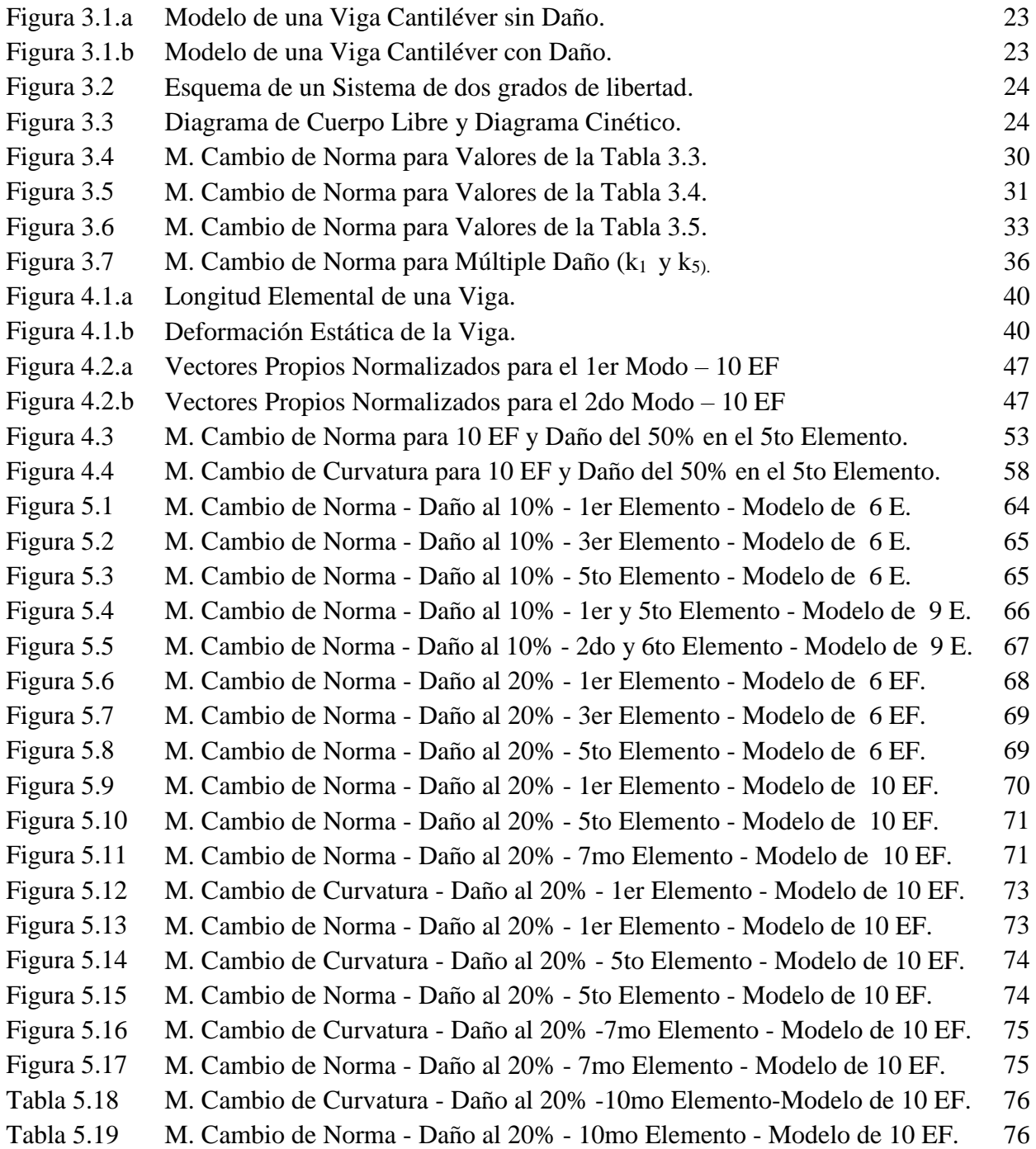

# **GLOSARIO DE TERMINOS**

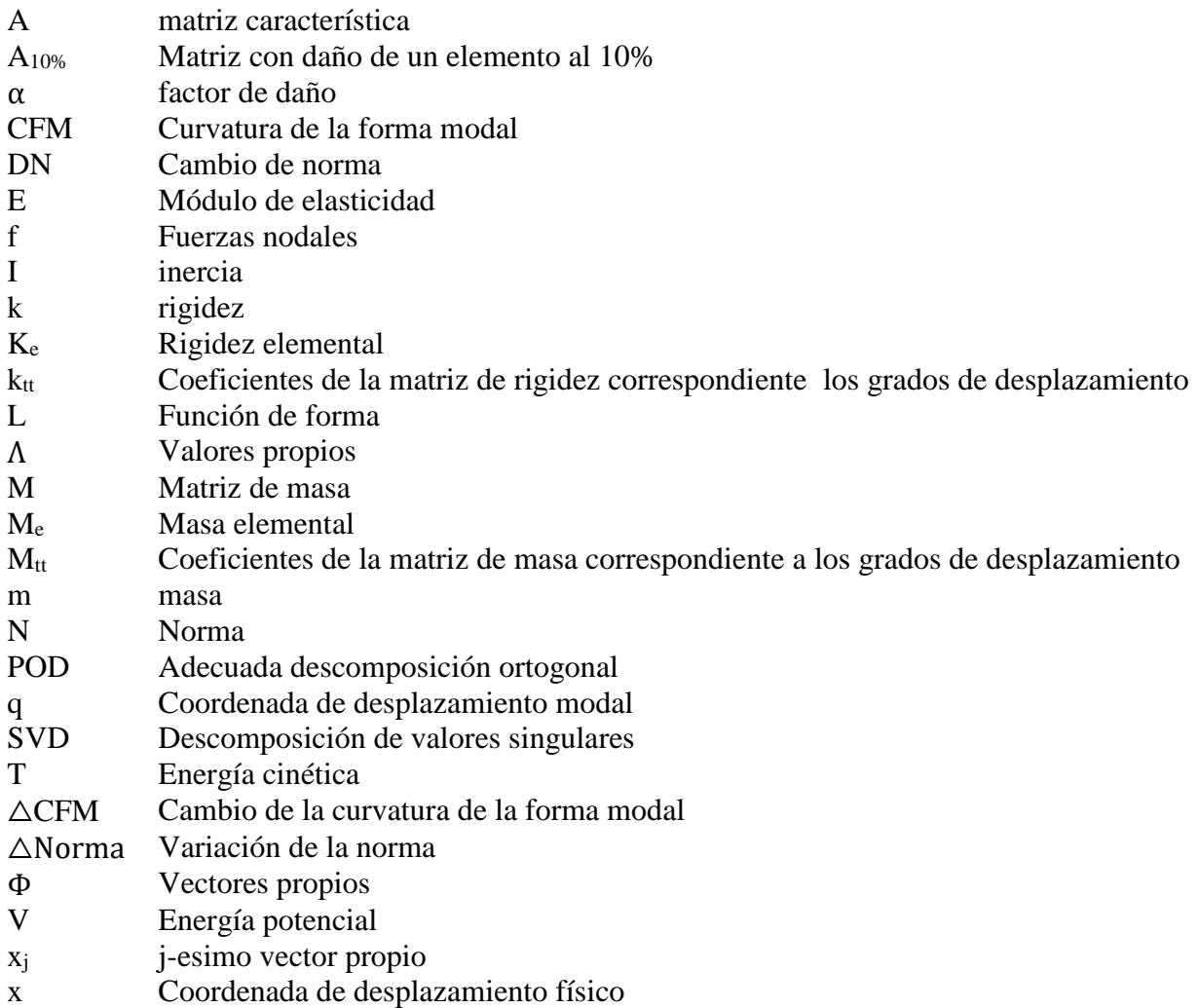

# **CAPITULO 1 - INTRODUCCION**

La presente investigación estará orientada a la determinación de daño estructural. La aplicación de la técnica de la Descomposición de Valores Singulares y la determinación de la Norma en las columnas, de las matrices características, se usarán para investigar la aplicabilidad del *Método del Cambio de la Norma*. Varios ejemplos con esta técnica serán comparados con resultados obtenidos con el método de la variación de la curvatura de la forma modal.

En el *CAPITULO 2,* se expone un resumen de la clasificación de las técnicas actuales que se usan para la detección de daño estructural con un enfoque en las vibraciones mecánicas. Se mencionan a tres grupos. En el primer grupo se encuentra la técnica de detección de daño estructural debido a la variación de la frecuencia natural. En el segundo grupo se encuentra la técnica de detección de daño estructural debido a la variación de la curvatura de las formas modales. En el tercer grupo se encuentra la técnica detección de daño estructural debido a las formas modales. El método de la variación de la curvatura de la forma modal será usado para comparar la aplicabilidad del método desarrollado en la presente investigación.

En el *CAPITULO 3 y 4,* se expondrán ejemplos simples que son desarrollados para pequeños modelos matemáticos que explicaran, cómo se desarrolla los daños estructurales. Seguidamente se hará uso del método de los elementos finitos aplicado a estructuras para modelos mucho más grandes en ella se emplea la técnica matemática de la reducción Estática. Seguidamente se usará esta reducción para desarrollar la técnica del cambio de curvatura de la forma modal. También se usará para implementar la técnica del cambio de la Norma. Ambas técnicas tienen el objetivo de ubicar el daño. Finalmente se desarrollará un flujograma del algoritmo basado en los

elementos finitos, para detectar daño con ambas técnicas. De manera que se pueda evidenciar la aplicabilidad del método. Para los casos bajo este estudio, la matriz característica será simétrica, positiva definida.

En el *CAPITULO 5,* se presentarán los resultados analizados de simples ejemplos para pequeños modelos matemáticos, y también para varios elementos discreto de la estructura, aplicando el método de los elementos finitos. El Daño se aplicará a varias localizaciones y hay casos en el cual hay más de un daño simultáneo que son examinados. En adición los resultados se comparan con los resultados del método de la variación de la curvatura de la forma modal. Para simular un error que puede ocurrir en resultados experimentales, un caso en el cual hay ruido aleatorio se añadirá a los vectores propios que se estudian.

En el *CAPITULO 6,* se mostrará las conclusiones de la investigación y posibles temas para estudios futuros.

# **CAPITULO 2 - REVISION DE LA LITERATURA**

La idea principal para la identificación de daño estructural, usando métodos de Vibraciones, está fundamentado en el cambio de las propiedades físicas tales como la geometría y el valor de la masa. Estos cambios a su vez también se pueden reflejar en cambios de los parámetros vibraciones tales como las frecuencias naturales, amortiguamiento y rigidez. (Qiao et. al.,2011). Desarrollo un estudio comparativo sobre métodos de identificación de daño estructural. Desarrollando el siguiente esquema de clasificación:

### **2.1Clasificación de los métodos para detectar Daño**

- 2.1.1 Método basado en el cambio de la frecuencia natural.
- 2.1.2 Métodos basados en el cambio de la curvatura de la forma modal
- 2.1.3 Métodos basados en la forma Modal

## **2.1.1 Métodos Basados en la Frecuencia Natural**

Este método examina el efecto de cambio de la frecuencia natural de la estructura cuando se origina un daño. Normalmente el daño se representa como una reducción de la rigidez de la estructura. Una ventaja es que la instrumentación empleada es mínima para medir la frecuencia. Una desventaja es que en la mayoría de las veces da información indicando donde está la localización del daño en forma global. A continuación, algunas revisiones de Investigadores y el Aporte que dejo sus investigaciones.

Adams et al. (1978) Presentó un método para detectar daño, tomando como parámetro a la frecuencia natural. El método no destructivo consistía en evaluar la integridad de la estructura, para el cual desarrolló un análisis unidimensional. Mostrando como las mediciones de las vibraciones llevadas a cabo en una misma estación de la estructura, Podía ser usado en conjunto con un adecuado modelo teórico para indicar la magnitud y ubicación del daño. Sin la necesidad de acceder a toda la estructura. Además, la labor involucrada no se incrementaba con el incremento del tamaño de la estructura. Desarrollo pruebas experimentales en barras prismáticas rectas, doble barra cónica y eje de levas de automóvil. Trabajo con modos axiales y modos de torsión. Comprobó que la reducción de la rigidez significaba aumento del amortiguamiento y cambios en la frecuencia natural. Menciono que las frecuencias de resonancia son funciones de las propiedades físicas y geométricas e independientes del punto de excitación (a menos que este en un nodo para un modo particular de vibración del sistema) y finalmente también escribió que la distribución del esfuerzo a través de una estructura no es uniforme y es diferente a cada frecuencia natural (modo). Cualquier daño localizado podría afectar de una manera diferente a cada modo, dependiendo de la ubicación particular del daño con respecto al modo. Recomienda que a toda estructura antes de ponerlo en servicio se le practique mediciones de frecuencia. Para que sirva de antecedente en su historial. Para cuando se haga mediciones a lo largo de su vida útil y comprobar comparar resultados para diagnosticar adecuadamente la estructura.

Gudmundson (1982) Derivó una expresión explicita para la frecuencia de resonancia en estructuras dañadas, escribió que las grietas alteran la geometría, esta a su vez altera a los valores y vectores propios, y si debido a estas dos últimas alteraciones los valores propios cohencidieran con la frecuencia de resonancia podría aumentar el daño en la estructura. Indico que si el daño es pequeño entonces podría ser tratado por la teoría de la perturbación. Haciendo una analogía simple que variación geométrica pequeña es igual a perturbación. Uso como parámetro para rastrear al daño al cambio de la frecuencia de resonancia. Desarrollo el método de la perturbación de primer orden,

el cual predecía los cambios en la frecuencia de resonancia de una estructura, producto de la presencia de grietas, cortes a manera de muescas que producían cambios en la geometría. Los cambios de los valores propios debido al daño son mostrados dependientes de la energía de deformación en una solución estática. El cual es fácilmente obtenida para pequeñas grietas. El método ha sido probado para tres diferentes casos de grietas cono una grieta a manera de perforación en el alma, otra en la parte inferior del alma y finalmente en el extremo de viga prismática. Resultado previsto del análisis numérico es muy parecido a los resultados experimentales.

Liang et. al. (1992) Estudio la relación teórica entre la ubicación, magnitud y cambio del valor propio (frecuencia Natural) de una grieta inducida al daño es estudiada para dos tipos de estructura, viga cantiléver y viga simplemente soportada. Buscando una relación analítica entre ellos. Menciona que el cambio de la rigidez sea local o distribuido conduce a cambio en las frecuencias naturales de las estructuras, menciono también que la medición de las frecuencias naturales en la estructura en dos etapas distintas de tiempo ofrece la posibilidad de detectar daño siempre y cuando existiera variación. Para el caso de vigas uniformes un resorte torsional sin masa fue usado para representar la flexibilidad local inducida por la grieta. Derivo la ecuación característica como una base para determinar la relación entre la rigidez y la masa. Fue empleado los conceptos de receptancia para un sistema vinculado a dos coordenadas (axial y rotacional). el análisis experimental estaba basado en los elementos finitos del programa computacional SAP, con el, determino los valores propios de la frecuencia de ambas estructuras con una variedad de escenarios de daño para validar la relación teórica que fue derivada. La comparación entre las condiciones del daño predicho y simulado son satisfactorias. Concluyendo finalmente que. En primer lugar, la estructura es considerada de comportamiento lineal y la segunda, que las propiedades elásticas de los miembros estructurales son invariantes en el tiempo.

## **2.1.2 Métodos Basados en la Curvatura de la Forma Modal**

La curvatura de la forma modal mejora la sensibilidad de los datos de la forma modal para el daño, la curvatura de la forma modal es investigada como una prometedora característica para identificación del daño. La curvatura en general, se calcula a partir de los vectores característicos; En general se mide la diferencia absoluta en la curvatura en los diferentes modos indicando si existe daño en una estructura.

Pandey, et al. (1991**)** Investigo un nuevo parámetro llamado forma del modo de curvatura como un posible candidato para identificar y localizar daños en una estructura. y lo aplica a dos modelos de viga analítica. Uno de ellos es una viga cantiléver y la otra una viga simplemente soportada, demuestra que los cambios absolutos en las formas del modo de curvatura se localizan en la región de daño y, por lo tanto, se pueden usar para detectar daños en una estructura. Los cambios en las formas del modo de curvatura aumentan con el aumento del tamaño del daño. Esta información puede usarse para obtener la cantidad de daño en la estructura. El análisis de elementos finitos se utilizó para obtener los desplazamientos de las formas modales de los dos modelos de viga en estudio. Mediante el uso de una aproximación de diferencia central. La forma modal de la curvatura fue calculada a partir de las formas modales de los desplazamientos.

Hamey et al. (2004) Identificó el daño en un experimento con vigas compuestas usando la curvatura de la forma modal.

Just, et al. (2007) Estudió el desarrollo de un esquema de detección de daño en materiales compuestos. En un esquema usando curvaturas modales que uso una red neural que podía detectar daño en una viga compuesta tipo sándwich.

## **2.1.3 Métodos Basados en la Forma Modal**

Este procedimiento de investigación contiene información local, que hace del método más sensitivo en presencia de daños locales y se puede usar en la detección de daño de múltiples direcciones. Es menos sensitivo a efectos medioambientales como la temperatura, entre las desventajas, se tiene que usar muchos sensores para medir la forma modal y dichas mediciones está propensos a la contaminación con ruido. El método trata de establecer una relación entre gravedad/ubicación de daño y cambio en la forma modal a través de un modelo de elementos finitos o prueba experimental. Por lo tanto, los datos de la forma modal dependen de la estructura con y sin daño. Este método toma el cambio de la forma modal y sus datos correspondiente en un dominio espacial.

Salawu y Willian (1994). Indico que la ocurrencia del daño en una estructura conduce a cambios en el sistema y cambios en los parámetros modales. Recientemente ha tenido considerable atención en encontrar relación entre el tamaño y la localización del daño en una estructura. Mucho de los métodos propuestos para detectar y localizar daño aprovechan los cambios en los parámetros modales, adoptando enfoques de sensibilidad y utilizando solamente cambios en la frecuencia modal. Una mayor desventaja de los métodos basados en la sensibilidad es la cantidad significativa de computación requerido para grandes y complejas estructuras. Además, solo el cambio en la frecuencia natural no es suficiente para localizar la posición del daño, ya que similar defecto en diferentes puntos puede causar la misma cantidad de cambio de frecuencia, en contraste la forma modal de vibración puede ser fuertemente influenciada por daños locales. El mayor cambio en la forma modal ocurre alrededor del defecto. Esto ofrece la posibilidad de localizar el daño. Evalúa el desempeño de algunos procedimientos para localizar daño usando formas modales. El procedimiento no requiere extensa computación o alguna teoría de modelado del daño. La simulación de los datos usa el método de los elementos finitos. Fueron usados para comparar la eficacia de los métodos en ausencia de error de medición. Para probar una aplicabilidad practica de los métodos, datos experimentales obtenidos de una viga estructural fueron usados. Se obtuvieron diversos grados de éxito

Farrar y James (1997) Estudio sistemas de identificación para vibraciones ambientales. Indicando que la función de correlación transversal entre dos mediciones de respuestas hechas en una estructura excitada ambientalmente tiene la misma forma como si se tratara de un sistema con función de respuesta-impulso. Por lo tanto, el procedimiento de ajuste de curva en el dominio de tiempo estándar, el cual son típicamente aplicados a la función de respuesta impulso, pueden ahora ser aplicados a la función de correlación transversal para estimar la frecuencia de resonancia y amortiguamiento modal de la estructura. Esta derivación es basada en la suposición que la fuente de vibración ambiental es un proceso de ruido blanco aleatorio. Fijando la curva de la función de correlación transversal para obtener propiedades modales. Ofrece ventajas sobre procedimientos estándares que identifica frecuencias de resonancias de picos en el espectro de potencia y el amortiguamiento del ancho del espectro de potencia. La principal ventaja es la habilidad para identificar modos estrechamente espaciados y su amortiguación asociada. La frecuencia de resonancia de un puente de carretera que fue identificado Fijando la curva de la función de correlación transversal, usando excitación del tráfico como una fuente de vibración ambiental, se comparan con las propiedades modales identificadas por los métodos de prueba de vibración forzada estándar. Los resultados de esta comparación mostraron una discrepancia máxima de 3·63 por ciento. Comparaciones similares para los valores promedio de amortiguación modal identificados por los dos métodos mostraron una diferencia de 9·82 por ciento. Esta verificación experimental implica que el método propuesto para analizar datos de vibración ambiental se puede usar para evaluar con precisión las propiedades dinámicas de las estructuras de una manera no intrusiva.

Shi et. al. (2000) Presenta Un método basado en la estadística y sensibilidad para localizar daño estructural por uso directo de formas modales incompletos el método es una extensión del Criterio de Aseguramiento de localización de daño múltiple (MDLAC), desarrollado por Mesina et. al. (1998) Mediante el uso de la forma modal incompleta en lugar de la frecuencia modal. Este enfoque hace uso de la mejor sensibilidad de la forma modal para daño local. La estrategia de detección de daño es para localizar el sitio del daño, primero usando medidas incompletas de la forma modal, y entonces una vez detectado el sitio del daño y nuevamente ampliar por uso de medidas de frecuencia, el cual tiene una mejor exactitud que la forma modal. Una estructura plana reticulada es analizada como un ejemplo numérico para comparar el desarrollo del método propuesto junto con el Criterio de Aseguramiento de localización de daño múltiple. Los resultados indicaron que el nuevo método es más exacto y robusto en localizar daño con o sin efecto del ruido.

### Otros métodos

- Pandey y Biswas (1994) estudió la flexibilidad para detectar daños en estructuras.
- Zhang y Aktan (1998) estudió la flexibilidad modal y sus derivados en estructuras.

• Ren y Roeck (2002) propusieron una técnica de identificación de daño a partir del modelo de elementos finitos usando frecuencias y cambios de la forma modal y estableció ecuaciones de daño a través de las ecuaciones de auto valores que caracterizan el comportamiento dinámico.

Dos artículos Buenos de revisión de literatura

- Salawu (1997) Detección de daño estructural a través de cambios en la frecuencia (una revisión para ingeniería estructural)
- Pizhoung (2010) Métodos de identificación de daño basados en vibración.

### **2.2 La Apropiada Descomposición Ortogonal Aplicado a la Detectar Daño.**

Este método originalmente desarrollado para el área de mecánica de los fluidos, posteriormente fue ganando aplicaciones en electrónica, Física, química y otras Áreas diferentes. Hasta que fue adaptado para el área de análisis estructural. A continuación, algunos investigadores y sus trabajos desarrollados en el área.

Feeny et. al. (1998) Examino la interrelación entre los apropiados modos ortogonales y los modos normales de vibración. El enfoque incluye modos lineales de vibración y cierta clase de modos normales no lineales. Menciono que Galerkin aplico esta teoría en el Análisis de turbulencia, indicando que los apropiados modos ortogonales, es una forma de representación empírica de bases modales, para la discretizacion de ecuaciones diferenciales parciales y que los modos ortogonales apropiados muestran la representación de la distribución optima de la energía cinética o potencial y los valores ortogonales apropiados indica la potencia asociada con estas principales distribuciones. La aplicación de la apropiada descomposición ortogonal a las estructuras se refiere de alguna manera con los desplazamientos de un sistema dinámico en m ubicaciones estos desplazamientos son etiquetados como  $x_1(t)$ ,  $x_2(t)$ ,...,  $x_m(t)$ . Cuando los desplazamientos son mostrados N veces, se puede formar un arreglo del historial de desplazamientos tal que  $x_i = [x_i(t_1),$  $x_i(t_2),...,x_i(t_n)$ <sup>T</sup>, para i=1, ...,m. la media es frecuentemente sustraída del historial de desplazamientos formados, formando una matriz de ensamble de orden n x m.

$$
X = [x_1 \ x_2 \ ... \ x_m] = \begin{bmatrix} x_1(t_1) & x_2(t_1) & x_3(t_1) & \dots & x_m(t_1) \\ x_1(t_2) & x_2(t_2) & x_3(t_2) & \dots & x_m(t_2) \\ \vdots & \vdots & \vdots & \vdots & \vdots \\ x_1(t_n) & x_2(t_n) & x_3(t_n) & \dots & x_m(t_n) \end{bmatrix}
$$

Cada fila de X representa un punto en el espacio coordenado en un instante en particular. Entonces se forma una matriz de correlación de la siguiente manera, seguidamente se forma la matriz de correlación R de orden m x m donde:  $R = (1/m) X<sup>T</sup>X$ , siendo R real y simétrica sus vectores propios serán bases ortogonales y al mismo tiempo modos ortogonales apropiados. Y los valores propios son los valores ortogonales apropiados.

Ruotolo et. al. (1996) Analiza las respuestas de vibraciones de una estructura mediante el empleo de la descomposición de valores singulares para detectar daño en su nivel inicial. El método propuesto tiene dos ventajas: 1) No requiere un modelo matemático a priori de la estructura.

2) puede ser aplicado a sistemas arbitrariamente complejos que pueden presentar muchas condiciones operacionales normales. Demuestra que su método puede detectar daño a través de simulaciones numéricas en una estructura de tipo reticulada que sufre alteraciones en su comportamiento dinámico debido al cambio de masa sin ocasionar daño. Incluye ruido en la medición de los datos analizados, así como sensibilidad con respecto al daño estructural. Menciono la clasificación de Rytter (1993) con respecto a la detección del daño estructural como sigue: Nivel 1, (Detección), indica la cualidad del daño en la estructura; NIVEL 2, (Localización), proporciona información de la ubicación probable del daño; NIVEL 3, (Evaluación), Cuantifica la magnitud del daño; NIVEL 4, (Consecuencias), predice la vida y la seguridad actual de la

estructura en un cierto estado de daño. Comenta, que la estructura a lo largo de su uso, muchas veces sufre alteraciones en sus operaciones normales, como incrementos o reducción de masa, para esto hace una distinción si existe algún cambio en las condiciones de trabajo y si es origen de un posible daño. Aplico elementos finitos para obtener los datos para la simulación numérica de la viga del tipo reticulada. Los mismos que fueron alterados con ruido blanco y de color, pero al final el método propuesto pudo detectar el daño en su etapa inicial. Emplea la descomposición de valores singulares para estimar el rango de la matriz por evaluación simple del número de valores singulares que son diferentes a cero y que no están relacionados al ruido de las mediciones. Hace una diferencia entre condiciones operacionales normales donde no ocurre daño y las condiciones operacionales anormales cuando si ocurre el daño. En ambos casos hay un rango de variación. se emplea un vector característico ''vi'' y "vc" donde el primer vector se refiere a un vector de condición operacional normal y el segundo vector significa un vector con una condición operacional actual y tal vez dañada. Si se produce daño entonces se produce una alteración en el comportamiento dinámico del sistema terminando en una alteración en la respuesta de la vibración, entonces el daño ocurrirá cuando:  $v_i \neq v_c$ ; para todo  $v_i \in [1,n]$ . Donde el vector característico puede ser ordenado en una matriz M de la siguiente manera:  $M = [v_1 v_2 ... v_n v_c]$  supongamos que  $v_c$  es parecido a algún vector en el intervalo de v<sub>1</sub> hasta v<sub>n</sub>, entonces el rango de M será el mismo como si no se hubiera incluido a "v<sub>c</sub>", caso contrario el rango habría variado y seria indicio de inicio de daño. Entonces el método estaría cumpliendo con su objetivo.

Thiene et. al. (2012) Emplea la adecuada descomposición ortogonal para estimar los modos de la estructura dinámica. Mientras que el método de smoothing Gapped es aplicado a la curvatura de los modos para identificar la presencia de los danos identificando cada variación repentina en la curvatura mediante la interpolación con una curva cubica en un grid plano. Las dos técnicas

combinadas fueron aplicadas a una placa cantiléver y a un panel rigidizado. La influencia de la posición del daño en la exactitud de la detección del daño es analizada en ambos casos. El análisis numérico mostro que el método de Smoothing Gapped, Aplicado después de la apropiada descomposición ortogonal, es capaz de localizar el daño en una placa cantiléver. La aplicación del método Smoothing Gapped a la curvatura es mucho más efectiva que simplemente usar el modo ortogonal apropiado, y esto mejora lo que se afirmó anteriormente.

Eun (2015) Comento que un tipo de medición de datos es la función de respuesta de frecuencia (FRF) dentro del enfoque Dinámico. El cual no provee la suficiente información del estado de salud debido a ruidos incluidos en los datos. Los modos ortogonales apropiados extraen de la FRF datos en un rango de frecuencia prescrita y son utilizadas como un índice para reconocer la existencia de daño. Los apropiados modos ortogonales representan los principales ejes de inercia formado por la distribución de datos en la curva de las coordenadas modales. Propone un método de detección de daño para rastrear el daño basado en la curvatura de la energía del modo ortogonal apropiado del elemento, de un modelo de elemento finito. La validez del método propuesto es ilustrada por un experimento numérico y una prueba experimental.

# **2.3 Objetivo**

Existen muchas técnicas para detectar daño estructural y todas muy buenas dentro de sus condiciones. En este estudio se "*Propone una técnica para detectar daño estructural Aplicando la Norma en las matrices características"*. La matriz característica dañada es obtenida por la descomposición de valores singulares que es un tipo de la apropiada descomposición ortogonal.

# **CAPITULO 3 - METODOLOGIA**

El análisis con vibraciones se ha utilizado para evaluar cambios del comportamiento estructural. También se ha usado para evaluar cambios en el comportamiento dinámico de elementos afectados, que han sido reparados o reforzados. Adicionalmente también tiene aplicaciones para validar análisis dinámicos de estructuras construidas.

En problema de vibraciones, la conectividad de la estructura esta implícitamente dado en la matriz de la rigidez. La metodología que se propone toma ventaja de la simetría de las matrices de masa y de rigidez. Entonces toda matriz obtenida a partir de estas dos matrices también será simétrica, es decir:

$$
A=A^T
$$

Esta metodología tiene como finalidad desarrollar una técnica para ubicar el daño en estructuras. Se comenzara explicando cómo se obtendrán las matrices características con y sin daño, aplicando la apropiada descomposición ortogonal a través de la descomposición de valores singulares en la primera de ellas. El método es explicado a través de modelos sencillos. Para algunos casos particulares de daño. Para una aplicación más general del método se desarrolla una simulación numérica con ayuda de los elementos finitos en la cual se busca solo considerar desplazamiento debido a flexión. Ya para terminar se aplica la norma a las matrices características y se explica cómo esta técnica matemática puede proporcionar la ubicación muy cercana al área de daño. Es necesario aclarar que los datos (Vectores y Valores Propios) para construir la matriz característica dañada se podrá obtener también de pruebas experimentales o simulaciones numéricas (aplica para nuestro caso). Se dice que el daño estructural está presente en un determinado elemento, cuando

este, tiene el máximo valor para el cambio de la norma con respecto a los demás cambios de norma. Los sistemas dinámicos presentados, están compuestos de masas y resortes.

### **3.1 Ecuaciones de Movimiento**

Los modelos matemáticos que estudian a las estructuras pueden ser obtenidos de diferentes maneras, como, por ejemplo, ecuaciones diferenciales parciales, para estructuras de configuración simple. Cuando son estructuras más complejas se puede emplear el método de los elementos finitos. Sin importar que método se use lo importante es que ayude a generar un modelo matemático que proporcione información valiosa del comportamiento estructural, incluidas restricciones geométricas, condiciones de frontera y hasta propiedades mecánicas de la estructura. Que finalmente influirán en la solución del modelo matemático con que se describe al problema estructural.

Las ecuaciones de movimiento para una estructura vibrando son fácilmente derivadas a partir de la segunda ley de newton. Para todos los grados de libertad que pudiera tener dicha estructura. El amortiguamiento no será tomado en consideración por tratarse de una estructura de peso ligero como lo es una barra de aluminio (Feeny et al., 1998). El hecho de no considerar el amortiguamiento no implica falta de exactitud en los resultados. Las vibraciones libres sin amortiguamiento cuya ecuación matemática es la 3.1 representan un sistema de ecuaciones diferenciales ordinarias lineales de segundo orden acopladas. Donde  $[M]$  y  $[K]$  representan la matriz de masa y rigidez respectivamente. Los vectores de desplazamiento y aceleración nodal son representados por  $\{x(t)\}\,$ y  $\{\ddot{x}(t)\}\$ , Debido a que estamos desarrollando el método basado en la

forma estándar, es que posemos usar la formulación del problema de valores propios, para el caso de vibraciones libres sin amortiguamiento, que es representado por la siguiente ecuación.

$$
[\mathbb{M}] \{ \ddot{x}(t) \} + [\mathbb{K}] \{ x(t) \} = \{ 0 \}
$$
\n(3.1)

Para la solución del sistema tal como se muestra en 3.1, se podrá emplear análisis modal y transformado de Laplace, pero nuestro objetivo no es determinar la solución del sistema, por lo que la formulación del problema de los valores propios será un medio mediante el cual obtendremos las vectores y valores propios del sistema. Este método también aplica para sistemas con amortiguamiento proporcional.

#### **3.2 Problema de los Valores Propios**

Para la solución de la ecuación 3.1 se propone que la solución sea un movimiento armónico simple cuya expresión matemática puede ser:  $\{x(t)\} = \{X\}e^{j\omega t}$  donde  $\{X\}$ , es un vector de constantes a ser determinado,  $\omega$  representa un conjunto de constantes a ser determinado y  $j = \sqrt{-1}$ . Reemplazando  $\{x(t)\}\,y\,\{\ddot{x}(t)\}\$ en la ecuación 3.1 y simplificando adecuadamente los términos comunes en dicha ecuación se obtiene lo siguiente:

$$
\{ [K] - \lambda [M] \} \{ x(t) \} = \{ 0 \}
$$
\n(3.2)

Si en la ecuación 3.2 cambiamos de coordenadas, usando la transformación de,  $\{x(t)\}$  =  $= M^{-1/2} \{q(t)\}\;$  y multiplicando por izquierda con el término  $[M]^{-1/2}$  se obtendrá la ecuación 3.3.a

$$
\{A - \lambda[\mathbb{I}]\} \{q\} = \{0\} \tag{a}
$$

 $D$ ónde:  $(3.3)$ 

$$
A = [M]^{-\frac{1}{2}} [K] [M]^{-\frac{1}{2}}
$$
 (b)

Reemplazando el triple producto matricial por [A] y ordenando adecuadamente la ecuación 3.3.a se obtendría la siguiente expresión más simple para el problema de los valores propios de forma estándar.

$$
A\{q(t)\} = \lambda\{q(t)\}\tag{3.4}
$$

Donde,  $[A]$  es conocida como la matriz característica del sistema Dinámico,  $\{q(t)\}\$ representa a los vectores propios (formas modales) y  $\lambda$ , representa a los valores propios de la matriz A con una solución no trivial. La solución no trivial correspondiente a un valor propio es llamada vector propio (Graham, 2012). Para el área de las vibraciones  $\lambda$ , representa al cuadrado de las frecuencias naturales. Para un sistema de n grados de libertad [A], [K]  $\gamma$  [M] son matrices de orden n x n.  $\lambda$ estará agrupada en una matriz cuadrada diagonal [Λ] de orden n x n.

### **3.3 Apropiada Descomposición Ortogonal**

La apropiada descomposición ortogonal es un método poderoso de bajo orden de aproximación para un proceso altamente dimensional. Esto es ampliamente usado en situaciones donde la reducción del modelo es requerida, la característica más favorable del método es su optimización. Este provee la manera más eficiente de capturar el componente más dominante de un proceso altamente dimensional con un asombroso pequeño número de modos (Buljak, 2012). Este trabajo presenta la aplicación de un tipo de la descomposición ortogonal apropiada, como lo es la descomposición de valores singulares.

Teniendo presente que nuestro estudio es de naturaleza numérica, razón por la cual, se empleara la apropiada descomposición ortogonal para casos discretos, Específicamente, haremos uso del método de la descomposición de valores singulares. Hay una extensa teoría que define este método en diferentes textos, para mayor rigurosidad se puede revisar en, (Buljak, 2010). La descomposición de valores singulares, tiene la particularidad de descomponerse en tres matrices como se muestra en la ecuación 3.5, en nuestro estudio se aplicara a matrices de orden cuadrada, estos datos serán obtenidos de simulaciones numéricas (también puede aplicar a pruebas experimentales), el objetivo es que, este método nos permita construir una matriz, capaz de proporcionar información de daño estructural, para ello se seleccionara la mínima cantidad de datos que guarden la máxima información del sistema sin llegar a pérdidas de exactitud. En una prueba experimental estos datos podrían ser adquiridos a través de sensores distribuidos estratégicamente en la estructura. Para el caso nuestro se aplicará donde los valores propios sean los máximos, reduciendo así el número de ellos.

$$
A_{sim} = U \Sigma Z^T \tag{3.5}
$$

En la ecuación 3.5, "Asim" es la matriz característica dañada simulada de orden n x n, U es una matriz ortogonal de orden n x n,  $\Sigma$  es una matriz diagonal de orden de n x n y finalmente, Z es también ortogonal de orden n x n. estos grados que tiene la matriz " $A_{sim}$ " es válido cuando la matriz es cuadrada, en el caso que la matriz sea rectangular entonces n será igual a m. A continuación, se muestran las relaciones matemáticas para obtener las matrices que conforman a la matriz A.

$$
C = A_{sim} A_{sim}^{T}
$$
\n(a)\n  
\n
$$
D = A_{sim}^{T} A_{sim}
$$
\n(b)

$$
C\vec{\varphi}_j = \lambda_j \vec{\varphi}_j \tag{c}
$$

$$
D\vec{\zeta}_i = \lambda_i \vec{\zeta}_i \tag{3.6}
$$

$$
U = [\vec{\varphi}_1 \ \vec{\varphi}_2 \ ... \ v_m]
$$
 (e)

$$
Z = [\vec{\zeta}_1 \ \vec{\zeta}_2 \ ... \ \vec{\zeta}_n]
$$
 (f)

$$
\Sigma = U^T A_{sim} Z \tag{g}
$$

Donde:

C: representa a la matriz de covarianza modificada del orden n x n.

D: representa a la la matriz de correlación modificada del orden m x m.

U: representa a la matriz de vectores singulares de la izquierda.

Z: representa a la matriz de vectores singulares de la derecha.

Σ: representa a la matriz diagonal de valores singulares.

 $\vec{\varphi}_j$ : representa al j-esimo vector propio para la matriz de covarianza modificada.

 $\lambda_j$ : representa al j-esimo valor propio para la matriz de covarianza modificada.

 $\vec{\zeta}_i$ : representa al i-esimo vector propio para la matriz de correlación modificada

Las Ecuaciones 3.6.c y 3.6.d tienen la configuración para el problema de los valores propios. En el caso de problemas de vibraciones de estructuras, la matriz [∑] contiene las frecuencias naturales al cuadrado y la matriz [A] es de orden cuadrada, es decir que el número de filas es igual al número de columnas. También se puede indicar que la matriz U es equivalente a la matriz Z (ver apéndice A-1).

#### **3.4 Norma para una Matriz Característica**

Se define a la norma vectorial como la longitud de un vector, que viene a ser la raíz cuadrada de la suma del cuadrado de sus componentes (Poole, 2015), también se le conoce como norma euclidiana o norma 2, nosotros nos referiremos solamente con el término norma. Entonces si tenemos una matriz sea cuadrada o no, estará conformada por varias columnas que también se la puede llamar vectores columna, entonces en dicha matriz podemos calcular tantas normas diferentes como columnas tenga. Supongamos que tenemos dos matrices del mismo orden, como se muestra en la ecuación 3.7, podríamos compararlas por la norma vectorial, columna a columna guardando el orden respectivo, como se observa en la ecuación 3.8. Y determinar si existe o no una diferencia en las respectivas normas de columna. "*Este criterio se estará usando para determinar la magnitud y ubicación del daño, en el presente trabajo"*.

$$
A = \begin{bmatrix} a_{11} & a_{12} & a_{13} \\ a_{21} & a_{22} & a_{23} \\ a_{31} & a_{32} & a_{33} \end{bmatrix} \qquad A' = \begin{bmatrix} a'_{11} & a'_{12} & a'_{13} \\ a'_{21} & a'_{22} & a'_{23} \\ a'_{31} & a'_{32} & a'_{33} \end{bmatrix}
$$
 (3.7)

$$
Norm_{1} = \sqrt{a_{11}^{2} + a_{21}^{2} + a_{31}^{2}}
$$
\n
$$
Norm_{1}' = \sqrt{a_{11}^{2} + a_{21}^{2} + a_{31}^{2}}
$$
\n
$$
Norm_{2} = \sqrt{a_{12}^{2} + a_{22}^{2} + a_{32}^{2}}
$$
\n
$$
Norm_{2}' = \sqrt{a_{12}^{2} + a_{22}^{2} + a_{32}^{2}}
$$
\n
$$
(3.8)
$$
\n
$$
Norm_{3} = \sqrt{a_{13}^{2} + a_{23}^{2} + a_{33}^{2}}
$$
\n
$$
Norm_{3}' = \sqrt{a_{13}^{2} + a_{23}^{2} + a_{33}^{2}}
$$

Probar si *Norm*<sub>i</sub> es igual o diferente a *Norm*<sub>i</sub>' donde i=1, 2 y 3. En caso exista diferencia se calculara dicha variación. La columna que tenga la mayor variación de la norma es indicio que el daño está en esa región.

### **3.5 Método de Cambio de Curvatura de las Formas Modales**

Este método será empleado como validación para una parte del procedimiento en la implementación del método de la Norma. E*s decir tendrá un carácter comparativo en parte de su procedimiento y resultados*. El método de la curvatura sirve para ubicar la localización del daño en una estructura, a través de la diferencia de la curvatura de las formas modales entre el estado dañado y el estado intacto de la estructura. Siendo la ubicación del daño, donde se encuentre la mayor variación de curvatura. Para esto basta con calcular las formas modales de ambos estados. Seguidamente calcular la curvatura de estas formas modales y finalmente determinar la mayor variación al diferenciarlos entre curvaturas de ambos estados. Para determinar la curvatura se aplicará una expresión matemática del método de diferencias finitas. Es importante señalar que las formas modales deberán ser del sistema físico o sistema original.

$$
CFM_j = \frac{x_{i-1} - 2x_i + x_{i+1}}{h^2} \tag{3.9}
$$

En la ecuación 3.9, CFM<sup>j</sup> significa Curvatura de las formas modales, el subíndice "j" representa la j-esima curvatura de tres valores consecutivos, este subíndice ira cambiando conforme se vaya calculando las curvaturas de un vector propio; los tres consecutivos valores de un vector propio están representados por "x<sub>i-1</sub>", "x<sub>i</sub>", y "x<sub>i+1</sub>", y la magnitud elemental al cuadrado está representado por: h<sup>2</sup>, que se obtiene al dividir la longitud de la viga entre el número de elementos discretizados.

Son dos los requisitos que se debe cumplir para aplicar el método de la curvatura; primero que las formas modales deben ser ortonormales con respecto a la matriz de masa  $x_j^T M x_j = 1$  y segundo que solo se considere los grados de libertad de desplazamiento (Pandey et al., 1991). Una desventaja de este método es que no detecta la magnitud del estado del daño de la estructura.

#### **3.6 Desarrollo de Modelos para el Daño.**

En esta sección se considera los modelos de daño para sistemas libres sin amortiguamiento. En la cual hay tres tipos de modelado, como son; modelos para dos grados de libertad, modelos para seis grados de libertad y modelos para nueve grados de libertad con múltiple daño, el objetivo es presentar el daño debido a la reducción de la rigidez asumiendo que las masas y rigideces no son necesariamente todas iguales, una determinada rigidez va acompañado de un coeficiente que mide el grado de daño al que está sujeto, muchos de los coeficientes se mantienen en la unidad lo que significa que su rigidez se mantiene inalterable solo alguno de ellos varia con 10, 20 y 50% de reducción en su rigidez. Para el caso del modelado de nueve grados de libertad hay dos coeficientes que son similares que varían en el orden de 10, 20 y 50%, a lo cual llamamos como daño múltiple.

### **3.6.1 Modelado del Daño para Sistemas Libres Sin Amortiguamiento**

Se considera muchos modelos básicos para el modelado de una barra estructural, haciendo referencia al daño como la reducción de la rigidez en un tramo de la barra, que puede ser una barra sometida a vibraciones de flexión. Y que debido a su reducción en la rigidez se altera el comportamiento dinámico, por ejemplo, debido al desgaste por uso o reparación, en algún lugar de la parte superior del alma de la viga de sección transversal rectangular que finalmente es una interpretación del origen de una grieta que llevara a un daño a nivel de estructura. Ver figura 3.1

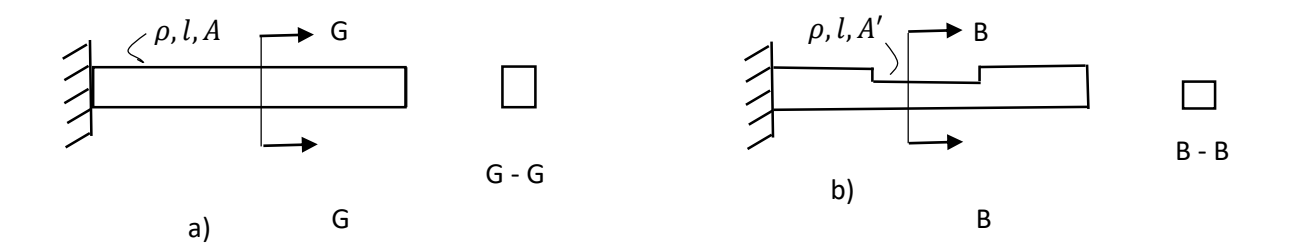

Figura 3.1 a) Modelo de una viga cantiléver sin daño, b) modelo de una viga cantiléver con daño, muy cerca al medio del vano superior de la viga se observa reducción en la altura de la sección transversal que lleva a la reducción en su rigidez en ese tramo.

Para un mejor entendimiento del daño, se desarrollarán modelos matemáticamente simples como indicados al inicio de este capítulo. Los cuales están conformados de masas y resortes que representan a la inercia y rigidez de un sistema básico, pero son adecuados para demostrar la hipótesis de detectar daño a partir de la diferencia de la norma de los vectores columna de la matriz característica. La matriz característica posee ciertas propiedades, como ser simétrica, positiva definida. En el Apéndice A-2 se demuestra porque la matriz A es una matriz simétrica positiva definida con un alto grado de conectividad física entre la rigidez y masa de la estructura.

### **3.6.1.1 Modelado para Dos Grados de Libertad**

Para analizar un sistema mecánico primero se debe bosquejar el sistema, mostrando los grados de libertad del movimiento, seguidamente identificar las masas y rigideces como componentes básicos; Amortiguadores y fuerzas, como componentes complementarios del Sistema Dinámico. A continuación, se muestra el diagrama de un sistema de dos grados de libertad. En el cual la masa 1 está conectada a la pared a través del resorte de rigidez 1; también está conectada a la masa 2 a través del resorte de rigidez 2.

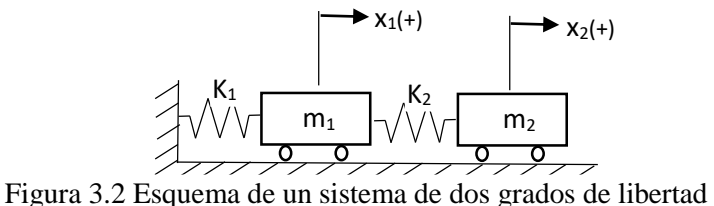

En la Figura 3.2, se muestran las masas m<sub>1</sub> y m<sub>2</sub> así como también los grados de libertad del desplazamiento que están representados por x<sub>1</sub> y x<sub>2</sub> respectivamente. El sentido positivo de estos desplazamientos se muestra en dicha Figura. El diagrama de Cuerpo Libre se enseña en la siguiente figura. En ella se indica las reacciones, así como las fuerzas resultantes.

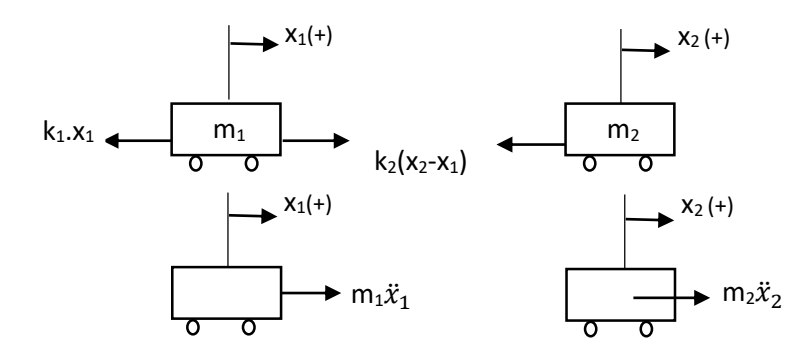

Figura 3.3 Diagrama de Cuerpo Libre y Diagrama Cinético

Aplicando la segunda ley de Newton resulta:

$$
\sum F_x = ma_g \tag{a}
$$

$$
-k_1 x_1 + k_2 (x_2 - x_1) = m_1 \ddot{x}_1 \tag{3.10}
$$

$$
-k_2(x_2 - x_1) = m_2 \ddot{x}_2 \tag{c}
$$

Ordenando y factorizando adecuadamente obtenemos:

$$
\begin{bmatrix} m_1 & 0 \\ 0 & m_2 \end{bmatrix} \begin{Bmatrix} \ddot{x}_1 \\ \ddot{x}_2 \end{Bmatrix} + \begin{bmatrix} k_1 + k_2 & -k_2 \\ -k_2 & k_2 \end{bmatrix} \begin{Bmatrix} x_1 \\ x_2 \end{Bmatrix} = \begin{Bmatrix} 0 \\ 0 \end{Bmatrix}
$$
 (3.11)

Simbólicamente se puede expresar que la ecuación será:

$$
M\ddot{x} + Kx = \vec{0} \tag{3.12}
$$

Donde M y K son matrices simétricas cuadradas de 2x2 que representan a las matrices de masa y de rigidez, " $\ddot{x}$ "  $\gamma$ " $x$ " son vectores de 2x1 que representan a la aceleración y desplazamiento respectivamente. Usando una transformación de coordenadas de "x" a "q" como se muestra en la Ecuación 3.13 de tal manera que la matriz de masa multiplicada al vector de aceleración se convierta en una matriz identidad como se ve en la Ecuación 3.15:

$$
x = M^{-\frac{1}{2}}q\tag{3.13}
$$

Derivando a "x" dos veces con respecto al tiempo se tiene que:

$$
\ddot{x} = M^{-\frac{1}{2}} \ddot{q} \tag{3.14}
$$

Reemplazando las Ecuaciones 3.13 y 3.14 en la Ecuación 3.12 y entonces también multiplicamos por la izquierda a ambos lados de la ecuación por  $M^{-1/2}$ , obtenemos la Ecuación 3.15.

$$
\ddot{q} + M^{-1/2} K M^{-1/2} q = \vec{0} \tag{3.15}
$$

En esta última expresión, el triple producto matricial es conocido como la matriz característica "A" que lleva información valiosa del sistema dinámico. De acuerdo a la Ecuación 3.11 la matriz "A" será como se ve en la Ecuación 3.16 a la cual la llamaremos como matriz sin daño o  $A_{0\%}$ 

$$
A_{0\%} = \begin{bmatrix} \frac{k_1 + k_2}{m_1 m_1} & -\frac{k_2}{\sqrt{m_1 m_2}} \\ -\frac{k_2}{\sqrt{m_1 m_2}} & \frac{k_2}{m_2 m_2} \end{bmatrix}
$$
(3.16)

Ahora para otra matriz  $A_{10\%}$ , mostraremos un coeficiente  $\alpha$  que acompañe a la rigidez k<sub>1</sub> donde si α=1, significa que no hay disminución de la rigidez si α < 1 indica disminución de la rigidez, como consecuencia de ello hay presencia de daño, esto no es novedoso, pero se quiere mostrar como con el Cambio de la norma se consigue detectar dicho daño, veamos entonces la matriz  $A_{10\%}$  en la siguiente Ecuación.

$$
A_{10\%} = \begin{bmatrix} \frac{\alpha k_1 + k_2}{m_1} & -\frac{k_2}{\sqrt{m_1 m_2}} \\ -\frac{k_2}{\sqrt{m_1 m_2}} & \frac{k_2}{m_2} \end{bmatrix}
$$
(3.17)

Tener en cuenta también que α pudo estar acompañando a la rigidez k2. Ahora procedamos a calcular el cambio de la norma del vector columna de manera tal que, la primera columna de  $A_{0\%}$ interactúe con la primera columna de  $A_{10\%}$  y la segunda columna de  $A_{0\%}$  interactúe con la segunda columna de  $A_{10\%}$  para facilitar dicha operación consideremos que m<sub>1</sub> = m<sub>2</sub> = m. así de esa manera cada rigidez "k<sub>i</sub> "quedara dividido por "m" obteniendo  $k_i/m = k_i$ ' y que por conveniencia le seguiremos llamando  $k_i$ . Entonces las diferencias de las normas quedarían de la siguiente manera:

$$
DN_1 = \left[ \sqrt{k_1^2 + 2k_1k_2 + 2k_2^2} - \sqrt{\alpha^2k_1^2 + \alpha^2k_1k_2 + 2k_2^2} \right] > 0 \quad (a)
$$
  

$$
DN_2 = \left[ \sqrt{2k_2} - \sqrt{2k_2} \right] = 0 \quad (b)
$$

Entonces de las ecuaciones 3.18.a y 3.18.b podemos decir que con la presencia de daño el valor del cambio de norma del vector de la primera columna entre la matriz  $A_{0\%}$  y  $A_{10\%}$  es mayor que el cambio de norma de la segunda columna de las matrices anteriores, ello se prueba fácilmente al observar relación matemática  $(k_1^2 + 2k_1k_2) > (a^2k_1^2 + a2k_1k_2)$ , recordando que  $0 \le a \le 1$ entonces al multiplicar a k<sub>1</sub>, este quedara reducido. Veamos un ejemplo a continuación:

En la Tabla 3.1 los valores de las variables se obtienen de la siguiente manera: k<sub>1</sub>'=k<sub>1</sub>/m<sub>1</sub>=2/2=1 por conveniencia le seguimos llamando k<sub>1</sub>, entonces k<sub>1</sub>=1, para k<sub>2</sub>'=k<sub>2</sub>/m<sub>2</sub>=4/2=2, también por conveniencia se le sigue llamando  $k_2$ , el cual será igual a 2. Entonces  $DN_1$  y  $DN_2$  representan las diferencias o cambios de norma, el subíndice 1 y 2 indica si es para el primero o segundo elemento respectivamente.

| Ec. 3.18       | $k_1 = 2$ | $k_2 = 4$ |
|----------------|-----------|-----------|
|                | $m_1 = 2$ | $m_2 = 2$ |
|                | $DN_1$    | $DN_2$    |
| $\alpha = 0.9$ | 0.0828    | 0.0       |

Tabla 3.1. M. Cambio de Norma - Daño al 10% - 1er Elemento - Modelo 2 E.

La Tabla 3.1 corresponde a un sistema de 2 grados de libertad. En él se puede ver que, el mayor cambio de Norma (DN1), corresponde al primer elemento El daño considerado es de 10%, debido a ello alfa es 0.9; el cambio de Norma (DN2) para el segundo elemento es cero.

Ahora, supongamos que  $k_2$  se ve afectada por la multiplicación de α, una reducción se produce en la segunda rigidez, entonces tendríamos los Cambios de normas como se muestran en las ecuaciones 3.19.a - 3.19.b.

$$
DN_1 = \left[ \sqrt{k_1^2 + 2k_1k_2 + 2k_2^2} - \sqrt{k_1^2 + \alpha(2k_1k_2) + \alpha^2(2k_2^2)} \right] \qquad (a)
$$
  

$$
DN_2 = \left[ \sqrt{(2k_2)} - \alpha \sqrt{(2k_2)} \right] \qquad (b)
$$

Estos Cambios de Norma resultan no tan concretas como en el caso cuando la rigidez  $k_1$  tiene la reducción, pero asignando diferentes valores numéricos a  $k_1$  y  $k_2$  se puede demostrar que  $DN_2$ DN<sup>1</sup> Veamos un ejemplo: Considerando los mismos valores para las variables, como se indicaron
en la Tabla 3.1. Entonces aplicamos la Ecuación 3.19.a y 3.19.b obteniendo los resultados en la siguiente Tabla.

|                | $k_1 = 2$ | $k_2 = 4$ |
|----------------|-----------|-----------|
| Ec. 3.19       | $m_1 = 2$ | $m_2 = 2$ |
|                | $DN_1$    | $DN_2$    |
| $\alpha = 0.9$ | 0.2769    | 0.2828    |

Tabla 3.2. M. Cambio de Norma - Daño al 10% - 2do Elemento - Modelo 2 E.

En la Tabla 3.2. Se puede apreciar que el mayor cambio de norma, pertenece al segundo elemento. El daño considerado fue del 10% para la rigidez  $k_2$ , razón por la cual alfa tiene el valor de 0.9. Más ejemplos se verán en el capítulo cuatro.

## **3.6.1.2 Modelado para Seis Grados of Libertad**

El sistema de seis grados de libertad será desarrollado para explicar el daño, el cual está compuesto de seis masas numeradas del 1 al 6 y cinco resortes entre las masas. El modelo propuesto está conectado a la pared. Por consistencia, la notación " $x_i$ " será usada para los grados de libertad donde:  $i\epsilon$ [1,2, ..., 6]. La Ecuación de movimiento será derivada como se hizo para dos grados de libertad y seguidamente a partir de la Ecuación 3.15 se obtendrá la matriz característica "A"

$$
A = \begin{pmatrix} \frac{(k_1 + k_2)}{m_1} & -\frac{k_2}{\sqrt{m_1 m_2}} & 0 & 0 & 0 & 0 \\ -\frac{k_2}{\sqrt{m_1 m_2}} & \frac{(k_2 + k_3)}{m_2} & -\frac{k_3}{\sqrt{m_2 m_3}} & 0 & 0 & 0 \\ 0 & -\frac{k_3}{\sqrt{m_2 m_3}} & \frac{(k_3 + k_4)}{m_3} & -\frac{k_4}{\sqrt{m_3 m_4}} & 0 & 0 \\ 0 & 0 & -\frac{k_4}{\sqrt{m_3 m_4}} & \frac{(k_4 + k_5)}{m_4} & -\frac{k_5}{\sqrt{m_4 m_5}} & 0 \\ 0 & 0 & 0 & -\frac{k_5}{\sqrt{m_4 m_5}} & \frac{(k_5 + k_6)}{m_5} & -\frac{k_6}{\sqrt{m_5 m_6}} \\ 0 & 0 & 0 & 0 & -\frac{k_6}{\sqrt{m_5 m_6}} & \frac{k_6}{m_6} \end{pmatrix}
$$
(3.20)

Usando el mismo criterio anterior para afectar con daño cada una de la rigideces y una a la vez, emplearemos la variable α. Seguidamente procederemos a calcular el cambio de normas columna a columna respectivamente (vector columna a vector columna) de la siguiente manera:

Para casos estándar de  $\alpha k_1$ :

$$
DN1 = \sqrt{K_1^2 + 2K_1K_2 + 2K_2^2} - \sqrt{\alpha^2{K_1}^2 + \alpha^2{K_1K_2 + 2K_2^2}} > 0
$$
 (a)  
\n
$$
DN2 = DN3 = DN4 = DNS = DN6 = 0
$$
 (b)

Los resultados de un ejemplo sencillo con daño del 10% en el primer elemento se muestran en la siguiente Tabla.

|                | $k_1 = 2$ | $k_2 = 4$ | $k_3 = 2$ | $k_4 = 4$ | $k_5 = 2$ | $k_6 = 4$ |
|----------------|-----------|-----------|-----------|-----------|-----------|-----------|
| Ec. 3.21       | $m_1 = 2$ | $m_2 = 2$ | $m_3 = 2$ | $m_4 = 2$ | $m_5 = 2$ | $m_6 = 2$ |
|                | $DN_1$    | $DN_2$    | $DN_3$    | $DN_4$    | $DN_5$    | $DN_6$    |
| $\alpha = 0.9$ | 0.0828    | 0.0       | 0.0       | 0.0       | 0.0       | 0.0       |

Tabla 3.3. Cambios de Norma - Daño al 10% - 1er Elemento - Modelo 6 E.

En la Tabla 3.3 se puede apreciar que el mayor cambio de norma se encuentra en el primer elemento mientras que el cambio de norma para los demás elementos son cero. Esto se ilustra de mejor manera en la siguiente Figura.

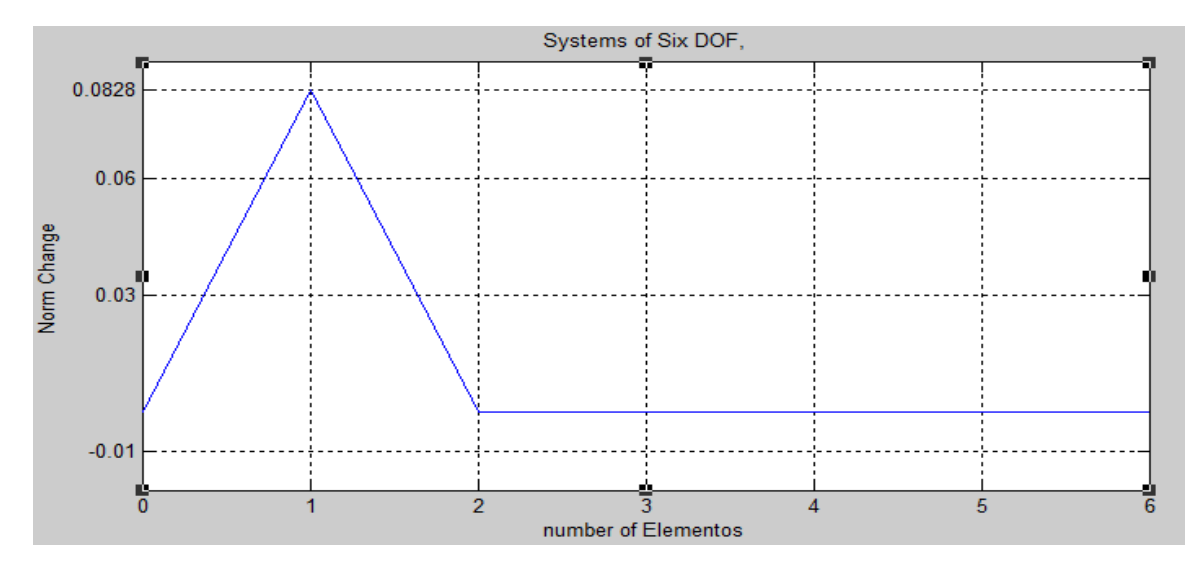

Figura 3.4 M. Cambio de Norma para Valores de la Tabla 3.3*.*

La Figura 3.4 representa el cambio de Norma para valores de la Tabla 3.3 en ella, el pico más alto de la gráfica corresponde al primer nodo que pertenece al primer elemento. Esta figura nos indica la región de la ubicación del daño. La escala horizontal se refiere a los nodos del sistema y la escala vertical se refiere al cambio de Norma para un 10% de daño para el 1er elemento.

Vamos a considerar otro ejemplo en el cual hay 10% de daño en el tercer elemento. Los resultados de este ejemplo se muestran en la Tabla 3.4

Para casos estándar de  $\alpha k_3$ :

$$
DN2 = \sqrt{2K_2^2 + 2K_2K_3 + 2K_3^2} - \sqrt{2K_2^2 + \alpha 2K_2K_3 + \alpha^2 2K_3^2}
$$
 a)  
\n
$$
DN3 = \sqrt{2K_3^2 + 2K_3K_4 + 2K_4^2} - \sqrt{\alpha^2 2K_3^2 + \alpha 2K_3K_4 + 2K_4^2}
$$
 b) (3.22)  
\n
$$
DN3 = DN2; \quad DN1 = DN4 = DN5 = DN6 = 0
$$

Tabla 3.4. M. Cambio de Norma - Daño al 10% - 3er Elemento-Modelo 6 E.

|                | $k_1 = 2$ | $k_2 = 4$ | $k_3 = 2$ | $k_4 = 4$ | $k_5 = 2$ | $k_6 = 4$ |
|----------------|-----------|-----------|-----------|-----------|-----------|-----------|
| Ec. 3.22       | $m_1 = 2$ | $m_2 = 2$ | $m_3 = 2$ | $m_4 = 2$ | $m_5 = 2$ | $m_6 = 2$ |
|                | $DN_1$    | $DN_2$    | $DN_3$    | $DN_4$    | $DN_5$    | $DN_6$    |
| $\alpha = 0.9$ | 0.0       | 0.1022    | 0.1022    | 0.0       | 0.0       | 0.0       |

En la Tabla 3.4 se puede apreciar que el mayor cambio de norma se encuentra en el segundo y tercer elemento. Mientras que los otros cambios de norma son cero, se observa que en la región de daño se encuentran dos elementos con el mayor cambio de norma. Esto se nota más claro en la siguiente Figura.

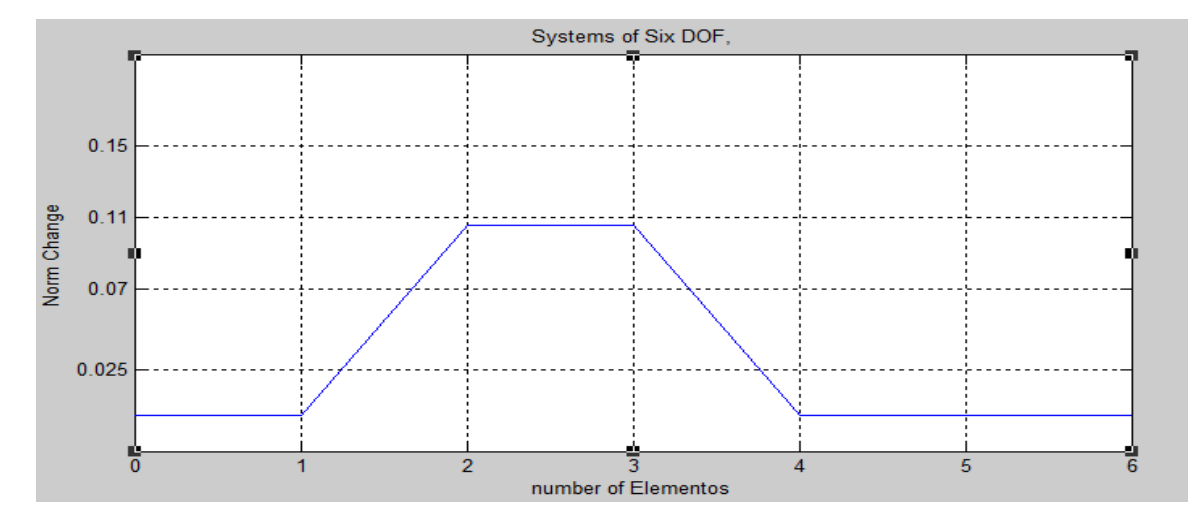

Figura 3.5. M. Cambio de Norma para valores de la tabla 3.4

La Figura 3.5 representa el cambio de Norma para valores de la Tabla 3.4 para el ejemplo de seis elementos. El pico más alto de la gráfica indica la ubicación del daño, que de acuerdo a la gráfica seria el tercer elemento. La escala horizontal representa a los nodos de los 6 elementos y la escala vertical al cambio de Norma para un 10% de daño.

Considerando daño en la rigidez del resorte cinco  $\alpha k_5$  para un caso estándar resulta:

$$
DN4 = \sqrt{2K_4^2 + 2K_4K_5 + 2K_5^2} - \sqrt{2K_4^2 + \alpha^2 K_4K_5 + \alpha^2 2K_5^2}
$$
 (a)

$$
DN5 = \sqrt{2K_5^2 + 2K_5K_6 + 2K_6^2} - \sqrt{\alpha^2 2K_5^2 + \alpha^2 K_5K_6 + 2K_6^2}
$$
 (b) (3.23)

$$
DN4 = DN5; \quad DN1 = DN2 = DN3 = DN6 = 0 \tag{c}
$$

Un ejemplo sencillo con un daño del 10% en la rigidez del resorte cinco para un total de seis elementos se muestra en la Tabla 3.4 y también se muestra la Figura 3.6 que muestra de mejor manera la región de daño.

|          | $k_1 = 2$ | $k_2 = 4$ | $k_3 = 2$ | $k_4 = 4$ | $k_5 = 2$ | $k_6 = 4$ |
|----------|-----------|-----------|-----------|-----------|-----------|-----------|
| Ec. 3.23 | $m_1 = 2$ | $m_2 = 2$ | $m_3 = 2$ | $m_4 = 2$ | $m_5 = 2$ | $m_6 = 2$ |
|          |           |           |           |           |           |           |
|          | $DN_1$    | $DN_2$    | $DN_3$    | $DN_4$    | $DN_5$    | $DN_6$    |

Tabla 3.5. M. Cambio de Norma - Daño al 10% - 5to Elemento - Modelo 6 E.

En la Tabla 3.5 se puede apreciar que el mayor cambio de norma se encuentra en el cuarto y quinto elemento. Por lo que se puede decir que el mayor valor para el cambio de norma es la región donde se encuentra el daño.

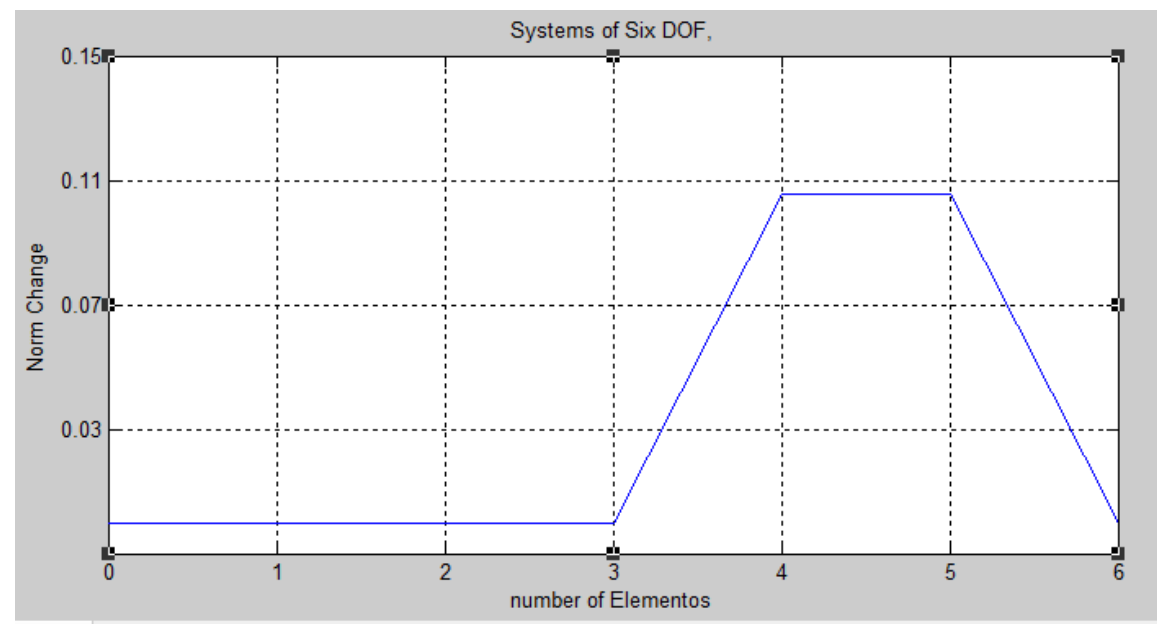

Figura 3.6. M. Cambio de Norma para Valores de la Tabla 3.5.

La Figura 3.6 Representa el Cambio de Norma para valores de la tabla 3.5, para el ejemplo de seis elementos. El pico más alto de la gráfica indica la ubicación del daño, que de acuerdo a dicha gráfica seria el quinto elemento.

## **3.6.1.3 Modelado Para Nueve Grados de Libertad Y Múltiple Daño.**

El sistema de nueve grados de libertad será desarrollado para explicar un caso de múltiple daño, el cual está compuesto de nueve masas numeradas del 1 al 9 y ocho resortes entre las masas. El modelo propuesto está conectado a la pared. Por consistencia, la notación " $x_i$ " será usada para referirse a los grados de libertad de desplazamiento. La ecuación de movimiento será derivada de la misma forma que fue hecho para tres y seis grados de libertad y siguiendo el mismo procedimiento precedente para obtener la matriz característica "A" pero para 9 grados de libertad será mostrado en la siguiente matriz característica cuadrada:

$$
A = \begin{pmatrix} \frac{k_1 + k_2}{m_1} & -\frac{k_2}{\sqrt{m_1 m_2}} & 0 & 0 & 0 & 0 & 0 & 0 & 0 \\ \frac{k_2}{\sqrt{m_1 m_2}} & \frac{k_2 + k_3}{m_2} & -\frac{k_3}{\sqrt{m_2 m_3}} & 0 & 0 & 0 & 0 & 0 & 0 \\ 0 & -\frac{k_3}{\sqrt{m_2 m_3}} & \frac{k_3 + k_4}{m_3} & -\frac{k_4}{\sqrt{m_3 m_4}} & 0 & 0 & 0 & 0 & 0 \\ 0 & 0 & -\frac{k_4}{\sqrt{m_3 m_4}} & \frac{k_4 + k_5}{m_4} & -\frac{k_5}{\sqrt{m_4 m_5}} & 0 & 0 & 0 & 0 \\ 0 & 0 & 0 & 0 & \frac{k_5}{\sqrt{m_4 m_5}} & \frac{k_5 + k_6}{m_5} & -\frac{k_6}{\sqrt{m_5 m_6}} & 0 & 0 & 0 \\ 0 & 0 & 0 & 0 & \frac{k_6}{\sqrt{m_5 m_6}} & \frac{k_6 + k_7}{m_7} & -\frac{k_7}{\sqrt{m_6 m_7}} & 0 & 0 \\ 0 & 0 & 0 & 0 & 0 & -\frac{k_7}{\sqrt{m_6 m_7}} & \frac{k_7 + k_8}{m_8} & -\frac{k_8}{\sqrt{m_7 m_8}} & 0 \\ 0 & 0 & 0 & 0 & 0 & 0 & \frac{k_8}{\sqrt{m_7 m_8}} & \frac{k_8 + k_9}{m_9} & -\frac{k_9}{\sqrt{m_8 m_9}} \\ 0 & 0 & 0 & 0 & 0 & 0 & 0 & \frac{k_9}{\sqrt{m_8 m_9}} & \frac{k_6}{m_6} \end{pmatrix}
$$

Teniendo presente todas las consideraciones anteriores procederemos a asignar simultáneamente el coeficiente α a dos rigideces distintas, para un mismo valor de daño como a continuación se puede observar.

Para un caso de daño múltiple en la rigidez de los resortes uno y cinco de la matriz "A" de la Sección 3.7.1.3, es decir para  $\alpha k_1$  y  $\alpha k_5$ , los cambios de normas son:

$$
DN1 = \sqrt{K_1^2 + 2K_1K_2 + 2K_2^2} - \sqrt{\alpha^2{K_1}^2 + \alpha^2{K_1K_2 + 2K_2^2}} > 0
$$
 (a)

$$
DN4 = \sqrt{2K_4^2 + 2K_4K_5 + 2K_5^2} - \sqrt{2K_4^2 + \alpha^2 K_4K_5 + \alpha^2 2K_5^2}
$$
 (b)

(3.24)

$$
DNS = \sqrt{2K_5^2 + 2K_5K_6 + 2K_6^2} - \sqrt{\alpha^2 2K_5^2 + \alpha^2 K_5K_6 + 2K_6^2}
$$
 (c)

$$
DN2 = DN3 = DN6 = DN7 = DNS = DNS = 0 \tag{d}
$$

Analizando el grupo de Ecuaciones dado en 3.24, se nota que la ubicación del daño está representada por cambios de norma mayores, respecto a otras ubicaciones donde el cambio de norma es cero, también puede ser aplicado para la presencia de múltiple daño, a lo largo de estos modelos simples y algunos ejemplos numéricos se ha tratado de mostrar que el cambio de norma en las matrices características puede indicar la ubicación del daño. Veamos un ejemplo, donde el daño del 10% se da en el primer y quinto elemento de un sistema de nueve elementos de masa con nueve rigideces; los valores de las masas son iguales. Las rigideces tienen valores como se indica en la Tabla 3.6. Donde:  $m_i = 2$  donde  $i = 1, 2, ..., 9$ 

|                | Sistema Dinamico de 9 Elementos - Multiple Daño (10%) - Ec. 3.24                                       |      |       |       |      |      |      |      |  |  |  |  |
|----------------|----------------------------------------------------------------------------------------------------|------|-------|-------|------|------|------|------|--|--|--|--|
| $\alpha = 0.9$ | $\alpha = 0.9$                                                                                         |      |       |       |      |      |      |      |  |  |  |  |
| $k_1 = 2$      | $k_5 = 2$<br>$k_3 = 2$<br>$k_4 = 4$<br>$k_7 = 2$<br>$k_6 = 4$<br>$k_{9} = 2$<br>$k_8 = 4$<br>$k_2 = 4$ |      |       |       |      |      |      |      |  |  |  |  |
| $DN_1$         | $DN_4$<br>$DN_7$<br>$DN_3$<br>$DN_{\pi}$<br>$DN_6$<br>$DN_{\rm R}$<br>$DN_2$<br>$DN_{\rm q}$           |      |       |       |      |      |      |      |  |  |  |  |
| 0.082          | 0.00                                                                                                   | 0.00 | 0.105 | 0.105 | 0.00 | 0.00 | 0.00 | 0.00 |  |  |  |  |

Tabla 3.6. M. Cambio de Norma - Daño Múltiple al 10% - 1er y 5to Elemento - Modelo 9E.

En la Tabla 3.6 se tiene daño múltiple en la rigidez de los resortes, uno y cinco, del orden del 10%. Los valores para el Cambio de norma  $DN_1$ ,  $DN_4$  y  $DN_5$  resultan siendo mayores a los demás cambios de norma.

La Figura 3.7, muestra la gráfica de los valores de la Tabla 3.6 y se puede observar claramente que los picos altos en los nodos 1, 4-5 pertenecen a los elementos uno y cinco respectivamente, de un sistema dinámico de 9 elementos. Como siempre en la escala horizontal los números corresponden a los nodos de los elementos y la escala vertical corresponde al cambio de la curvatura para 10% de daño simultaneo en los elementos uno y cinco.

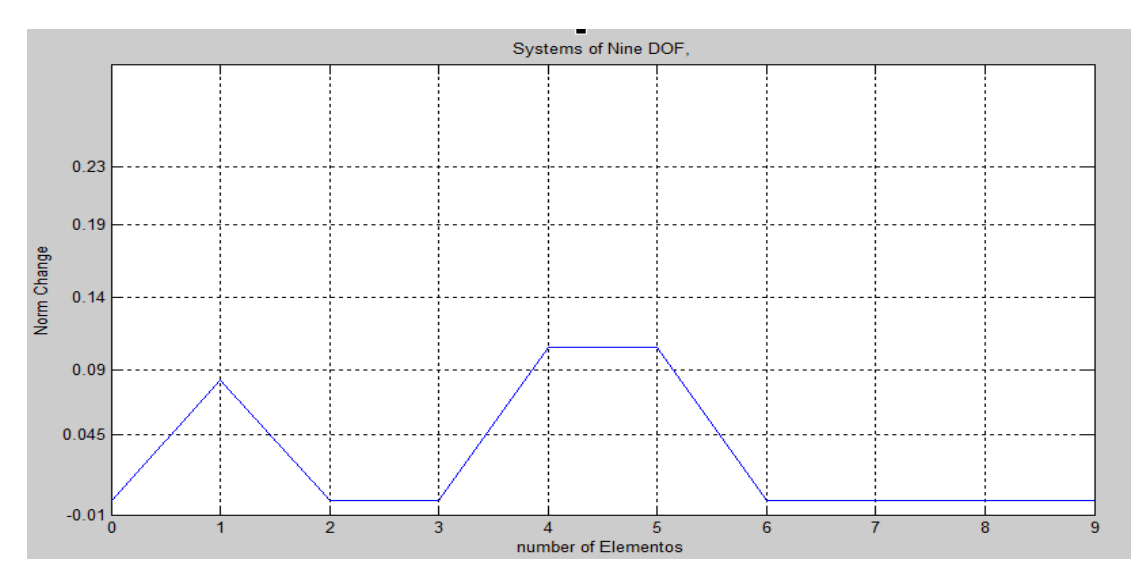

Figura 3.7 Cambio de Normas para múltiple daño en k<sub>1</sub> y k<sub>5</sub>

También se puede observar que siempre que el daño este en el primer elemento la gráfica muestra un pico mientras que el daño en los demás elementos demás elementos, la gráfica resultara siendo un trapecio equilátero con ambos nodos el elemento dañado con mayores valores para el cambio de Norma.

# **CAPITULO 4-SIMULACION NUMERICA**

La representación matemática del problema de ubicar el daño estructural. Nos lleva a desarrollar un modelo numérico, que es una manera de simular una prueba experimental, cuyo objetivo es analizar una gran cantidad de casos de daño con muchísimos cómputos en un menor tiempo y a un bajo costo. Para tal fin se desarrollará un algoritmo basado en la física de nuestro problema. Como recursos Para este propósito solo se necesita un ordenador y un software programable. La matemática a usar será el método de los elementos finitos aplicado a estructuras.

#### **4.1 Aplicación de los Elementos Finitos**

Implementaremos la simulación usando el método de los elementos finitos en el entorno de Matlab. Iniciando con la determinación de la ecuación que gobierna el fenómeno físico, a partir de la extensión del principio de Hamilton; la ventaja de usar Hamilton es que también nos proporciona las funciones hermitianas cubicas conocidas como funciones de forma; que nos permitirá más adelante encontrar los coeficientes de las matrices consistentes de masa y rigidez. Finalmente, a partir del principio de Lagrange se determinará la ecuación de movimiento para nuestro problema. Entonces de acuerdo a la extensión del principio de Hamilton para un análisis de deformación estática de un elemento de viga como se muestra en la Figura 4.1.b. el cual tiene una longitud h con deformaciones  $w_1$  <sub>y</sub>  $w_2$ . En la Ecuación 4.1 la energía cinética es representada por T, la energía potencial es representada por V y el trabajo de las fuerzas no conservativas por Wnc, entonces el principio de Hamilton da:

$$
\delta \int_{t_1}^{t_2} (T - V + W_{nc}) dt = 0
$$
\n(4.1)

Debido a que estamos desarrollando la rigidez estructural, la energía cinética es cero,  $T = 0$ 

La energía potencial está dada por:

$$
V = \int_{0}^{h} \frac{1}{2} EI \left(\frac{\partial^2 \omega}{\partial x^2}\right)^2 dx = \int_{0}^{h} \frac{1}{2} EI(\omega'')^2 dx
$$

Donde:

$$
\omega'' = \frac{\partial^2 \omega}{\partial x^2}
$$

Y el trabajo de las fuerzas no conservativas es:

$$
W_{nc} = f_1 \omega(0) + f_3 \omega(h) - f_2 \omega'(0) + f_4 \omega'(h)
$$

Reemplazando T, V y W<sub>nc</sub> en ecuación 4.1 se obtiene lo siguiente:

$$
\delta \int_{t_1}^{t_2} \left( 0 - \int_0^h \frac{1}{2} EI \left( \frac{\partial^2 \omega}{\partial x^2} \right)^2 dx + f_1 \omega(0) + f_3 \omega(h) \, se - f_2 \omega'(0) + f_4 \omega'(h) \right) dt = 0 \tag{4.2}
$$

Tomando la variación ( $\delta$ ) resulta:

$$
\int_{t_1}^{t_2} \left( -\int_0^h EI(\omega'' \delta \omega'') dx + f_1 \delta \omega(0) + f_3 \delta \omega(h) - f_2 \delta \omega'(0) + f_4 \delta \omega'(h) \right) dt = 0 \tag{4.3}
$$

Reduciendo para  $-\int_0^h EI(\omega''\delta\omega'')dx$  y usando integración por partes produce:

$$
-\int_{0}^{h} EI(\omega'' \delta \omega'') dx = EI\left(-\omega'' \delta \omega'(h) + \omega'' \delta \omega'(0) + \omega''' \delta \omega(h) - \omega''' \delta \omega(0) - \int_{0}^{h} \omega'' \delta \omega dx\right) (4.4)
$$

Reemplazando la ecuación 4.4 en la ecuación 4.2 se obtiene:

$$
\int_{t_1}^{t_2} \left( -El\omega'' \delta \omega'(h) + El\omega'' \delta \omega'(0) + El\omega''' \delta \omega(h) - El\omega''' \delta \omega(0) - El \int_0^h \omega'' \delta \omega dx \right) + f_1 \delta \omega(h) - f_2 \delta \omega'(0) + f_4 \delta \omega'(h) \right) dt = 0
$$
\n(4.5)

Agrupando adecuadamente la Ecuación 4.5 se obtiene.

$$
-El\omega''\delta\omega'(h) + f_4\delta\omega'(h) = 0
$$
  
\n
$$
El\omega''\delta\omega'(0) - f_2\delta\omega'(0) = 0
$$
  
\n
$$
El\omega'''\delta\omega(h) + f_3\delta\omega(h) = 0
$$
  
\n
$$
-El\omega'''\delta\omega(0) + f_1\delta\omega(0) = 0
$$
  
\n
$$
EI \int_0^h \omega'^v \delta\omega \, dx = 0
$$

Ordenando y simplificando obtenemos:

$$
f_1 = El\omega'''(0) \tag{a}
$$

$$
f_2 = El\omega''(0) \tag{b}
$$

$$
f_3 = -EI\omega'''(h) \tag{4.6}
$$

$$
f_4 = El\omega''(h) \tag{d}
$$

$$
EI \int_0^h \omega'^\nu \, dx = 0 \quad para, \ 0 < x < h \quad (e)
$$

Donde las Ecuaciones 4.6.a y 4.6.c se conocen como las fuerzas nodales y 4.6.b y 4.6.d son los correspondientes momentos nodales. La Ecuación 4.6.e con  $0 < x < h$  es conocida como la función que gobierna el fenómeno físico.

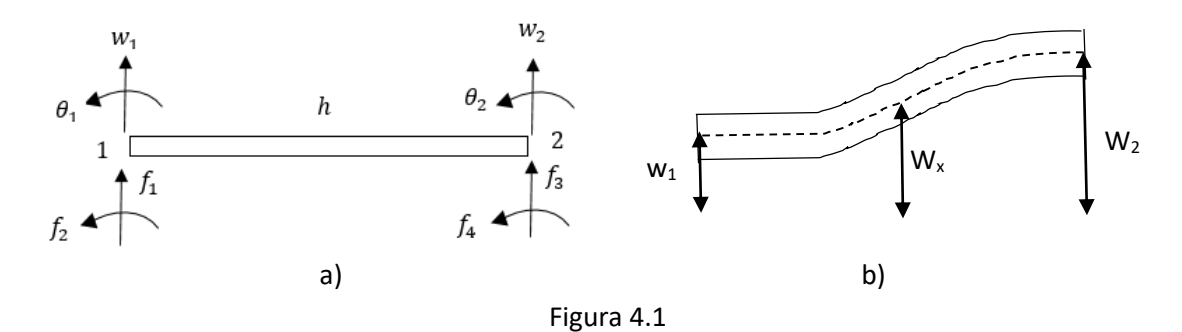

Figura 4.1.a: Longitud elemental de una viga; con sus respectivos grados de libertad y fuerzas nodales. Figura 4.1.b Deformación estática de la viga elemental. Con sus respectivas deformaciones.

Las condiciones iniciales del elemento viga que se muestra en la Figura 4.1.a son:

$$
\omega(0) = w_1 \qquad (a)
$$
  
\n
$$
\omega(h) = w_2 \qquad (b)
$$
  
\n
$$
\omega'(0) = \theta_1 \qquad (c)
$$
  
\n
$$
\omega'(h) = \theta_2 \qquad (d)
$$

La Ecuación 4.6.e se puede expresar como:

$$
\omega(x) = c_1 \frac{x^3}{6} + c_2 \frac{x^2}{2} + c_3 x + c_4 \tag{4.8}
$$

Reemplazando las Ecuaciones, 4.7.a hasta 4.7.d en la Ecuación 4.8 se obtiene:

$$
\omega(x) = \left[1 - 3\left(\frac{x}{h}\right)^2 + 2\left(\frac{x}{h}\right)^3\right]\omega_1 + \left[h\left(\frac{x}{h}\right) - 2h\left(\frac{x}{h}\right)^2 + h\left(\frac{x}{h}\right)^3\right]\theta_1 + \left[3\left(\frac{x}{h}\right)^2 + 2\left(\frac{x}{h}\right)^3\right]\omega_2
$$
  
+ 
$$
\left[-h\left(\frac{x}{h}\right)^2 + h\left(\frac{x}{h}\right)^3\right]\theta_2
$$
(4.9)

Donde de la ecuación 4.9 obtenemos lo siguiente:

$$
L_1(x) = 1 - 3\left(\frac{x}{h}\right)^2 + 2\left(\frac{x}{h}\right)^3 \qquad (a)
$$
  

$$
L_2(x) = h\left(\frac{x}{h}\right) - 2h\left(\frac{x}{h}\right)^2 + h\left(\frac{x}{h}\right)^3 \qquad (b)
$$
 (4.10)

$$
L_3(x) = 3\left(\frac{x}{h}\right)^2 + 2\left(\frac{x}{h}\right)^3 \tag{c}
$$

$$
L_4(x) = -h\left(\frac{x}{h}\right)^2 + h\left(\frac{x}{h}\right)^3 \tag{d}
$$

Las Ecuaciones 4.10.a hasta 4.10.d, son conocidas como las funciones hermitianas, funciones de forma o funciones de interpolación (Meirovich, 1986). Entonces la Ecuación 4.9 también podría expresarse como:

$$
\omega(x) = L_1(x)\omega_1 + L_2(x)\theta_1 + L_3(x)\omega_2 + L_4(x)\theta_2 \tag{4.11}
$$

El cual representa a una ecuación de desplazamiento de un elemento en flexión obtenida en base a una deformación estática bajo fuerzas nodales. Ahora en base a las funciones de forma podemos obtener los coeficientes para las matrices de masa y de rigidez, para un elemento finito elemental con un enfoque variacional, que no es otra cosa que escribir la energía cinética y energía potencial en términos de coordenadas nodales (Meirovich, 1986), para ello asumiremos que el desplazamiento para el elemento en flexión sea de la forma:

$$
\omega(x,t) = L(x)^T \omega(t) \tag{4.12}
$$

Donde  $L(x)$  representa un vector de cuarto orden de funciones de forma y  $\omega(t)$  un vector de cuarto orden de desplazamientos nodales. La energía cinética ahora toma la forma de:

$$
T(t) = \frac{1}{2} \int_{0}^{h} m(x) \left[ \frac{\partial \omega(x, t)}{\partial t} \right]^{2} dx = \frac{1}{2} \int_{0}^{h} m(x) [L(x)^{T} \dot{\omega}(t)]^{2} dx = \frac{1}{2} \int_{0}^{h} m(x) [L(x)^{T} \dot{\omega}(t)]^{T} [L(x)^{T} \dot{\omega}(t)] dx
$$

$$
= \frac{1}{2} \int_{0}^{h} m(x) [\dot{\omega}(t)^{T} L(x)][L(x)^{T} \dot{\omega}(t)] dx = \frac{1}{2} \dot{\omega}(t)^{T} \left| \int_{0}^{h} m(x) L(x) L(x)^{T} dx \right| \dot{\omega}(t) \tag{4.13}
$$

Entonces:

$$
[M]_e = \int_0^h m(x)L(x)L(x)^T dx
$$
 (4.14)

La Ecuación 4.14 ahora es conocida como los coeficientes de la matriz consistente de masa. El mismo procedimiento seguiremos en la energía potencial para obtener los coeficientes de la Matriz de rigidez.

$$
V(t) = \frac{1}{2} \int_{0}^{h} EI(x) \left[ \frac{\partial^2 \omega(x, t)}{\partial x^2} \right]^2 dx
$$
\n
$$
= \frac{1}{2} \int_{0}^{h} EI(x) [L''(x)^T \omega(t)]^2 dx
$$
\n
$$
= \frac{1}{2} \int_{0}^{h} EI(x) [L''(x)^T \omega(t)]^T [L''(x)^T \omega(t)] dx
$$
\n
$$
= \frac{1}{2} \int_{0}^{h} EI(x) [\omega(t)^T L''(x)]^T [L''(x)^T \omega(t)] dx
$$
\n
$$
= \frac{1}{2} \omega(t)^T \left| \int_{0}^{h} EI(x) L''(x) L''(x)^T dx \right| \omega(t)
$$
\n
$$
[K]_e = \int_{0}^{h} EI(x) L''(x) L''(x)^T dx
$$
\n(4.16)

Entonces luego de reemplazar la función de forma, indicada en la Ecuación 4.10, en las Ecuaciones 4.14 y 4.16 obtenemos los coeficientes para las matrices elementales de masa y rigidez como se muestran a continuación:

$$
[M]_e = \frac{\rho Ah}{420} \begin{bmatrix} 156 & 22h & 54 & -13h \\ 22h & 4l^2 & 13h & -3h^2 \\ 54 & 13h & 156 & -22h \\ -13h & -3h^2 & -22h & 4h^2 \end{bmatrix}_e
$$
 (4.17)

Y

$$
[K]_e = \frac{EI}{h^3} \begin{bmatrix} 12 & 6h & -12 & 6h \\ 6h & 4h^2 & -6h & 2h^2 \\ -12 & -6h & 12 & -6h \\ 6h & 2h^2 & -6h & 4h^2 \end{bmatrix}_e
$$
 (4.18)

Para varios elementos finitos tendríamos la matriz global como se muestra a continuación.

$$
[M] = \sum_{e=1}^{E} [M]_e \tag{4.19}
$$

$$
[K] = \sum_{e=1}^{E} [K]_e \tag{4.20}
$$

Ahora que ya tenemos las dos matrices globales empleamos la ecuación modificada de Lagrange, y de ella podemos encontrar la ecuación de movimiento para un sistema libre sin amortiguamiento como se muestra en seguida.

$$
[M]\{\ddot{x}(t)\} + [K]\{\dot{x}(t)\} = \{0\}
$$
\n(4.21)

Las matrices de masa y rigidez contienes coeficientes para giro y su respectiva aceleración de giro, pero a nosotros solamente nos interesa los desplazamientos lineales, porque los grados de libertad para giro no pueden ser medidos. Por eso usaremos una condensación estática que nos ayudara a considerar solo los grados de desplazamiento.

Los grados de libertad de rotación pueden ser eliminados de la matriz de masa en la formulación de la ecuación de movimiento para los elementos finitos, Ecuación (4.21), porque la componente de la energía cinética correspondiente a estos grados de libertad es generalmente despreciable en comparación a los grados de libertad de traslación, con más razón cuando no hay cargas actuando en la dirección de esos grados de libertad (Humar, 2002). Las fuerzas de un resorte a lo largo de estos grados de libertad podrían ser cero. Esta condición nos permite eliminar las coordenadas netamente rotacionales de la matriz de rigidez dando lugar a una reducción significativa en el tamaño del problema. Haciéndolo mucho más fácil y menos costoso para resolver. Es asi que si el vector de desplazamiento es particionado tal que u<sub>t</sub> representa a los grados de libertad de traslación y  $u_{\theta}$  a los grados de libertad de rotación (Humar, 2002), del mismo modo las matrices de masa y de rigidez son particionados tal como se ve a continuación:

$$
\begin{bmatrix} M_{tt} & 0 \\ 0 & 0 \end{bmatrix} \begin{Bmatrix} \ddot{u}_t \\ \ddot{u}_\theta \end{Bmatrix} + \begin{bmatrix} k_{tt} & k_{t\theta} \\ k_{\theta t} & k_{\theta \theta} \end{bmatrix} \begin{Bmatrix} u_t \\ u_\theta \end{Bmatrix} = \begin{Bmatrix} 0 \\ 0 \end{Bmatrix}
$$
 (4.22)

En la Ecuación 4.22. La matriz  $M_{tt}$ , agrupa a las componentes de solo desplazamiento de la matriz global de masa. Las demás componentes de la matriz global de masa son despreciadas por tratarse de una condensación estática. La matriz  $k_{tt}$ , agrupa a las componentes de solo desplazamiento de la matriz global de rigidez. La matriz  $k_{t\theta}$ , Agrupa a las componentes de desplazamiento y rotación de la matriz global de rigidez. La Matriz  $k_{\theta t}$ , Agrupa a las componentes rotación y desplazamiento de la matriz global de rigidez. La matriz  $k_{\theta\theta}$ , Agrupa a las componentes de solo rotación de la matriz global de rigidez. El vector  $\ddot{u}_t$ , agrupa a los diferentes grados de libertad de aceleración al desplazamiento de las diferentes masas. El vector  $\ddot{u}_{\theta}$ , agrupa a los diferentes grados de libertad de aceleración a la rotación de las diferentes masas. El vector  $u_t$ , agrupa a los grados de libertad de

desplazamiento. El vector  $u_{\theta}$ , agrupa a los grados de libertad de rotación expandiendo la Ecuación 4.22 resulta:

$$
M_{tt}\ddot{u}_t + k_{tt}u_t + k_{t\theta}u_{\theta} = 0 \qquad (a) \qquad (4.23)
$$

$$
k_{\theta t}u_t + k_{\theta\theta}u_\theta = 0 \qquad \qquad (b)
$$

Despejando  $u_{\theta}$ , de la Ecuación 4.23.b resulta:

$$
u_{\theta} = -k_{\theta\theta}^{-1}k_{\theta t}u_t
$$
\n(4.24)

Reemplazando la Ecuación 4.24 en la Ecuación 4.23.b resultando:

$$
M_{tt}\ddot{u}_t + k_{tt}u_t + k_{t\theta}(-k_{\theta\theta}^{-1}k_{\theta t}u_t) = 0
$$
  

$$
M_{tt}\ddot{u}_t + (k_{tt} - k_{t\theta}k_{\theta\theta}^{-1}k_{\theta t})u_t = 0
$$
  

$$
M_{tt}\ddot{u}_t + k^*u_t = 0
$$
 (4.25)

Donde  $k^*$  es conocida como la matriz de rigidez condensada. Ahora haremos cambio de coordenadas mediante:

$$
u_t = M_{tt}^{-1/2} q_t \tag{4.26}
$$

Multiplicando por la izquierda a toda la Ecuación 4.25 por  $M_{tt}^{-1/2}$  y también reemplazando la Ecuación 4.26 en la Ecuación 4.25, se obtiene:

$$
\ddot{q}_t + \left[M_{tt}^{-1/2} k^* M_{tt}^{-1/2}\right] q_t = 0 \tag{4.27}
$$

El triple producto matricial se le conoce como matriz característica que viene a ser una matriz simétrica positiva:

$$
A = \left[ M_{tt}^{-1/2} k^* M_{tt}^{-1/2} \right] \tag{4.28}
$$

De esta matriz se obtiene los vectores propios y los valores propios en términos de las coordenadas modales; para obtener estos valores en términos de las coordenadas físicas hace falta multiplicar por  $M_{tt}$ <sup>-1/2</sup>.

**Ejemplo 4.1**: Sea una barra de aluminio a manera de una viga cantiléver, de sección transversal rectangular de 3/16" de ancho y 1" de altura. Con una longitud 6 pies. Que presenta un daño del 50% en el quinto elemento. Previamente la barra fue discretizada en diez elementos finitos. Entonces se sometió la barra a vibraciones de flexión, en sus respectivas dos primeras frecuencias naturales, como se muestra en la Tabla 4.1. Entonces se procedió a determinar la matriz "A" con la Ecuación 4.28 esta matriz es la matriz con daño. Simultáneamente se determina otra matriz "A" pero sin considerar el daño y con todos los datos que han sido mencionados antes. Ahora, para cada matriz "A" se calculó los vectores propios en las coordenadas apropiadas y seguidamente normalizadas y se obtiene las Figuras 4.2.a y 4.2.b. Estas Figuras corresponden a las dos primeras formas modales. En las cuales las líneas acompañadas de círculos representan las formas modales para el caso sin daño y las líneas sin círculos a las formas modales para el caso con daño. En la Figura 4.2.a se observa un valor de frecuencia de 5.23 Hz, el cual representa a la primera frecuencia natural de la barra dañada, y de la misma forma en la Figura 4.2.b el valor de la segunda frecuencia natural de la barra dañada es de 31.24. la variación del valor de frecuencias indica cambio en el estado de las barras, pero no proporciona ubicación local. También se ha de mencionar que las formas modales ante la presencia de daño sufren cierta alteración y son ellas las más importantes porque nos darán ubicación local de la presencia de daño.

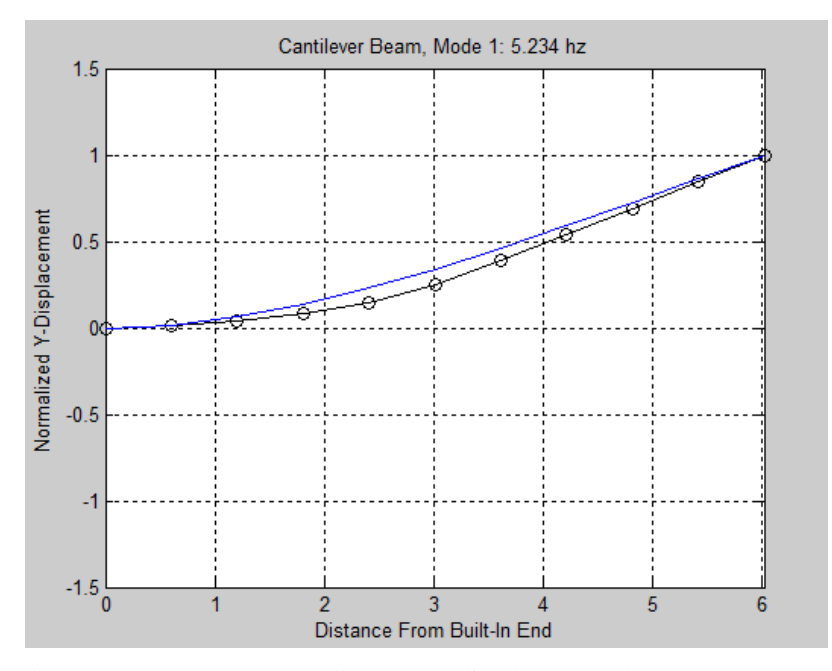

Figura 4.2.a: Vectores Propios Normalizados para el 1er modo - 10EF

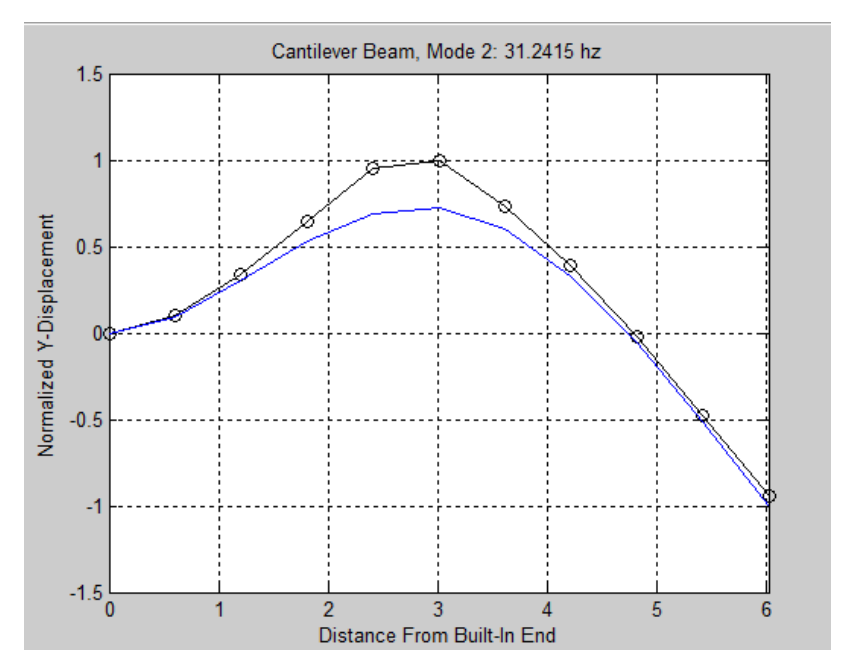

Figura 4.2.b. Vectores Propios Normalizados para el 2do modo -10EF

En las Figuras 4.2.a y 4.2.b las líneas sin círculos corresponde al caso con daño y las líneas con círculos corresponde al caso sin daño. Esta grafica se hizo con los vectores propios normalizados de las dos matrices características, en ella también se muestra las frecuencias naturales de la barra dañada.

| $# \bmod o$ | $\omega_{n\_ud}$ | $\omega_{n_d}$ | $\Delta\omega_n$ |
|-------------|------------------|----------------|------------------|
|             | 6.30             | 5.23           | 1.07             |
|             | 39.72            | 31.24          | 8.48             |
| 3           | 113.14           | 108.08         | 5.06             |
|             | 227.82           | 202.92         | 24.90            |
|             | 389.62           | 353.09         | 36.53            |

Tabla 4.1: Frecuencias Naturales de Viga en Voladizo - Modelo 10 EF.

En la Tabla 4.1. Se muestran las frecuencias Naturales para una viga en Voladizo. En la columna "# modo", En la columna  $\omega_{nud}$ , se encuentran las frecuencias naturales para un estado sin daño. En la columna  $\omega_{n,d}$ , se encuentran las frecuencias naturales para un estado con daño del 50%. En la columna  $\Delta\omega_n$ , se encuentra el cambio de las frecuencias naturales. De los valores de las dos columnas anteriores se puede notar que siempre que exista daño hay una disminución en las frecuencias naturales. Las formas modales son la base para implementar el método de la curvatura y también es parte del procedimiento en la implementación del método de la Norma. Por lo tanto, las formas modales son más valiosas por su información.

### **4.2 La Matriz Característica Simulada**

Esta matriz se Obtiene aplicando la descomposición de valores singulares a la matriz de vectores propios y valores propios, obtenidas de la Matriz Característica "A" obtenida para un caso con daño. En una prueba experimental estos vectores propios podrían ser obtenidos a través de un número reducido de sensores instalados en la viga. Para ello dicha viga debería ser excitada solo

en algunas frecuencias naturales mayores. Para construir la matriz Asim dañada se empleara la siguiente Ecuación 3.5 pero con una ligera modificación como se ve a continuación.

$$
[A]_{Sim} = [U][\Omega][U]^T
$$
\n(4.29)

Donde la matriz [Z] de la Ecuación 3.5 ha sido reemplazada por la matriz [U] en la Ecuación 4.29, debido a que la Matriz  $[A]_{sim}$ , para un caso de daño es simétrica positiva definida y cuadrada.

Donde descomposición de valores singulares, del ejemplo 4.1, se obtuvo la matriz de los vectores propios como se muestra en la Tabla 4.2; en donde  $[\bar{\Phi}]^q$ , representa a la matriz de vectores propios en las coordenadas q(t). En dicha tabla 1VP, significa 1er vector propio refiriéndose a la primera columna de valores numéricos; 2VP, significa 2do vector propio refiriéndose a la segundo columna de valores numéricos y con ese criterio hasta 10VP, que significa el 10mo vector propio refiriéndose a la décima columna de valores numéricos, como la matriz tiene 10 filas y 10 columnas entonces en una matriz cuadrada de 10 x 10.

En la Tabla 4.3 en donde  $\bar{A}$ <sup> $q$ </sup>, representa a la matriz de valores propios en una matriz diagonal cuadrada del mismo orden que la matriz  $[\bar{\Phi}]^q$  el valor propio que se encuentra en la primera columna de  $[\overline{\Lambda}]^q$  corresponde al 1er vector propio de  $[\overline{\Phi}]^q$ ; el valor propio que se encuentra en la segunda columna de  $[\overline{\Lambda}]^q$  corresponde al 2do vector propio de  $[\overline{\Phi}]^q$  y con ese criterio para los demás valores propios. También se puede apreciar que la matriz  $[\overline{\Lambda}]^q$ , presenta a los valores propios en forma ordenada de mayor a menor y positivos, los dos primeros valores propios presentan los mayores valores numéricos con respecto a los demás valores numéricos de dicha matriz, esto se debe a la forma o procedimiento que se siguió para determinar la Matriz característica, multiplicando por derecha y por izquierda la matriz de masa elevado a una potencia de -1/2 a la matriz de rigidez y además ambas matrices fueron obtenidas consistentemente.

|                                   |           |           |           | VECTORES PROPIOS (CON DAÑO) |           |           |           |           |           |        |
|-----------------------------------|-----------|-----------|-----------|-----------------------------|-----------|-----------|-----------|-----------|-----------|--------|
|                                   | 1 VP      | 2 VP      | 3 VP      | 4 VP                        | 5 VP      | 6 VP      | 7 VP      | 8 VP      | 9 VP      | 10 VP  |
|                                   | 0.1616    | $-0.5234$ | 0.2549    | 0.5736                      | 0.3365    | 0.3231    | $-0.2579$ | 0.1347    | 0.0603    | 0.0080 |
|                                   | $-0.1979$ | 0.5869    | $-0.1183$ | $-0.0273$                   | 0.2095    | 0.4014    | $-0.4921$ | 0.3422    | 0.1914    | 0.0278 |
|                                   | 0.1810    | $-0.4460$ | $-0.0996$ | $-0.4599$                   | $-0.3040$ | $-0.1078$ | $-0.3069$ | 0.4610    | 0.3643    | 0.0593 |
|                                   | $-0.1535$ | 0.2299    | 0.2646    | 0.4671                      | $-0.1616$ | $-0.4992$ | 0.1881    | 0.3444    | 0.4462    | 0.0841 |
| $\lbrack \bar{\Phi } \rbrack^q =$ | 0.2334    | $-0.0182$ | $-0.4408$ | $-0.0745$                   | 0.5186    | 0.0791    | 0.4769    | 0.0091    | 0.4694    | 0.1490 |
|                                   | $-0.3934$ | $-0.1000$ | 0.4674    | $-0.2347$                   | $-0.1389$ | 0.4183    | 0.1836    | $-0.3063$ | 0.4114    | 0.2658 |
|                                   | 0.5235    | 0.1967    | $-0.1644$ | 0.2588                      | $-0.4114$ | 0.0876    | $-0.2439$ | $-0.4217$ | 0.2139    | 0.3650 |
|                                   | $-0.5042$ | $-0.2216$ | $-0.3247$ | 0.0626                      | 0.2150    | $-0.3700$ | $-0.3512$ | $-0.2513$ | $-0.0143$ | 0.4663 |
|                                   | 0.3367    | 0.1592    | 0.4620    | $-0.2664$                   | 0.3232    | $-0.1773$ | $-0.0087$ | 0.1648    | $-0.2757$ | 0.5812 |
|                                   | $-0.1658$ | $-0.0806$ | $-0.2872$ | 0.1951                      | $-0.3409$ | 0.3412    | 0.3430    | 0.4142    | $-0.3413$ | 0.4552 |

Tabla 4.2: Matriz de vectores propios - Viga - daño al 50% - 5to elemento – Modelo 10 EF.

Tabla 4.3: Matriz de valores propios - Viga - daños al 50% - 5to elemento – Modelo 10 EF.

|                                       |        |        | VALORES PROPIOS (CON DAÑO) (x 1e7) |        |        |        |        |        |        |        |
|---------------------------------------|--------|--------|------------------------------------|--------|--------|--------|--------|--------|--------|--------|
|                                       | 1 VP   | 2 VP   | 3 VP                               | 4 VP   | 5 VP   | 6 VP   | 7 VP   | 8 VP   | 9 VP   | 10 VP  |
|                                       | 9.0443 | 0.0    | 0.0                                | 0.0    | 0.0    | 0.0    | 0.0    | 0.0    | 0.0    | 0.0    |
|                                       | 0.0    | 8.0482 | 0.0                                | 0.0    | 0.0    | 0.0    | 0.0    | 0.0    | 0.0    | 0.0    |
|                                       | 0.0    | 0.0    | 3.9210                             | 0.0    | 0.0    | 0.0    | 0.0    | 0.0    | 0.0    | 0.0    |
| $\left[\overline{\Lambda}\right]^q =$ | 0.0    | 0.0    | 0.0                                | 2.4925 | 0.0    | 0.0    | 0.0    | 0.0    | 0.0    | 0.0    |
|                                       | 0.0    | 0.0    | 0.0                                | 0.0    | 1.1466 | 0.0    | 0.0    | 0.0    | 0.0    | 0.0    |
|                                       | 0.0    | 0.0    | 0.0                                | 0.0    | 0.0    | 0.4922 | 0.0    | 0.0    | 0.0    | 0.0    |
|                                       | 0.0    | 0.0    | 0.0                                | 0.0    | 0.0    | 0.0    | 0.1626 | 0.0    | 0.0    | 0.0    |
|                                       | 0.0    | 0.0    | 0.0                                | 0.0    | 0.0    | 0.0    | 0.0    | 0.0461 | 0.0    | 0.0    |
|                                       | 0.0    | 0.0    | 0.0                                | 0.0    | 0.0    | 0.0    | 0.0    | 0.0    | 0.0039 | 0.0    |
|                                       | 0.0    | 0.0    | 0.0                                | 0.0    | 0.0    | 0.0    | 0.0    | 0.0    | 0.0    | 0.0001 |

Ahora, la idea es obtener la matriz característica simulada aplicando la descomposición de valores singulares para ello emplearemos los tres valores propios mayores y sus respectivos vectores propios, estos valores numéricos se encuentran sombreados en las Tablas 4.2 y 4.3. Aplicando la Ecuación 3.5 se tendrá las siguientes operaciones con matrices:

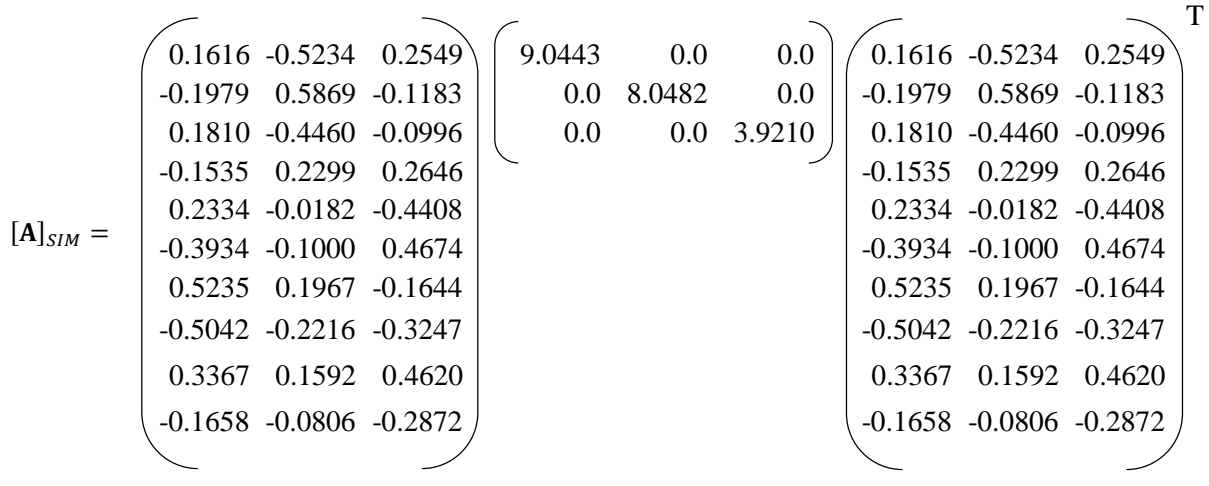

Los resultandos se dan en la Tabla 4.4:

|               | 1 <sup>C</sup> | 2C        | 3C        | 4C        | 5C        | 6C        | 7C        | 8C        | 9 <sup>C</sup> | 10C       |
|---------------|----------------|-----------|-----------|-----------|-----------|-----------|-----------|-----------|----------------|-----------|
|               | 2.6954         | $-2.8795$ | 2.0435    | $-0.9282$ | $-0.0225$ | 0.3136    | $-0.2277$ | $-0.1282$ | 0.2834         | $-0.1899$ |
|               | $-2.8795$      | 3.1810    | $-2.3842$ | 1.2378    | $-0.2997$ | 0.0149    | 0.0681    | 0.0067    | $-0.0652$      | 0.0493    |
|               | 2.0435         | $-2.3842$ | 1.9359    | $-1.1797$ | 0.6199    | $-0.4675$ | 0.2152    | 0.0967    | $-0.2006$      | 0.1301    |
|               | $-0.9282$      | 1.2378    | $-1.1797$ | 0.9128    | $-0.8151$ | 0.8459    | $-0.5334$ | $-0.0468$ | 0.3063         | $-0.2169$ |
| $[A]_{SIM} =$ | $-0.0225$      | $-0.2997$ | 0.6199    | $-0.8151$ | 1.2574    | $-1.6237$ | 1.3605    | $-0.4709$ | $-0.1110$      | 0.1582    |
|               | 0.3136         | 0.0149    | $-0.4675$ | 0.8459    | $-1.6237$ | 2.3367    | $-2.3222$ | 1.3773    | $-0.4792$      | 0.1283    |
|               | $-0.2277$      | 0.0681    | 0.2152    | $-0.5334$ | 1.3605    | $-2.3222$ | 2.8961    | $-2.5290$ | 1.5482         | $-0.7274$ |
|               | $-0.1282$      | 0.0067    | 0.0967    | $-0.0468$ | $-0.4709$ | 1.3773    | $-2.5290$ | 3.1082    | $-2.4073$      | 1.2654    |
|               | 0.2834         | $-0.0652$ | $-0.2006$ | 0.3063    | $-0.1110$ | $-0.4792$ | 1.5482    | $-2.4073$ | 2.0657         | $-1.1282$ |
|               | $-0.1899$      | 0.0493    | 0.1301    | $-0.2169$ | 0.1582    | 0.1283    | $-0.7274$ | 1.2654    | $-1.1282$      | 0.6243    |

Tabla 4.4: Matriz característica simulada con daño para 10 EF (x  $10<sup>7</sup>$ ).

La matriz Característica "A" se muestra en la Tabla 4.5 obtenida para un caso sin daño, la cual se obtiene directamente de la Ecuación 4.28 a partir de las matrices de masa y de rigidez global, pasando previamente por el proceso de condensación estatista, como se indica en la Ecuación 4.25.

|         |                |           |           |           | "A" $x$ (1e+07) |           |           |           |           |           |
|---------|----------------|-----------|-----------|-----------|-----------------|-----------|-----------|-----------|-----------|-----------|
|         | 1 <sup>C</sup> | 2C        | 3C        | 4C        | 5C              | 6C        | 7C        | 8C        | 9C        | 10C       |
|         | 3.7159         | $-2.7759$ | 1.3391    | $-0.4645$ | 0.1433          | $-0.0417$ | 0.0118    | $-0.0033$ | 0.0009    | $-0.0003$ |
|         | $-2.7759$      | 3.4411    | $-2.6639$ | 1.3086    | $-0.4568$       | 0.1414    | $-0.0413$ | 0.0116    | $-0.0031$ | 0.0010    |
|         | 1.3391         | $-2.6639$ | 3.3785    | $-2.6436$ | 1.3027          | $-0.4552$ | 0.1409    | $-0.0410$ | 0.0112    | $-0.0037$ |
| $[A] =$ | $-0.4645$      | 1.3086    | $-2.6436$ | 3.3716    | $-2.6415$       | 1.3021    | $-0.4549$ | 0.1403    | $-0.0396$ | 0.0130    |
|         | 0.1433         | $-0.4568$ | 1.3027    | $-2.6415$ | 3.3709          | $-2.6411$ | 1.3014    | $-0.4528$ | 0.1351    | $-0.0450$ |
|         | $-0.0417$      | 0.1414    | $-0.4552$ | 1.3021    | $-2.6411$       | 3.3702    | $-2.6388$ | 1.2938    | $-0.4332$ | 0.1486    |
|         | 0.0118         | $-0.0413$ | 0.1409    | $-0.4549$ | 1.3014          | $-2.6388$ | 3.3618    | $-2.6114$ | 1.2198    | $-0.4501$ |
|         | $-0.0033$      | 0.0116    | $-0.0410$ | 0.1403    | $-0.4528$       | 1.2938    | $-26114$  | 3.2685    | $-2.3403$ | 1.1260    |
|         | 0.0009         | $-0.0031$ | 0.0112    | $-0.0396$ | 0.1351          | $-0.4332$ | 1.2198    | $-2.3403$ | 2.3799    | $-1.4109$ |
|         | $-0.0003$      | 0.0010    | $-0.0037$ | 0.0130    | $-0.0450$       | 0.1486    | $-0.4501$ | 1.1260    | $-1.4109$ | 0.9372    |

Tabla 4.5: Matriz característica sin daño para 10 EF.

Ahora que ya tenemos las matrices características para un caso con daño simulado (Tabla 4.4 ) y para un caso sin daño (Tabla 4.5); se puede observar que ambas matrices son simétricas positivas definidas y cuadradas, el siguiente procedimiento será determinar la Norma.

### **4.3 Cambio de la Norma**

Aplicando la teoría de la sección 3.5. Procedemos a calcular la Diferencia entre la norma de la primera columna de la matriz que se encuentra en la Tabla 4.4 entre la norma de la primera columna de la matriz que se encuentra en la Tabla 4.5. Después repetimos el procedimiento para la segunda columna de la matriz que se encuentra en la Tabla 4.4 con la segunda columna de la matriz que se encuentra en la Tabla 4.5 y así para las demás columnas de las respectivas matrices. Para dicho cómputo se emplea la Ecuación 4.30. Una vez realizado dichos cómputos se determinará cuál de ellos es el mayor valor de Cambio de Norma, por que donde se encuentre dicho valor, será la región donde se encuentra el daño.

$$
DN_i = N_{i\_SD} - N_{i_{CDE}} \tag{4.30}
$$

Donde:

 $DN_i$ , Representa al cambio de la norma para i-esima columna.

 $N_{i, SD}$ : Representa a la norma de la i-esima columna sin daño.'

 $N_i$   $_{CDE}$ : Representa a la norma de i-esima columna de matriz simulada para un caso de daño. Entonces obteniendo estos resultados columna a columna mostramos el siguiente cuadro de resultados en la Tabla 4.6.

Tabla 4.6: M. Cambio de Norma-Daño al 50% - 5to elemento –Modelo 10 EF

|                                                                                                    | Diferencia de Norma para el 5 to elemento dañado al 50% (x 1 e + 07) |  |  |  |  |  |  |  |  |  |  |
|----------------------------------------------------------------------------------------------------|----------------------------------------------------------------------|--|--|--|--|--|--|--|--|--|--|
| $DN_1$<br>$DN_3$<br>$DN_4$<br>$DN_2$<br>$DN_5$<br>$DN_6$<br>$DN_7$<br>$DN_{10}$<br>$DN_8$<br>DN <sub>0</sub> |                                                                      |  |  |  |  |  |  |  |  |  |  |
| 0.2832<br>2.8674<br>0.3231<br>2.6676<br>0.2743<br>.4412<br>1.3126<br>0.0539<br>0.0833<br>0.1048              |                                                                      |  |  |  |  |  |  |  |  |  |  |

El mayor valor para el cambio de norma es  $2.8674$  que corresponde a  $DN<sub>4</sub>$  (cuarta posición) pero la ubicación del daño está representada con un cambio de norma de 2.6676 que corresponde a DN<sub>5</sub> (quinta posición), Esto se ve más claro en la siguiente Figura 4.3 donde la mayor elevación corresponde a DN<sup>4</sup> y DN<sup>5</sup> que pertenecen al 5to elemento.

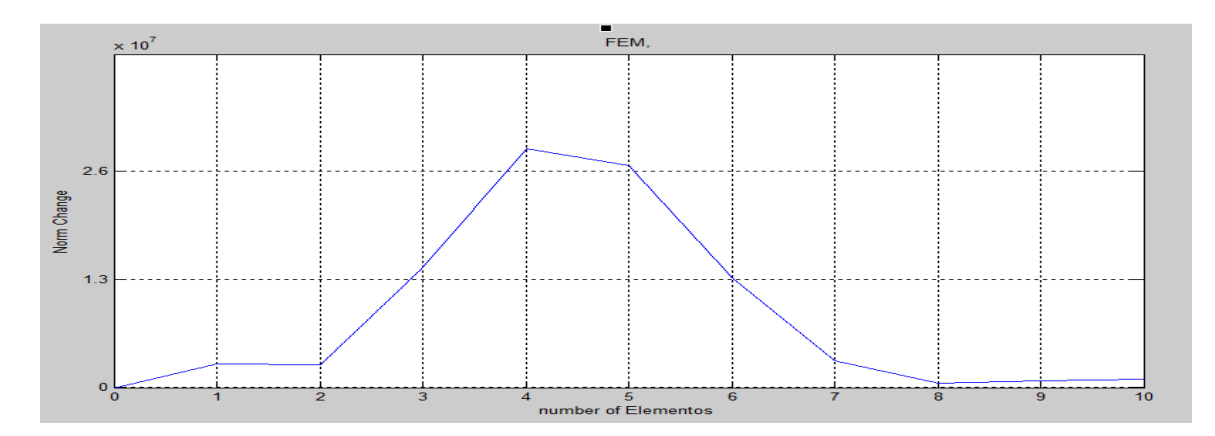

Figura 4.3: M. Cambio de Norma para 10 EF y daño del 50% en el 5to elemento

#### **4.4 Comparación con el Método de Cambio de Curvatura**

El método del cambio de la curvatura de la forma modal es un buen método empleado para determinar daño en las estructuras, que consiste en mostrar el mayor cambio de curvatura entre una estructura dañada y otra no dañada, como un indicador para detectar la ubicación del daño. La curvatura se encuentra a partir de las formas modales (vectores propios) empleando el método de diferencias finitas central. Algunas de estas formas modales que corresponden a las frecuencias naturales más altas y las mismas frecuencias naturales más altas, son empleadas para aplicar la técnica de la apropiada descomposición ortogonal a través del problema de la descomposición de valores singulares; para que a partir de ellas se construya una matriz característica " $A_{SIM}$ " para el caso dañado; y finalmente en esta matriz aplicar el nuevo método del Cambio Norma para detectar la ubicación del daño. La expresión matemática para las diferencias finitas está indicado en la Ecuación 3.9. En un vector propio hay n-1 Curvaturas de las Formas Modales (CFM), donde n representa al grado de la matriz cuadrada "A" o "A<sub>SIM</sub>", estas matrices tienen tantos vectores propios como elementos finitos tenga la viga que ha sido discretizada. En el método de la curvatura el daño se expresa gráficamente a manera de un pico mayor a los demás. Se parte del hecho que se conocen las matrices Características "A" sin presencia de daño" y " $A_{\rm SM}$ " con presencia de daño. En ellas se determina los vectores propios en coordenadas cambiadas pero, el método del cambio de curvatura exige que deben estas en coordenadas físicas, entonces procedemos a multiplicarla por  $[M]^{-1/2}$  tal como se indica en la Ecuación 4.26. En las Tabla 4.7 y Tabla 4.8 se muestras los vectores propios en coordenadas físicas para ambas Matrices Características. En la matriz "ASIM" se considera daño al 50% en el 5to elemento.

|            | 1 VP   | 2 VP      | 3 VP      | 4 VP      | 5 VP      | 6 VP      | 7 VP      | 8 VP      | 9 VP      | 10 VP     |
|------------|--------|-----------|-----------|-----------|-----------|-----------|-----------|-----------|-----------|-----------|
|            | 0.0136 | 0.0756    | 0.1900    | $-0.3315$ | 0.4808    | 0.6150    | 0.7058    | 0.7185    | $-0.6131$ | 0.3628    |
|            | 0.0517 | 0.2455    | 0.5020    | $-0.6424$ | 0.5740    | 0.2806    | $-0.1577$ | $-0.5738$ | 0.7553    | $-0.5427$ |
|            | 0.1104 | 0.4290    | 0.6279    | $-0.3691$ | $-0.1953$ | $-0.6329$ | $-0.5547$ | 0.0359    | $-0.6543$ | 0.6751    |
|            | 0.1860 | 0.5579    | 0.4390    | 0.2674    | $-0.6275$ | $-0.1203$ | 0.6116    | 0.5268    | 0.3486    | $-0.7530$ |
| $\Phi_A =$ | 0.2747 | 0.5839    | 0.0212    | 0.6094    | $-0.0253$ | 0.6630    | 0.0556    | $-0.7262$ | 0.0661    | 0.7715    |
|            | 0.3731 | 0.4837    | $-0.3908$ | 0.2999    | 0.6198    | $-0.0414$ | $-0.6570$ | 0.4248    | $-0.4601$ | $-0.7293$ |
|            | 0.4782 | 0.2650    | $-0.5532$ | $-0.3214$ | 0.2498    | $-0.6535$ | 0.4807    | 0.1695    | 0.7103    | 0.6297    |
|            | 0.5873 | $-0.0488$ | $-0.3492$ | 0.5682    | $-0.5148$ | 0.1952    | 0.2658    | $-0.6470$ | $-0.7386$ | $-0.4806$ |
|            | 0.6983 | $-0.4184$ | 0.1595    | $-0.1058$ | $-0.3543$ | 0.5576    | $-0.6771$ | 0.6761    | 0.5415    | 0.2985    |
|            | 0.8099 | $-0.8088$ | 0.8074    | 0.8014    | 0.7834    | $-0.7434$ | 0.6692    | $-0.5516$ | $-0.3916$ | $-0.2019$ |

Tabla 4.7 Matriz de vectores propios sin Daño en Coordenadas Físicas para 10 EF.

Tabla 4.8: Matriz de Vectores propios con Daño en coordenadas Físicas para 10 EF.

|                  | 1 VP   | 2 VP      | 3 VP      | 4 VP      | 5 VP      | 6 VP      | 7 VP      | 8 VP      | 9 VP      | 10 VP     |
|------------------|--------|-----------|-----------|-----------|-----------|-----------|-----------|-----------|-----------|-----------|
|                  | 0.0091 | 0.0703    | 0.1640    | $-0.3283$ | 0.4323    | 0.4736    | 0.8570    | 0.3966    | $-0.8750$ | 0.2736    |
|                  | 0.0348 | 0.2408    | 0.4477    | $-0.6695$ | 0.5713    | 0.3107    | $-0.0444$ | $-0.1933$ | 1.0304    | $-0.3522$ |
|                  | 0.0745 | 0.4624    | 0.6026    | $-0.4311$ | $-0.1297$ | $-0.4521$ | $-0.7678$ | $-0.1836$ | $-0.8101$ | 0.3371    |
| $\Phi_{A\_sim}=$ | 0.1258 | 0.6822    | 0.5298    | 0.3241    | $-0.8525$ | $-0.2847$ | 0.8987    | 0.5313    | 0.4938    | $-0.3369$ |
|                  | 0.2158 | 0.7175    | 0.0284    | 0.7785    | 0.1220    | 0.9361    | $-0.1415$ | $-0.8839$ | $-0.0421$ | 0.5095    |
|                  | 0.3394 | 0.5263    | $-0.4123$ | 0.2310    | 0.6007    | $-0.2419$ | $-0.3717$ | 0.8076    | $-0.1768$ | $-0.7254$ |
|                  | 0.4678 | 0.2778    | $-0.5654$ | $-0.3402$ | 0.1245    | $-0.6170$ | 0.4090    | $-0.2710$ | 0.3459    | 0.9334    |
|                  | 0.5990 | $-0.0176$ | $-0.3405$ | $-0.4877$ | $-0.5329$ | 0.3236    | 0.0994    | $-0.5354$ | $-0.3909$ | $-0.9000$ |
|                  | 0.7317 | $-0.3414$ | 0.1873    | $-0.0472$ | $-0.2980$ | 0.5372    | $-0.4569$ | 0.8156    | 0.2976    | 0.6360    |
|                  | 0.8648 | $-0.6758$ | 0.8509    | 0.7327    | 0.7651    | $-0.8007$ | 0.4823    | $-0.7341$ | $-0.2183$ | $-0.4535$ |

ΦA y ΦA\_SIM, son los vectores propios de las matrices características "A" sin daño y con daño respectivamente. Las columnas de las matrices que se encuentran en la Tabla 4.7 y Tabla 4.8 representan a los vectores propios (1VP, 2VP, hasta 10VP). Entonces a partir de estos datos se empieza a determinar la curvatura. Nosotros haremos la secuencia de cálculo para el quinto vector propio de las dos matrices. Se empleará la Ecuación 3.9 para determinar las siguientes tres Ecuaciones, donde la única diferencia entre las dos primeras (Ecuaciones 4.32 y 4.33) es la nomenclatura por el uso de la matriz característica, sin daño o con daño. En la Ecuación 4.34 se muestra el cambio de la curvatura, que viene a ser una diferencia entre los resultados de las anteriores dos ecuaciones.

$$
CFM_{i\_sd}{}^{j} = \left| \frac{x_{i-1}{}^{j} - 2x_{i}{}^{j} + x_{i+1}{}^{j}}{2*h} \right|
$$
\n(4.32)

$$
CFM_{i\_cd}{}^{j} = \left| \frac{x'_{i-1}{}^{j} - 2x'_{i}{}^{j} + x'_{i+1}{}^{j}}{2*h} \right|
$$
\n(4.33)

$$
\Delta CFM_i^{\ j} = |CFM_{i\_sd}^{\ j} - CFM_{i\_cd}^{\ j}| \tag{4.34}
$$

Donde  $CFM_{i\_sd}^j$ , representa la i-esima curvatura del j-esimo vector propio para el caso sin daño,  $CFM_{i\_sd}^j$ , la i-esima curvatura del j-esimo vector propio para el caso con daño y ∆ $CFM_i^j$  el cambio para la i-esima curvatura del j-esimo vector propio. Donde i=1, 2,…,9 y j=1,2,…,10. Aplicando las 3 anteriores ecuaciones en las matrices de las Tablas 4.7 y 4.8 (matrices ΦA y ΦA\_SIM), obtenemos los siguientes valores.

$$
CFM_1^{5C-SD} = \left| \frac{0 - 2(0.4808) + 0.5740}{0.602^2} \right| = 1.0696
$$
  
\n
$$
CFM_1^{5C-D} = \left| \frac{0 - 2(0.4323) + 0.5713}{0.602^2} \right| = 0.8093
$$
  
\n
$$
\Delta CFM_1 = |1.0696 - 0.8092| = 0.2603
$$

$$
CFM_2^{5C-SD} = \left| \frac{0.4808 - 2(0.5740) + 0.1953}{0.602^2} \right| = 2.3799
$$

$$
CFM_2^{5C-D} = \left| \frac{0.4323 - 2(0.5713) - 0.1297}{0.602^2} \right| = 2.3178
$$
  
 
$$
\Delta CFM_2 = |2.3799 - 2.3178| = 0.0621
$$

Este proceso se repite para  $ΔCFM_3$ ,  $ΔCFM_4$ ,  $ΔCFM_5$ , y  $ΔCFM_7$ .

$$
CFM_8^{5C-SD} = \left| \frac{0.2498 - 2(-0.5148) - 0.3543}{0.602^2} \right| = 2.5526
$$
  
\n
$$
CFM_8^{5C-D} = \left| \frac{0.1245 - 2(-0.5329) - 0.2980}{0.602^2} \right| = 2.4621
$$
  
\n
$$
\Delta CFM_8 = |2.5526 - 2.4621| = 0.0905
$$

$$
CFM_9^{5C-SD} = \left| \frac{-0.5148 - 2(-0.3543) + 0.7834}{0.602^2} \right| = 2.6964
$$
  

$$
CFM_9^{5C-D} = \left| \frac{-0.5329 - 2(-0.2980) + 0.7651}{0.602^2} \right| = 2.2852
$$

$$
\Delta CFM_9 = |2.6964 - 2.2852| = 0.4112
$$

Los resultados de los cálculos se muestran en la quinta columna de la Tabla 4.9

En la Tabla 4.9 se muestra los cambios de curvatura para las matrices de los vectores propios de las Tablas 4.7 y 4.8. Lo ideal sería que en todas las columnas el quinto valor sea mayor con respecto a sus otros valores para la misma columna. En la primera fila de la Tabla 4.9 va el nombre de cada columna y en la primera columna va el número de fila. El símbolo "△" representa al cambio con respecto a la Curvatura. A continuación, la gráfica de los valores de la Tabla 4.9.

|                | $1\Delta$ | $2\Delta$ | $3\triangle$ | $4\Delta$ | $5\triangle$ | $6\triangle$ | $7\triangle$ | $8\triangle$ | $9\triangle$ | $10 \triangle$ |
|----------------|-----------|-----------|--------------|-----------|--------------|--------------|--------------|--------------|--------------|----------------|
| 1              | 0.0220    | 0.0216    | 0.0061       | 0.0209    | 0.2603       | 0.8631       | 0.5221       | 2.8266       | 2.2043       | 1.0207         |
| 2              | 0.0182    | 0.0925    | 0.1579       | 0.0127    | 0.0621       | 0.0572       | 0.7959       | 3.5937       | 2.6704       | 2.2357         |
| 3              | 0.0144    | 0.1508    | 0.2405       | 0.4238    | 0.8699       | 1.3685       | 2.2810       | 1.6180       | 2.0195       | 3.5418         |
| $\overline{4}$ | 0.0704    | 0.2250    | 0.5512       | 0.0172    | 1.8292       | 2.1599       | 2.7164       | 1.0658       | 1.5301       | 3.9518         |
| 5              | 0.0660    | 0.2797    | 0.1519       | 0.9674    | 1.2500       | 2.5141       | 1.8030       | 1.9393       | 0.4351       | 2.6048         |
| 6              | 0.0052    | 0.1746    | 0.1044       | 0.7956    | 0.1661       | 1.9609       | 2.3157       | 3.7634       | 2.8678       | 0.0936         |
| 7              | 0.0031    | 0.1301    | 0.0323       | 0.1353    | 0.5887       | 0.4005       | 0.7232       | 0.6983       | 3.7523       | 2.8228         |
| 8              | 0.0015    | 0.0757    | 0.0052       | 0.3342    | 0.0905       | 0.6640       | 1.3281       | 1.4468       | 3.5976       | 4.0842         |
| 9              | 0.0005    | 0.0279    | 0.0093       | 0.2906    | 0.4112       | 0.3084       | 2.1898       | 0.9651       | 2.7837       | 3.7144         |

Tabla 4.9: M. Cambio de Curvatura-Daño al 50%-5to Elemento-Modelo de 10 EF.

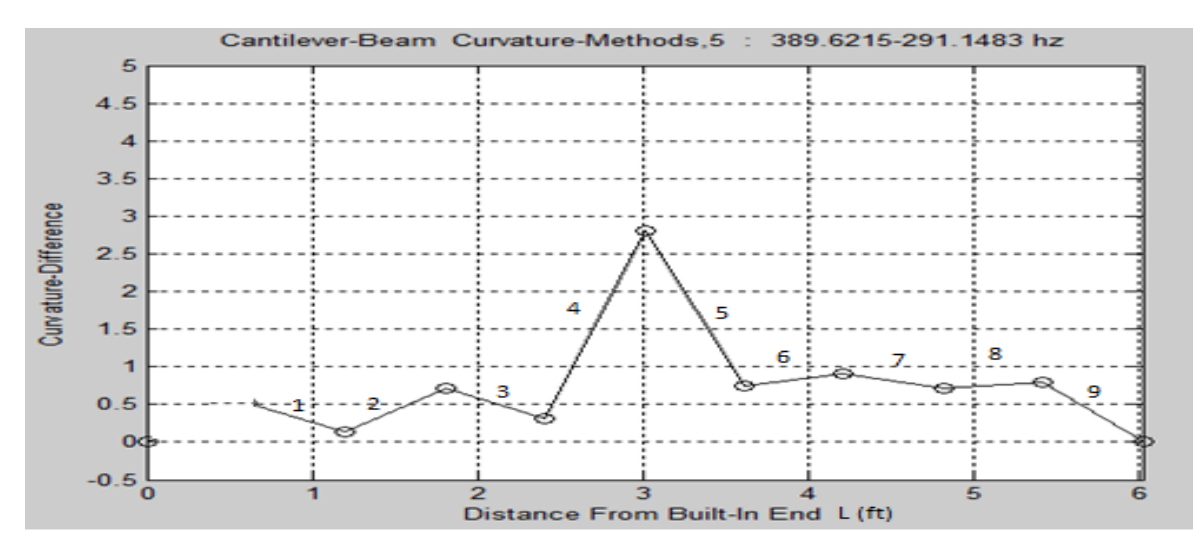

Figura 4.4: M. Cambio de Curvatura para 10 EF y daño del 50% en el 5to Elemento.

En la Figura 4.4 se presenta una gráfica para el cambio de la Curvatura, cuyos valores de la escala horizontal representa a los nodos del número de los elementos en que ha sido discretizado una viga cantiléver (ejemplo 4.1). En la escala vertical se muestra el Cambio de curvatura (valores para la columna 5△). Se puede apreciar claramente que entre el 5to nodo (compartido con el 5to y 6to

elemento) presenta la mayor variación para el cambio de la curvatura, indicando que en esa región está presente el daño.

## **4.5 Flujograma del Algoritmo**

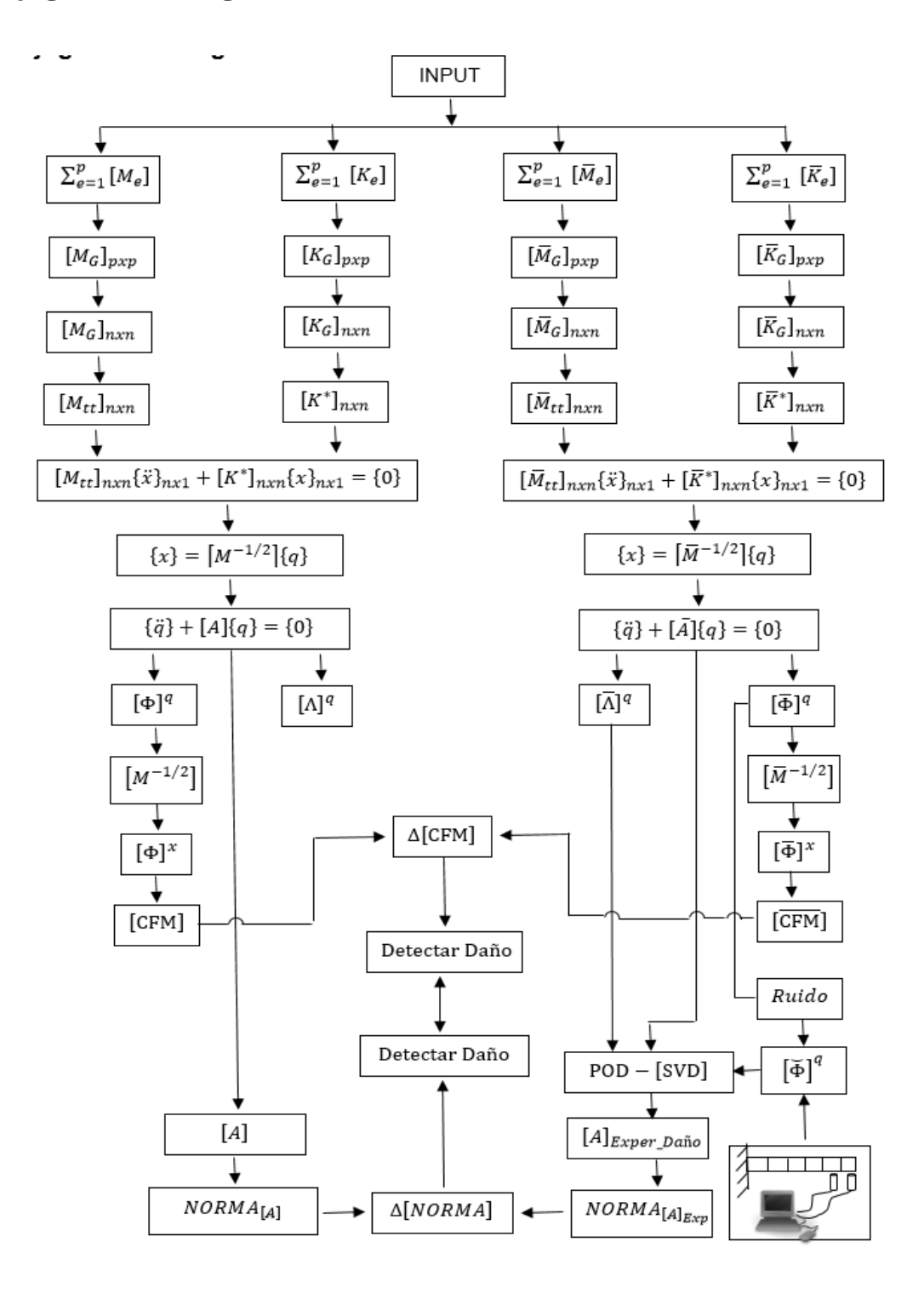

El Flujograma del Algoritmo, es una secuencia de procesos para el desarrollo del programa, que servirá para simular la detección del daño en una viga cantiléver. Empieza en la parte superior con el Input, en ella se deben ingresar datos como: longitud de viga, ancho y altura de la sección transversal, densidad del Material, Modulo de Elasticidad, número de elementos en que será discretizado la viga, Elemento y porcentaje de daño (reducción de la altura de la sección transversal, solo en dicho elemento) las unidades tanto de las propiedades físicas como mecánicas están en unidades inglesas. Del Input se origina una línea de flujo horizontal, del cual se ramifica en 4 líneas de flujo vertical; las dos primeras de la izquierda son para el caso sin daño y las dos siguientes para el caso con daño. Al término de estas líneas de flujo vertical se obtienen dos sistemas de ecuaciones de movimiento, cuyas matrices de masa y rigidez son resultado de la técnica de la condensación estática. Siguiendo con el flujograma, se genera un cambio de coordenadas para los dos sistemas de ecuaciones, obtenido dos matrices características para ambos casos ( $[A] [\bar{A}]$ ). De ellas se obtendrá los vectores propios y valores propios y se procederá a calcular las respectivas curvaturas ([CFM],  $\overline{CFM}$ ]), y con ellos el cambio de curvatura ( $\Delta$ [CFM]) y terminando en el Output C. que es donde se determina la ubicación del daño.

Para el caso con daño se procede a calcular la matriz característica experimental ( $[A]_{Exper\_Da\|o}$ ) obtenida a partir de inducir ruido aleatorio en los vectores propios  $([\overline{\Phi}]^q)$  y considerando también a los valores propios  $([\overline{\Lambda}]^q)$ , a este último no se le induce ruido, y aplicar la técnica de descomposición de valores singular. Ahora que ya se cuenta con las matrices características con daño y sin daño ( $[A]$ ). Entonces procedemos a aplicar la técnica de la Norma a cada matriz característica y a continuación se determina el cambio de norma  $(\Delta[NORMA])$ finalmente llegamos al Output N, que es la etapa de la detección de daño con la técnica de la

Norma. Finalmente, en la línea de flujo de ambos sentidos se observa que ambas técnicas de detección de daño son buenas.

# **CAPITULO 5 - RESULTADOS**

En este Capítulo se mostrará los resultados para varios casos de modelado y sus respectivas variaciones. También se mostrará los resultados de la simulación numérica y finalmente las gráficas del método de la curvatura con el cual se compara el método de la norma. Los resultandos son mostrados en tablas, cada una de las cuales tiene su particularidad, pero son claramente explicadas al inicio de los comentarios.

#### **5.1 Resultados Para Modelados**

Los resultados para la sección 3.7.1 correspondiente al modelado de daño para sistemas, son presentados en esta parte. Estos resultados son mostrados en Tablas y Figuras. En la estructura de las Tablas, se muestran la Ecuación con el cual se obtuvo los valores; el coeficiente α con el cual se obtuvo el daño para diferentes grados de daño (0.9, 0.8 y 0.5 correspondiente al 10, 20 y 50% respectivamente), y su posición en la tabla indica la ubicación del daño en el sistema. Las iniciales DN<sub>1</sub>, DN<sub>2</sub>,...,DN<sub>n</sub>; indica el Cambio de Norma para el primer, segundo y n-esimo elemento respectivamente. En la estructura de las Figuras, en el titulo se indica los números de grados de libertad del sistema. La escala horizontal presenta valores numéricos que representa al número de inercias que coincide con el número de grados de libertad. En la escala vertical se encuentra el cambio para la norma para un daño del 10%.

### **5.1.1 Resultados para el Modelado de Dos Elementos**

En las tablas 5.1 y 5.2 se muestran los resultados para un sistema dinámico de 2 elementos. La diferencia entre una y otra, es que en el primero  $k_1 < k_2$  y en el segundo  $k_1 > k_2$ , pero en ambos se hace uso de las Ecuaciones la 3.18 y 3.19, que corresponden a ubicar daño en el primer y segundo elemento respectivamente. En las tablas las posiciones de la ubicación, del símbolo α, es el indicativo de la ubicación de daño que puede ser del orden del 10, 20 y 50%, a cuyos porcentajes corresponde  $\alpha$ =0.9,  $\alpha$ =0.8 y  $\alpha$ =0.5% respectivamente.

| Sistema Dinamico de 2 Elementos |            |           |            |           |  |  |  |
|---------------------------------|------------|-----------|------------|-----------|--|--|--|
|                                 | Ec. (3.18) |           | Ec. (3.19) |           |  |  |  |
|                                 | $\alpha$   |           |            | $\alpha$  |  |  |  |
| $k_1 < k_2$                     | $k_1 = 2$  | $k_2 = 4$ | $k_1 = 2$  | $k_2 = 4$ |  |  |  |
|                                 | $m_1 = 2$  | $m_2 = 2$ | $m_1 = 2$  | $m_2 = 2$ |  |  |  |
|                                 | $DN_1$     | $DN_2$    | $DN_1$     | $DN_2$    |  |  |  |
| $\alpha = 0.9$                  | 0.0828     | 0.0       | 0.2769     | 0.2828    |  |  |  |
| $\alpha = 0.8$                  | 0.1646     |           | 0.5527     | 0.5657    |  |  |  |
| $\alpha = 0.5$                  | 0.4040     | 0.0       | 1.3695     | 1.4142    |  |  |  |

Tabla 5.1 M. Cambio de la Norma-Daño Variado-1er Elemento-Modelo 2 E.  $(k_1 < k_2)$ 

Tabla 5.2 M. Cambio de la Norma-Daño Variado-1er Elemento-Modelo 2 E. (k<sub>1</sub>>k<sub>2</sub>)

| Sistema Dinamico de 2 Elementos |            |           |            |           |  |  |  |
|---------------------------------|------------|-----------|------------|-----------|--|--|--|
|                                 | Ec. (3.18) |           | Ec. (3.19) |           |  |  |  |
|                                 | $\alpha$   |           |            | $\alpha$  |  |  |  |
| $k_1 > k_2$                     | $k_1 = 4$  | $k_2 = 2$ | $k_1 = 4$  | $k_2 = 2$ |  |  |  |
|                                 | $m_1 = 2$  | $m_2 = 2$ | $m_1 = 2$  | $m_2 = 2$ |  |  |  |
|                                 | $DN_1$     | $DN_2$    | $DN_1$     | $DN_2$    |  |  |  |
| $\alpha = 0.9$                  | 0.1891     | 0.0       | 0.1258     | 0.1414    |  |  |  |
| $\alpha = 0.8$                  | 0.3760     |           | 0.2502     | 0.2828    |  |  |  |
| $\alpha = 0.5$                  | 0.9262     | 0.0       | 0.6128     | 0.7071    |  |  |  |

Cuando el daño está presente en el primer elemento se puede apreciar que la diferencia de la norma  $DN_1$  es mayor que la diferencia de la norma  $DN_2$  y si el daño está en el segundo elemento  $DN_2$ DN1. Estos resultados se mantienen sin importar el porcentaje de daño que existe en la estructura.

#### **5.1.2 Resultados para el Modelado de Seis Elementos**

Los resultados de las Tablas 5.3, 5.4 y 5.5, se obtuvo con las Ecuación 3.21, 3.22 y 3.23 respectivamente. Todas corresponden a un sistema dinámico de 6 elementos, así como en las anteriores Tablas los valores de las rigideces k1, k3 y k5 tienen el mismo valor e iguales a 2 y las rigideces k2, k4 y k6 iguales a 4, todas las masas son idénticas e iguales a 2 y en cada tabla se obtuvieron datos de resultado de daño para 10, 20 y 50% de daño. Ver la Figuras 5.1, 5.2 y 5.3 para más claridad.
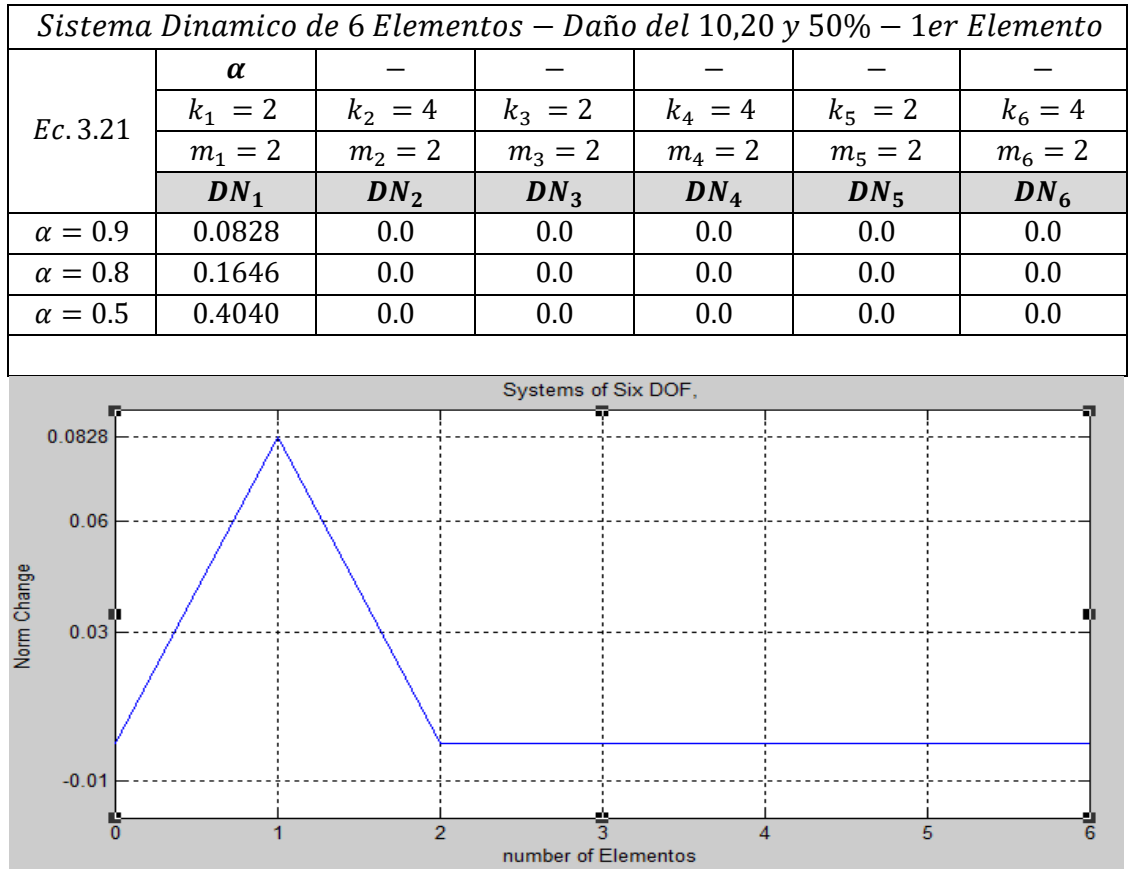

Tabla 5.3. M. Cambio de la Norma-Daño Variado-1er Elemento-Modelo 6 E.

Figura 5.1. M. Cambio de Norma-Daño al 10%-1er Elemento-Modelo de 6 E.

|                | Sistema Dinamico de 6 Elementos — Daño del 10,20 y 50% — 3er Elemento) |           |           |           |           |           |  |  |  |  |  |
|----------------|------------------------------------------------------------------------|-----------|-----------|-----------|-----------|-----------|--|--|--|--|--|
|                |                                                                        |           | $\alpha$  |           |           |           |  |  |  |  |  |
| Ec. 3.22       | $k_1 = 2$                                                              | $k_2 = 4$ | $k_3 = 2$ | $k_4 = 4$ | $k_5 = 2$ | $k_6 = 4$ |  |  |  |  |  |
|                | $m_1 = 2$                                                              | $m_2 = 2$ | $m_3 = 2$ | $m_4 = 2$ | $m_5 = 2$ | $m_6 = 2$ |  |  |  |  |  |
|                | $DN_1$                                                                 | $DN_2$    | $DN_3$    | $DN_4$    | $DN_5$    | $DN_6$    |  |  |  |  |  |
| $\alpha = 0.9$ | 0.0                                                                    | 0.1022    | 0.1022    | 0.0       | 0.0       | 0.0       |  |  |  |  |  |
| $\alpha=0.8$   | 0.0                                                                    | 0.2090    | 0.2090    | 0.0       | 0.0       | 0.0       |  |  |  |  |  |
| $\alpha = 0.5$ | 0.0                                                                    | 0.5013    | 0.5013    | 0.0       | 0.0       | 0.0       |  |  |  |  |  |

Tabla 5.4 M. Cambio de la Norma-Daño Variado-3er Elemento-Modelo 6 E.

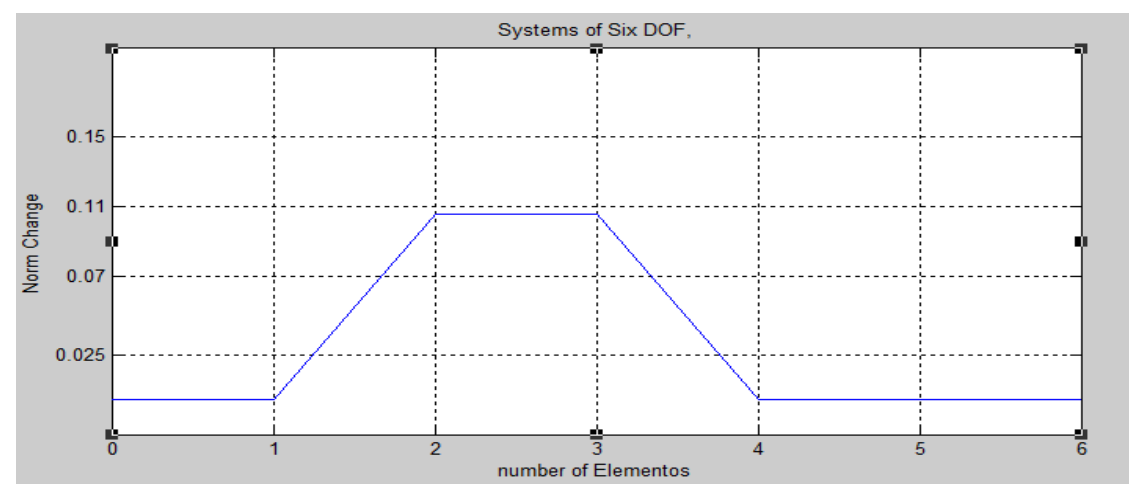

Figura 5.2. M. Cambio de Norma-Daño al 10%-3er Elemento-Modelo de 6 E.

| Sistema Dinamico de 6 Elementos — Daño del 10,20 y 50% — 5 to Elemento) |           |           |           |           |           |           |  |  |  |  |
|-------------------------------------------------------------------------|-----------|-----------|-----------|-----------|-----------|-----------|--|--|--|--|
|                                                                         |           |           |           |           | $\alpha$  |           |  |  |  |  |
| Ec.23                                                                   | $k_1 = 2$ | $k_2 = 4$ | $k_3 = 2$ | $k_4 = 4$ | $k_5 = 2$ | $k_6 = 4$ |  |  |  |  |
|                                                                         | $m_1 = 2$ | $m_2 = 2$ | $m_3 = 2$ | $m_4 = 2$ | $m_5 = 2$ | $m_6 = 2$ |  |  |  |  |
|                                                                         |           |           |           |           |           |           |  |  |  |  |
|                                                                         | $DN_1$    | $DN_2$    | $DN_3$    | $DN_4$    | $DN_5$    | $DN_6$    |  |  |  |  |
| $\alpha = 0.9$                                                          | 0.0       | 0.0       | 0.0       | 0.1057    | 0.1057    | 0.0       |  |  |  |  |
| $\alpha=0.8$                                                            | 0.0       | 0.0       | 0.0       | 0.2090    | 0.2090    | 0.0       |  |  |  |  |

Tabla 5.5 M. Cambio de la Norma-Daño Variado-5to Elemento-Modelo 6 E.

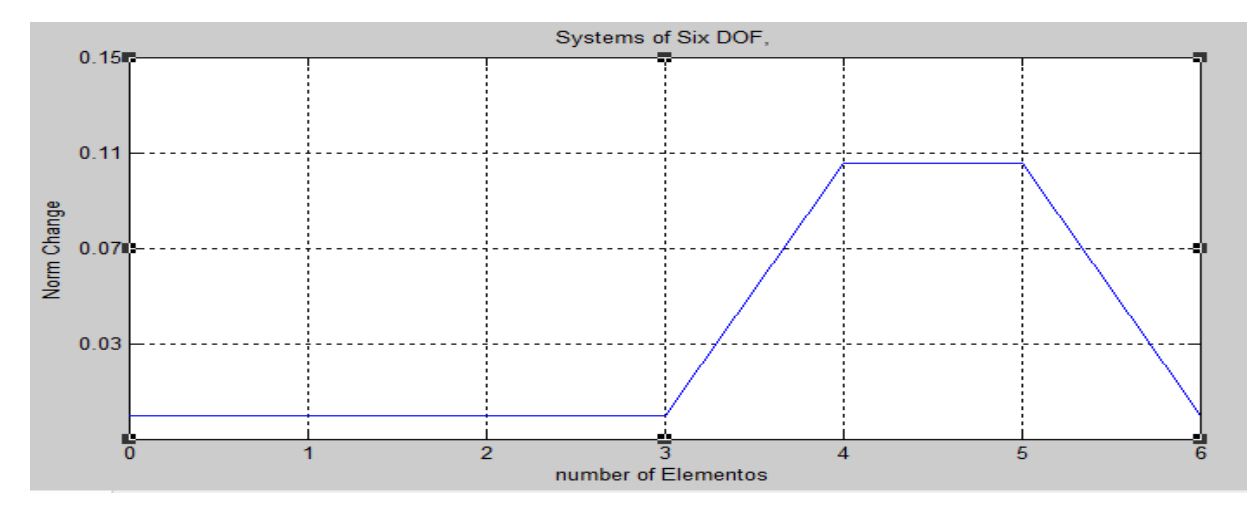

Figura 5.3. M. Cambio de Norma-Daño al 10%-5to Elemento-Modelo de 6 E.

Cuando el daño está presente en el primer elemento entonces  $DN_1$  es mayo a las demás; si el daño está en el tercer elemento entonces DN<sub>3</sub> y DN<sub>2</sub> tendrán el mismo valor mayor, si el daño está en el quinto elemento entonces DN<sup>5</sup> y DN<sup>4</sup> tendrán el mismo valor mayor. También se puede apreciar en las Tablas 5.3, 5.4 y 5.5 que la región de daño esta donde se ubica la mayor variación de la Norma.

# **5.1.3 Resultados para el Modelado de Nueve Elementos y Múltiple Daño.**

En la Tablas 5.6 se ha asignado daño simultáneo al primero y quinto elemento. En la Tablas 5.7 se ha asignado daño simultáneo al segundo y sexto elemento del orden del 10% respectivamente y se puede ver que la región donde está el daño presenta graficas a manera de picos o de trapecios. Esto se aprecia mejor en las Figuras 5.4 y 5.5. Donde los valores para la masa son iguales a:  $m_i =$ 2 donde  $i = 1, 2, ..., 9$ 

Tabla 5.6. M. Cambio de la Norma-Daño Multip-10%-1er y 5to Elemento-Modelo 9 E.

|                | Sistema Dinamico de 9 Elementos — Multiple Daño (10%) — Ec. 3.24 |                                                                                             |       |                |      |      |      |      |  |  |  |
|----------------|------------------------------------------------------------------|---------------------------------------------------------------------------------------------|-------|----------------|------|------|------|------|--|--|--|
| $\alpha = 0.9$ | $\equiv$                                                         |                                                                                             |       | $\alpha = 0.9$ |      |      |      |      |  |  |  |
| $k_1 = 2$      | $k_2 = 4$                                                        | $k_3 = 2$<br>$k_5 = 2$<br>$k_7 = 2$<br>$k_4 = 4$<br>$k_{\rm o}=2$<br>$k_6 = 4$<br>$k_8 = 4$ |       |                |      |      |      |      |  |  |  |
| $DN_1$         | $DN_2$                                                           | $DN_3$<br>$DN_4$<br>DN <sub>9</sub><br>$DN_7$<br>$DN_5$<br>$DN_6$<br>$DN_{\rm R}$           |       |                |      |      |      |      |  |  |  |
| 0.082          | 0.00                                                             | 0.00                                                                                        | 0.105 | 0.105          | 0.00 | 0.00 | 0.00 | 0.00 |  |  |  |

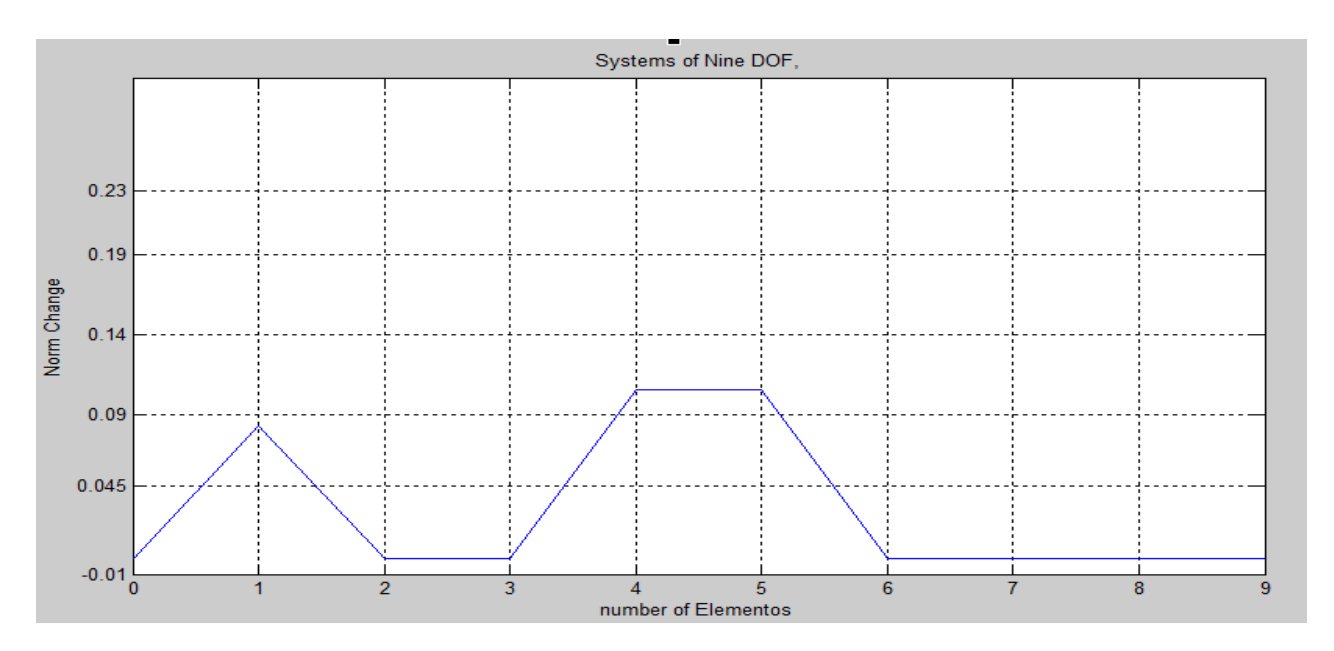

Figura 5.4. M. Cambio de Norma-Daño al 10%-1er y 5to Elemento-Modelo de 6 E.

|           | Sistema Dinamico de 9 Elementos - Multiple Daño (10%) - Ec. E3.42                                       |           |               |         |                |           |               |               |  |  |  |
|-----------|----------------------------------------------------------------------------------------------------|-----------|---------------|---------|----------------|-----------|---------------|---------------|--|--|--|
|           | $\alpha = 0.9$                                                                                          |           |               |         | $\alpha = 0.9$ |           |               |               |  |  |  |
| $k_1 = 2$ | $k_2 = 4$                                                                                               | $k_2 = 2$ | $k_{\rm A}=4$ | $k_5=2$ | $k_6 = 4$      | $k_7 = 2$ | $k_{\rm g}=4$ | $k_{\rm o}=2$ |  |  |  |
| $DN_1$    | DN <sub>9</sub><br>$DN_2$<br>$DN_3$<br>$DN_7$<br>$DN_4$<br>$DN_{\mathcal{F}}$<br>$DN_6$<br>$DN_{\rm R}$ |           |               |         |                |           |               |               |  |  |  |
| 0.576     | 0.566                                                                                                   | 0.00      | 0.0           | 0.556   | 0.556          | 0.0       | 0.0           | 0.0           |  |  |  |

Tabla 5.7. M. Cambio de la Norma-Daño Multip-10%-2do y 5to Elemento-Modelo 9 E.

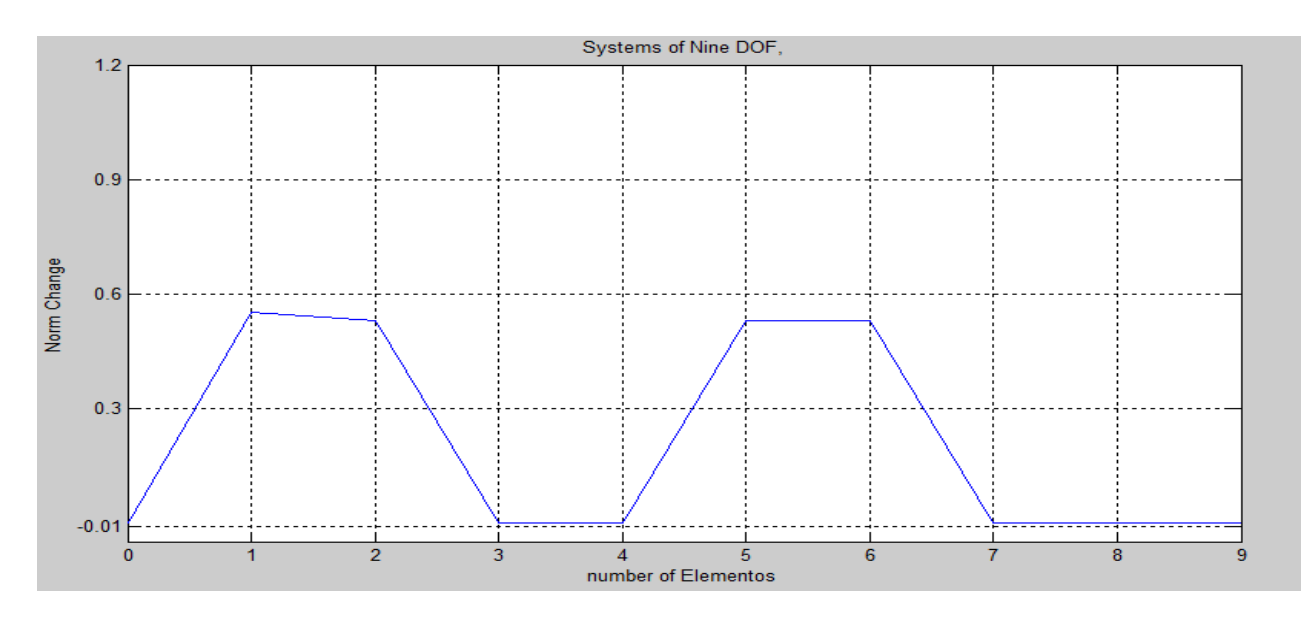

Figura 5.5. M. Cambio de Norma-Daño al 10%-2do y 6to Elemento-Modelo de 6 E.

## **5.2 Resultados para la Simulación Numérica**

Estos resultados son obtenidos implementando el flujograma del capítulo 3.10 en Matlab. Se incluye dos tipos de simulación, para 6 elementos finitos y para 10 elementos finitos como se verá a continuación. Los resultados son presentados en Tablas y también son ilustrados en Figuras. Las Tablas presentan un título como "6 EF-Daño en el 1er Elemento" que significa seis elementos finitos para un daño en el primer elemento. Seguidamente van las iniciales DNi que quiere decir cambio de norma en el i-esimo nodo. En la primera columna de las tablas van los grados de daño que son 10, 20 y 50% a quienes corresponde un factor de reducción 0.9, 0.8 y 0.5 en la altura de la sección transversal de la viga, en esta columna también va un factor que multiplica a cada valor de la fila correspondiente. Los valores en negrita y subrayados indican la posición del daño en la tabla que coincide con la ubicación en la gráfica de la Figura correspondiente a cada Tabla. En las

Figuras va un título como "FEM" que quiere decir método de los elementos finitos. Los valores de la escala horizontal se refieren a los nodos en que son discreteados la Viga, son dos las discretizaciones para 6 elementos finitos y para 10 elementos finitos. Los valores de la escala horizontal de la Figura representan a los nodos; los valores de la escala vertical representan a los cambios de curvatura para un daño del 20% tanto para 6 EF como para 10 EF.

## **5.2.1 Resultados en 6 Elementos Finitos**

En la Tabla 5.8 se muestra que el mayor valor para el cambio de Norma corresponde a la primera columna lo cual es indicio que el daño se encuentra en el primer elemento. En la Tabla 5.9 el dato en negrita corresponde a la ubicación del daño en el tercer elemento y el valor para el cambio de norma es mayor respecto a los demás. En la Tabla 5.10 el valor en negrita es mayor a todos los demás y se encuentra en el quinto elemento. También se nota más claramente este comportamiento en las Figuras 5.6, 5.7 y 5.8.

|                  | 6 Elementos - Daño en el 1er Elemento                    |                                                |        |        |        |        |  |  |  |  |  |
|------------------|----------------------------------------------------------|------------------------------------------------|--------|--------|--------|--------|--|--|--|--|--|
|                  | $DN_1$<br>$DN_4$<br>$DN_5$<br>$DN_2$<br>$DN_6$<br>$DN_3$ |                                                |        |        |        |        |  |  |  |  |  |
| 10\% $(x \in 5)$ | 6.5754                                                   | 3.1076                                         | 1.7089 | 0.1912 | 0.9548 | 1.4249 |  |  |  |  |  |
| $20\%$ (x e6)    | 1.2926                                                   | 0.0323<br>0.0823<br>0.2314<br>0.1268<br>0.6433 |        |        |        |        |  |  |  |  |  |
| 50% (x e6)       | 3.1689                                                   | 1.6283                                         | 0.3874 | 0.0707 | 0.0397 | 0.0710 |  |  |  |  |  |

Tabla 5.8 M. Cambio de Norma-Daño Variado-1er elemento-Modelo 6 EF.

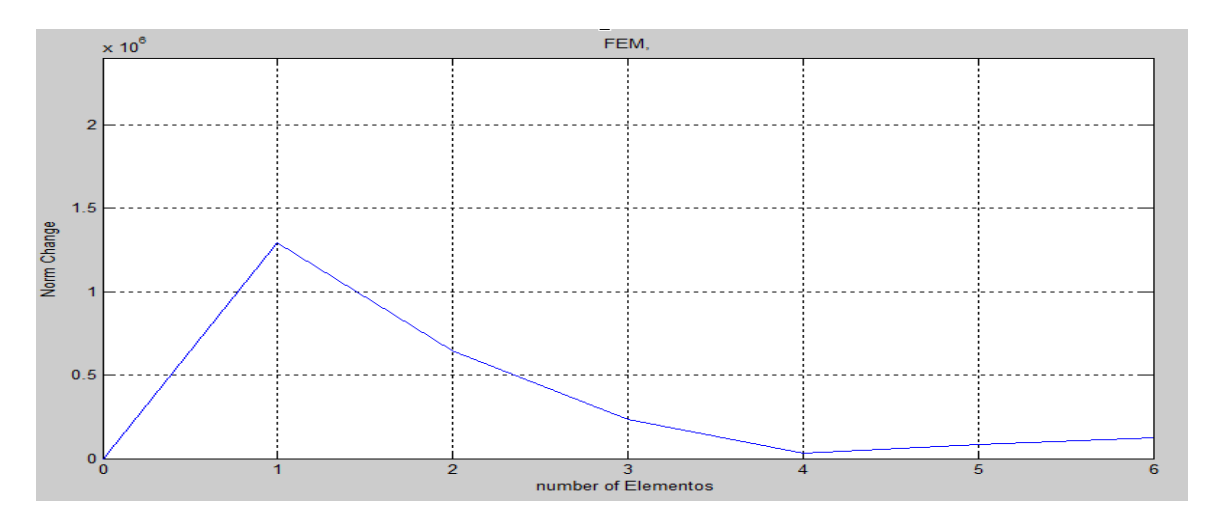

Figura 5.6 M. Cambio de Norma-Daño al 20%-1er elemento-Modelo de 6 EF.

|               | 6 Elementos - Daño en el 3er Elemento                    |                                                |        |        |        |        |  |  |  |  |  |
|---------------|----------------------------------------------------------|------------------------------------------------|--------|--------|--------|--------|--|--|--|--|--|
|               | $DN_5$<br>$DN_2$<br>$DN_1$<br>$DN_4$<br>$DN_6$<br>$DN_3$ |                                                |        |        |        |        |  |  |  |  |  |
| $10\%$ (x e5) | 4.4037                                                   | 4.7763                                         | 5.7156 | 2.8991 | 1.6446 | 1.6289 |  |  |  |  |  |
| $20\%$ (x e6) | 0.7966                                                   | 1.0911<br>1.1785<br>0.6213<br>0.2307<br>0.1724 |        |        |        |        |  |  |  |  |  |
| $50\%$ (x e6) | 1.9059                                                   | 3.4981                                         | 3.5309 | 1.6854 | 0.4272 | 0.1970 |  |  |  |  |  |

Tabla 5.9 M. Cambio de Norma-Daño Variado-3er elemento-Modelo 10 EF.

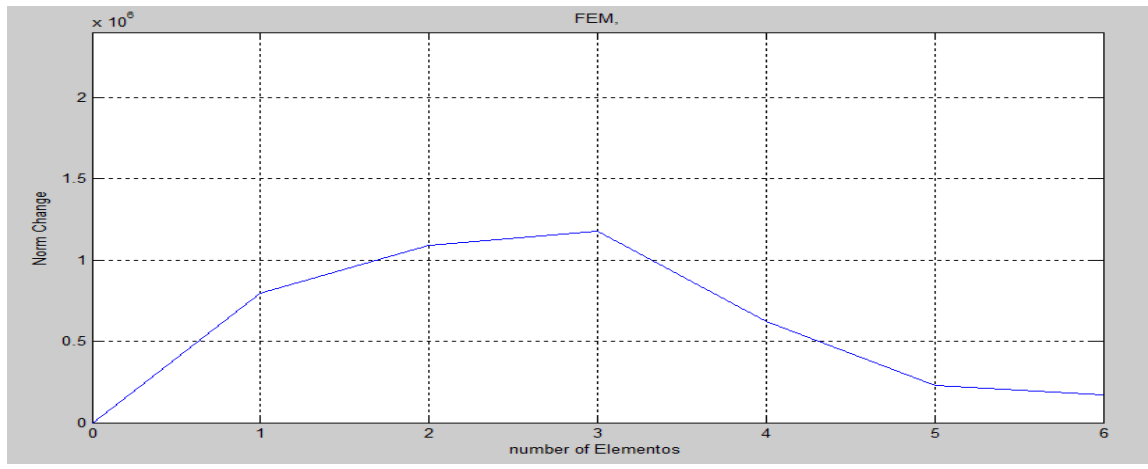

Figura 5.7 M. Cambio de Norma-Daño al 20%-3er elemento-Modelo de 6 EF.

| 6 Elementos - Daño en el 5to Elemento |                                                          |        |        |        |        |        |  |  |  |  |
|---------------------------------------|----------------------------------------------------------|--------|--------|--------|--------|--------|--|--|--|--|
|                                       | $DN_1$<br>$DN_2$<br>$DN_6$<br>$DN_4$<br>$DN_5$<br>$DN_3$ |        |        |        |        |        |  |  |  |  |
| $10\%$ (x e5)                         | 1.3398                                                   | 0.7733 | 3.8018 | 4.1245 | 4.8997 | 3.7525 |  |  |  |  |
| $20\%$ (x e6)                         | 0.1322                                                   | 0.1470 | 0.6872 | 0.9528 | 1.0185 | 0.6704 |  |  |  |  |
| $50\%$ (x e6)                         | 0.0970                                                   | 0.3516 | 1.6250 | 3.0986 | 3.3515 | 1.9206 |  |  |  |  |

Tabla 5.10. M. Cambio de Norma-Daño Variado-5to elemento-Modelo 6 EF.

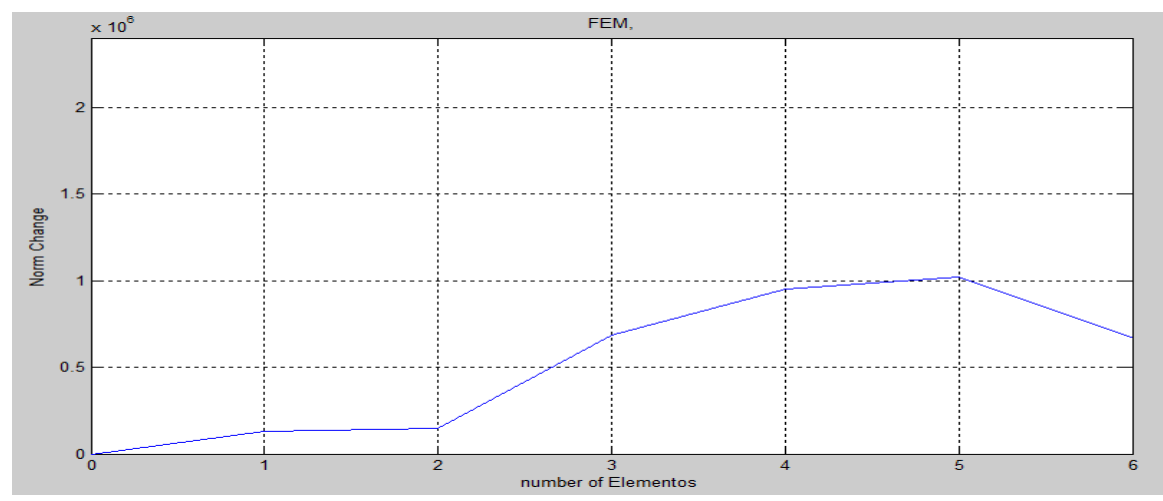

Figura 5.8 M. Cambio de Norma-Daño Variado-1er elemento – Modelo 6 EF.

## **5.2.2 Resultados en 10 Elementos Finitos**

Las Tablas 5.11, 5.12 y 5.13 se muestran resultados de daño para el primer, Quinto y séptimo elemento respectivamente para una viga cantiléver cuyas características se indicaron en el ejemplo de la sección 4.1. Hay tres niveles de daño: 10, 20 y 50% en cada Tabla. El daño en la Tabla 5.11 está representado por el mayor valor del cambio de la norma que corresponde a los valores de la primera columna; el daño en la Tabla 5.12, está representado por los valores del cambio de la Norma, que corresponde a los valores de la quinta columna de dicha tabla y el daño en la tabla 5.13 está representado por el mayor valor de cambio de norma, que corresponde al séptima columna, esto se puede apreciar mucho mejor en las Figuras 5.9, 5.10 y 5.11.

| Cambio de la Norma - Viga Cantiléver - Diferente grado de Daño -1 Elemento                                                                                                    |     |       |       |       |       |       |       |       |       |       |       |
|----------------------------------------------------------------------------------------------------|-----|-------|-------|-------|-------|-------|-------|-------|-------|-------|-------|
| Daño<br>$DN_1$<br>DN <sub>3</sub><br>DN <sub>a</sub><br>DN <sub>7</sub><br>DN <sub>9</sub><br>$DN_{10}$<br>DN <sub>2</sub><br>DN <sub>5</sub><br>DN <sub>6</sub><br>DN <sub>8</sub><br>factor |     |       |       |       |       |       |       |       |       |       |       |
| 10%                                                                                                    | 1e6 | 6.794 | 2.573 | 1.648 | 1.372 | 0.362 | 1.315 | 1.111 | 0.275 | 1.978 | 2.115 |
| 20%                                                                                                    | 1e7 | 1.169 | 0.526 | 0.197 | 0.144 | 0.035 | 0.113 | 0.108 | 0.022 | 0.178 | 0.196 |
| 50%                                                                                                    | 1e7 | 2.600 | 1.339 | 0.290 | 0.146 | 0.042 | 0.057 | 0.096 | 0.010 | 0.120 | 0.149 |

Tabla 5.11 M. Cambio de Norma Daño Variado-1er Elemento-Modelo 10 EF.

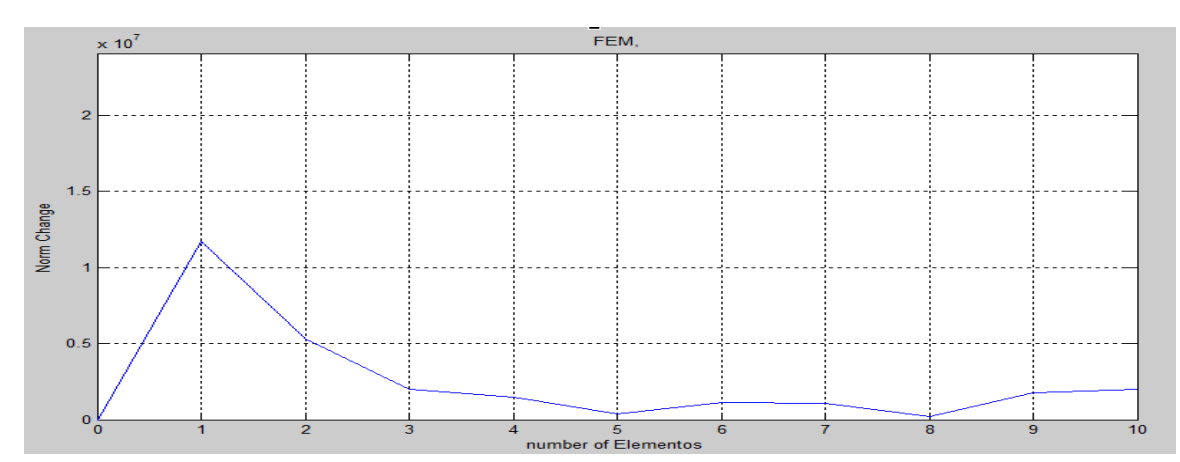

Figura 5.9 Daño al 20% en el Primer elemento - Método de la Norma.

| Cambio de la Norma - Viga Cantiléver - Diferente grado de Daño - 5 to Elemento |       |        |                 |                 |            |                 |                 |                 |                       |                 |           |
|--------------------------------------------------------------------------------|-------|--------|-----------------|-----------------|------------|-----------------|-----------------|-----------------|-----------------------|-----------------|-----------|
| Daño                                                                           | Facto | $DN_1$ | DN <sub>2</sub> | DN <sub>3</sub> | <b>DNa</b> | DN <sub>5</sub> | DN <sub>6</sub> | DN <sub>7</sub> | <b>DN<sub>R</sub></b> | DN <sub>9</sub> | $DN_{10}$ |
| 10%                                                                            | 1e6   | 2.448  | 0.671           | 3.493           | 4.835      | 3.879           | 3.552           | 1.598           | 0.365                 | 2.042           | 2.156     |
| 20%                                                                            | 1e6   | 2.453  | 1.194           | 6.032           | 9.585      | 8.521           | 5.963           | 2.109           | 0.413                 | 1.895           | 2.029     |
| 50%                                                                            | 1e7   | 0.283  | 0.274           | 1.441           | 2.867      | 2.667           | 1.312           | 0.323           | 0.053                 | 0.083           | 0.104     |

Tabla 5.12. M. Cambio de Norma Daño Variado-5to Elemento-Modelo de 10 EF.

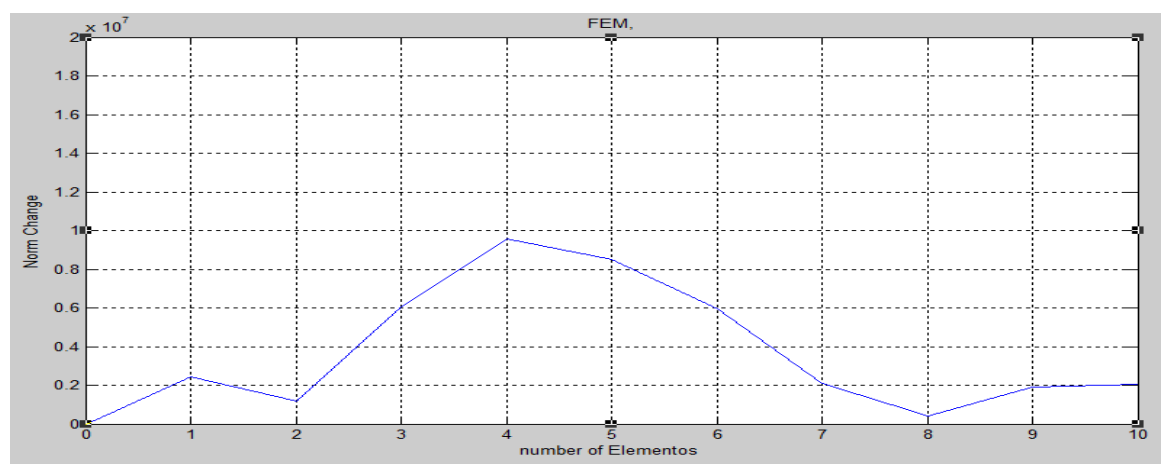

Figura 5.10 M. Cambio de Norma-Daño al 20%- 5to elemento-Modelo de 10 EF.

Tabla 5.13 M. Cambio de la Norma-Daño Variado-7mo Elemento-Modelo 10 EF.

| Cambio de la Norma - Viga Cantiléver - Diferente grado de Daño -7mo Elemento |       |                 |                 |                 |                 |                 |                 |                 |                 |                 |           |
|------------------------------------------------------------------------------|-------|-----------------|-----------------|-----------------|-----------------|-----------------|-----------------|-----------------|-----------------|-----------------|-----------|
| <b>Daño</b>                                                                  | Facto | DN <sub>1</sub> | DN <sub>2</sub> | DN <sub>3</sub> | DN <sub>a</sub> | DN <sub>s</sub> | DN <sub>6</sub> | DN <sub>7</sub> | DN <sub>s</sub> | DN <sub>9</sub> | $DN_{10}$ |
| 50%                                                                          | 1e7   | 0.137           | 0.016           | 0.144           | 0.290           | 1.326           | 2.821           | 2.761           | 1.299           | 0.362           | 0.182     |
| 20%                                                                          | 1e6   | 2.158           | 0.192           | 1.425           | 2.018           | 5.061           | 9.856           | 9.425           | 4.983           | 2.972           | 2.300     |
| 10%                                                                          | 1e6   | 2.344           | 0.203           | 1.381           | 1.644           | 2.537           | 5.065           | 4.689           | 2.474           | 2.560           | 2.290     |

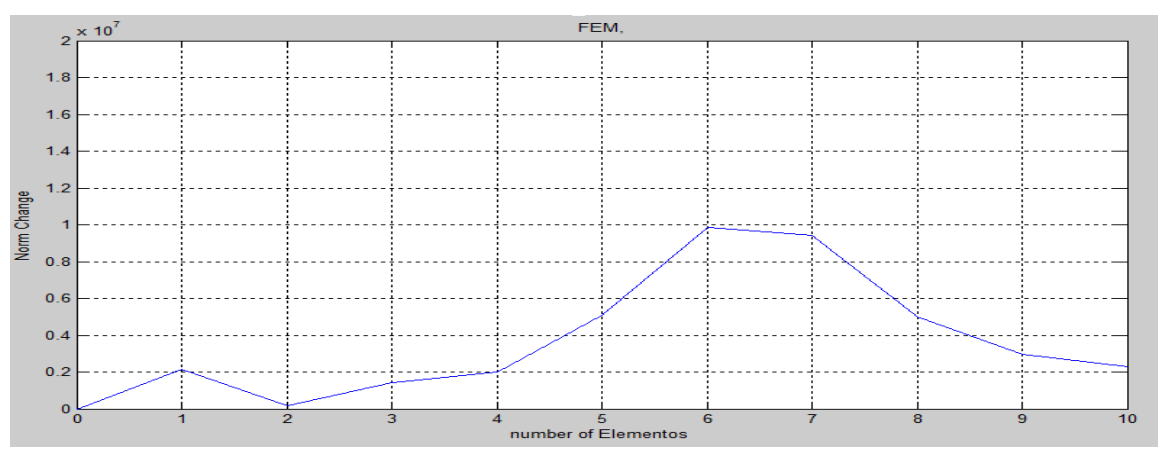

Figura 5.11 M. Cambio de Norma-Daño al 20%-7mo Elemento – Modelo de 10 EF.

De las figuras 5.9, 5.10 y 5.11 se puede apreciar que la mayor pronunciación en las gráficas se da en la región donde existe daño, incluso en el primer elemento como se muestra en la Figura 5.9.

#### **5.2.3 Resultados para Seis Elementos Finitos con Ruido Aleatorio**

En la tabla 5.14 de muestran los datos para cambio de norma para el 50% de daño en el primer, tercer y quinto elemento para una viga cantiléver cuyas dimensiones y propiedades físicas y mecánicas se dan en el ejemplo de la sección 4.1, con la única diferencia que la viga, ha sido discretizado en seis elementos. Lo importante de los resultados de esta tabla es que el ruido aleatorio ingresado en los vectores propios para el caso con daño, no ha afectado drásticamente a los resultados obtenidos para el cambio de la norma.

|                 | Método de la Norma Con Ruido y sin Ruido - 6 Elementos y 50% de Daño |        |                 |        |                 |                 |                 |  |  |  |  |  |
|-----------------|----------------------------------------------------------------------|--------|-----------------|--------|-----------------|-----------------|-----------------|--|--|--|--|--|
| $(DNi x E+6)$   | <b>Ruido</b>                                                         | $DN_1$ | DN <sub>2</sub> | $DN_3$ | DN <sub>4</sub> | DN <sub>5</sub> | DN <sub>6</sub> |  |  |  |  |  |
| Daño 1er        | N <sub>0</sub>                                                       | 3.1689 | 1.6283          | 0.3874 | 0.0707          | 0.0397          | 0.0710          |  |  |  |  |  |
| <b>Elemento</b> | Si                                                                   | 3.1591 | 1.6349          | 0.3678 | 0.0711          | 0.0186          | 0.0610          |  |  |  |  |  |
|                 |                                                                      |        |                 |        |                 |                 |                 |  |  |  |  |  |
| Daño 3er        | N <sub>0</sub>                                                       | 1.9059 | 3.4981          | 3.5309 | 1.6854          | 0.4272          | 0.1970          |  |  |  |  |  |
| <b>Elemento</b> | Si                                                                   | 1.9034 | 3.4999          | 3.5342 | 1.6875          | 0.4295          | 0.2103          |  |  |  |  |  |
|                 |                                                                      |        |                 |        |                 |                 |                 |  |  |  |  |  |
| Daño 5to        | N <sub>0</sub>                                                       | 0.0970 | 0.3516          | 1.6250 | 3.0986          | 3.3515          | 1.9206          |  |  |  |  |  |
| <b>Elemento</b> | Si                                                                   | 0.1201 | 0.3350          | 1.5885 | 3.0811          | 3.3367          | 1.9189          |  |  |  |  |  |

Tabla 5.14 M. Cambio de Norma-Daño al 50% en 1er, 3er y 5to Elemento-Modelo de 6 EF. Con Ruido Aleatorio.

#### **5.3 Comparación Grafica con el Método de Cambio de Curvatura.**

Estas graficas se obtuvieron para una viga cantiléver cuyas magnitudes físicas y propiedades mecánicas son las mismas al ejemplo 4.1. Se puede observar que el Método de Cambio de Curvatura no detecta daño en el primer elemento, pero si lo hace el Método de Cambio de Norma tal como se puede apreciar en las Figuras 5.12 y 5.13. El daño en los siguientes elementos es detectado por ambos Métodos como se muestran en la Figuras 5.14 y 5.15 o en las Figuras 5.16 y 5.17. La ubicación del daño en el último elemento es casi desapercibida por el método de Cambio

de curvatura mientras que ocurre lo contrario con el Método de Cambio de Norma, ver en las Figuras 5.18 y 5.19.

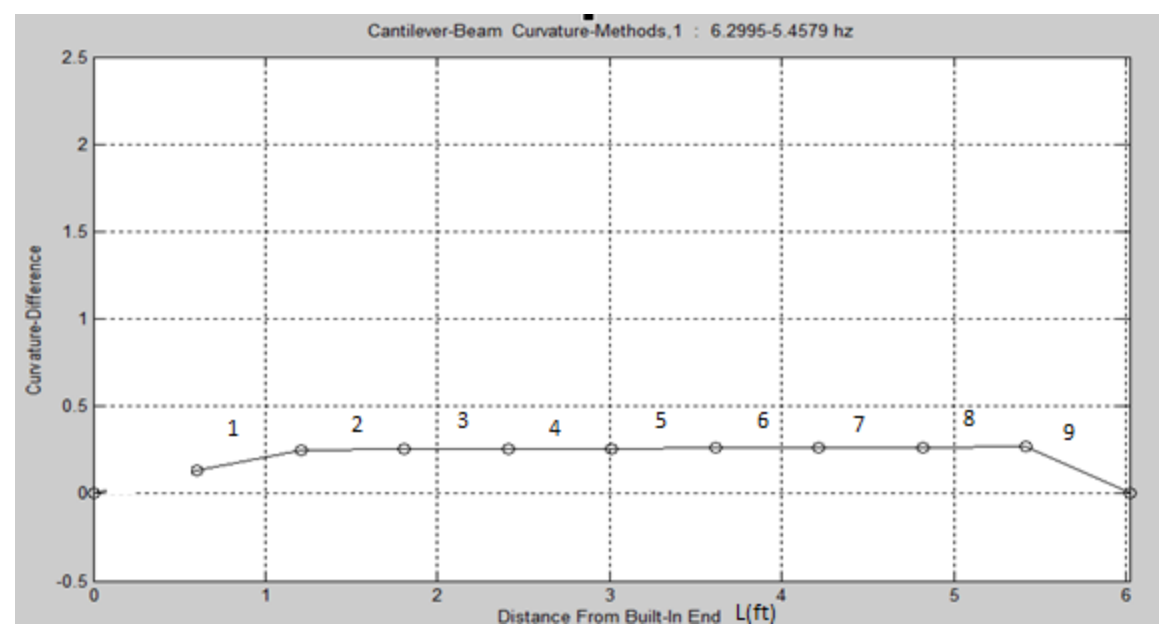

Figura 5.12 M. Cambio de Curvatura-Daño al 20%-1er elemento-Modelo de 10 EF.

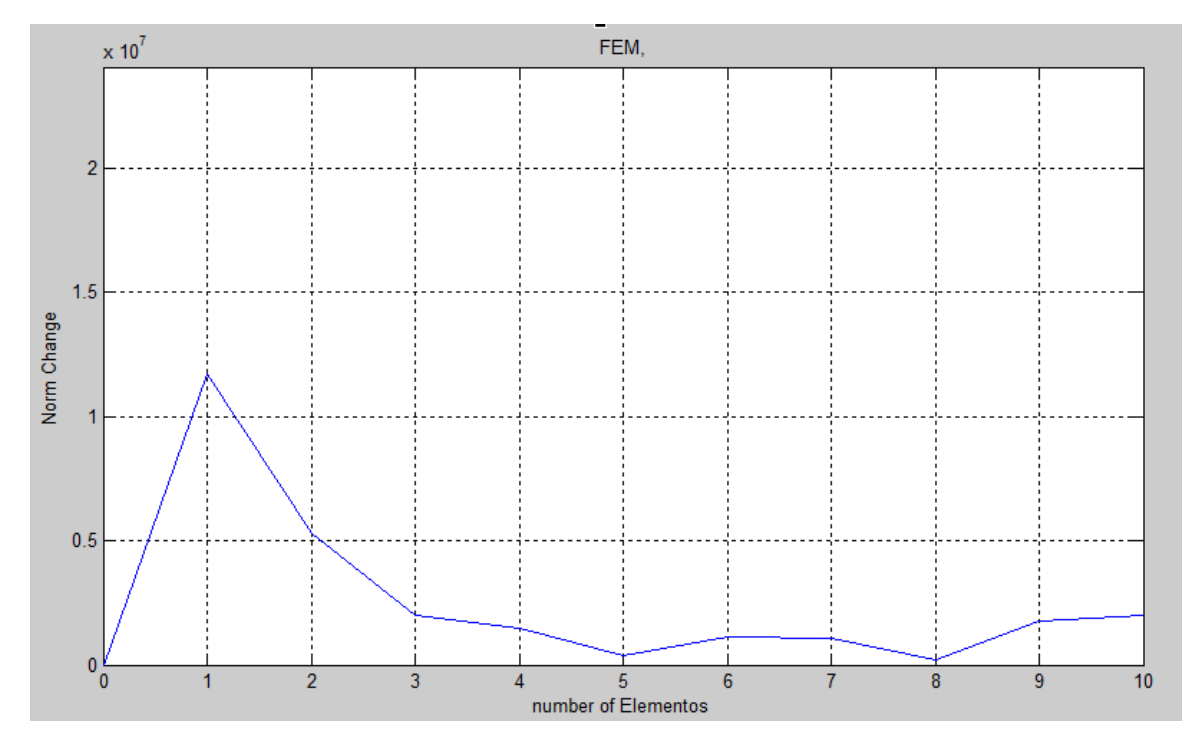

Figura 5.13. M. Cambio de Norma-Daño al 20%-1er Elemento-Modelo de 10 EF.

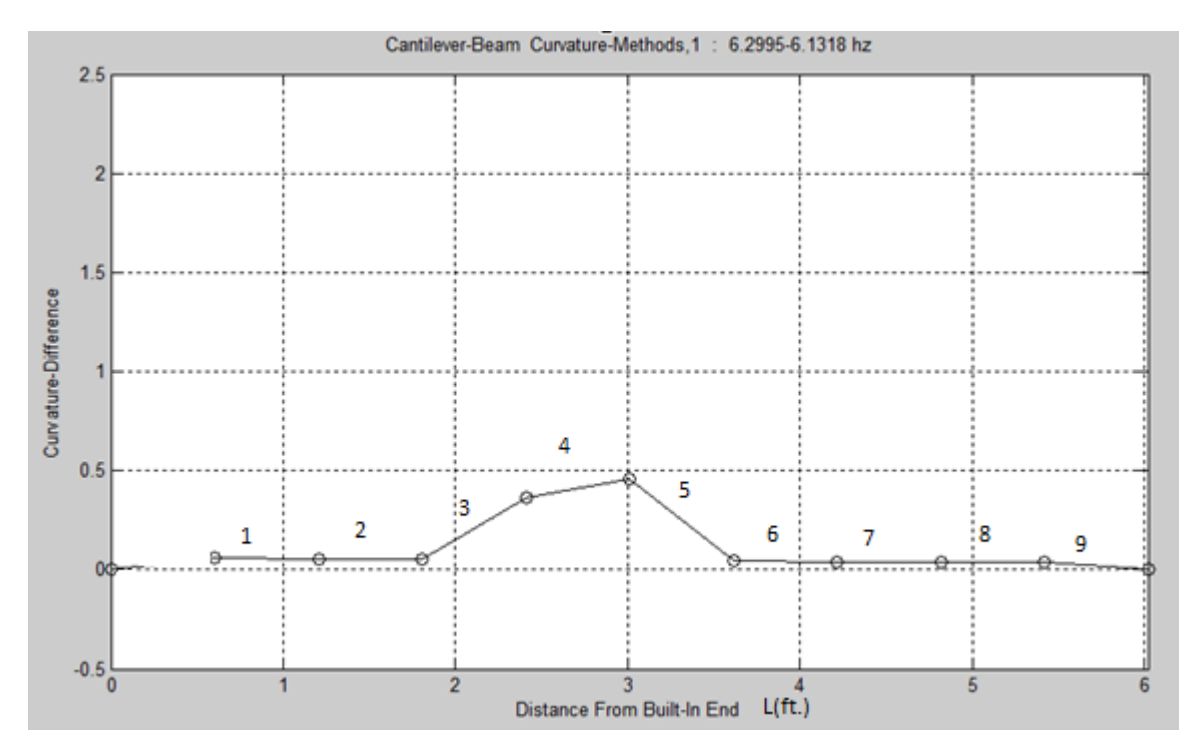

Figura 5.14 M. Cambio de Curvatura-Daño al 20%-5to elemento-Método de la Curvatura.

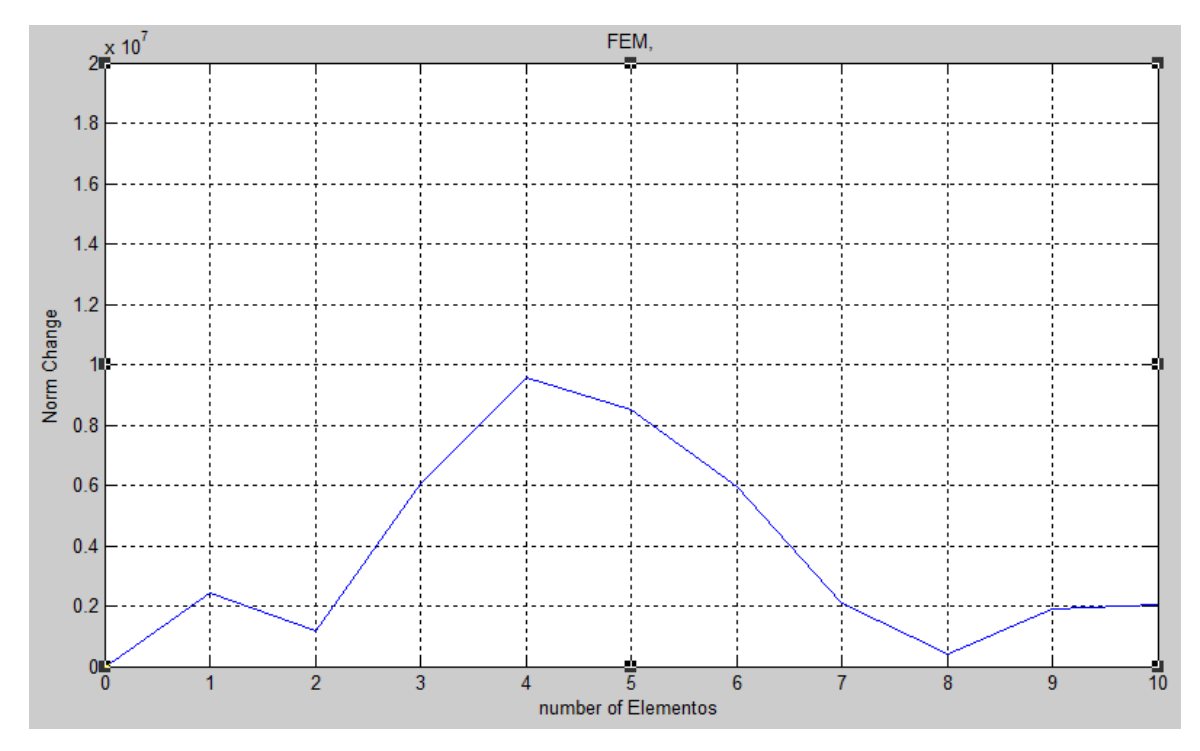

Figura 5.15. M. Cambio de Norma-Daño al 20%-5to Elemento-Modelo de 10 EF.

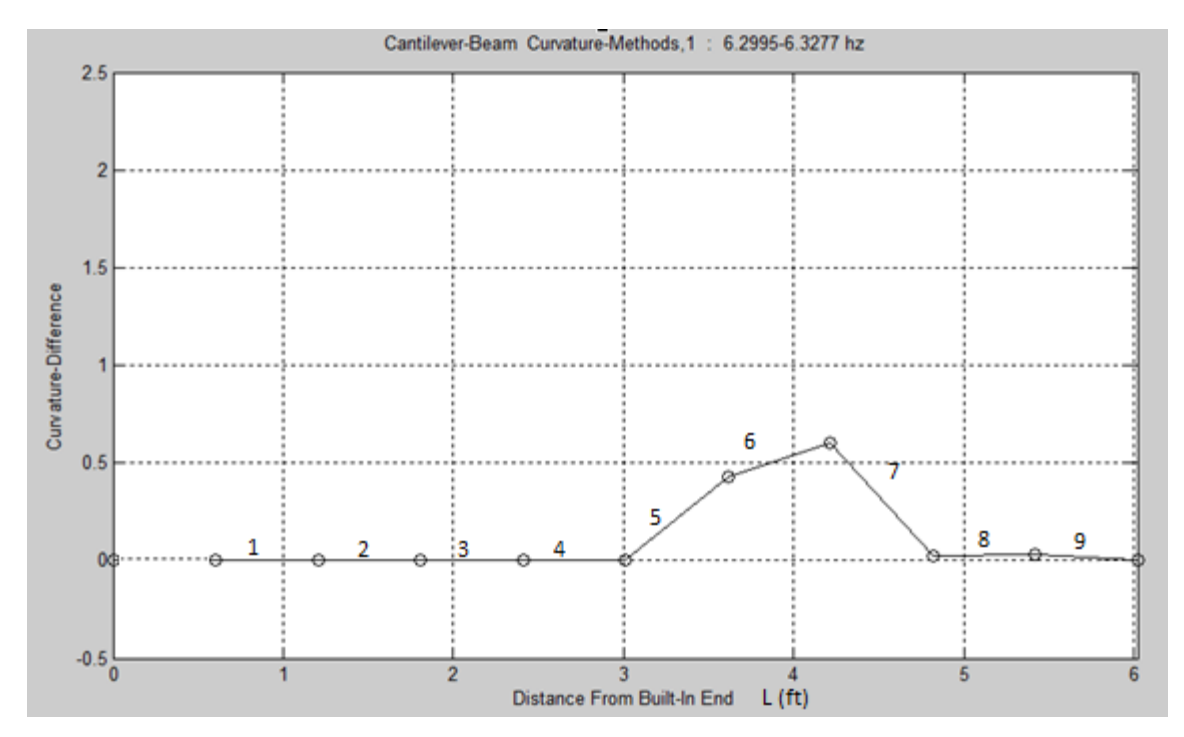

Figura 5.16. M. Cambio de Curvatura-Daño al 20%-7mo Elemento-Modelo de 10 EF.

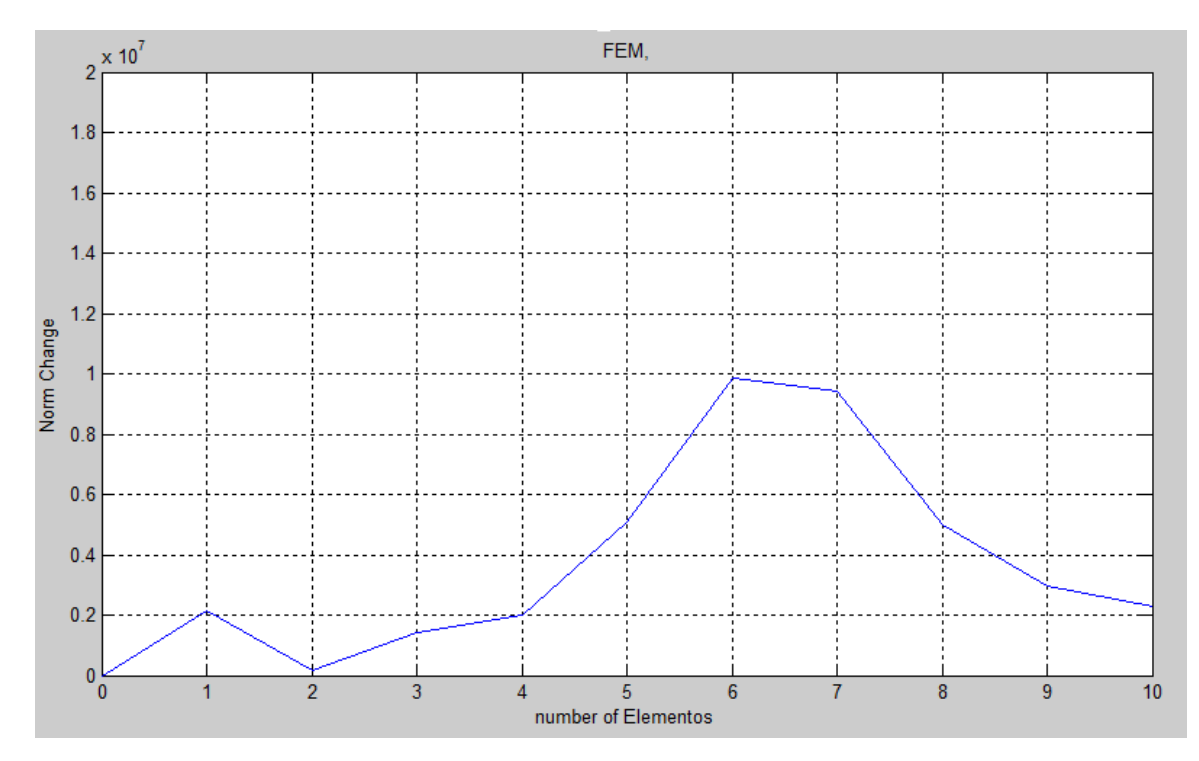

Figura 5.17. M. Cambio de Norma-Daño al 20%-7mo Elemento-Modelo de 10 EF.

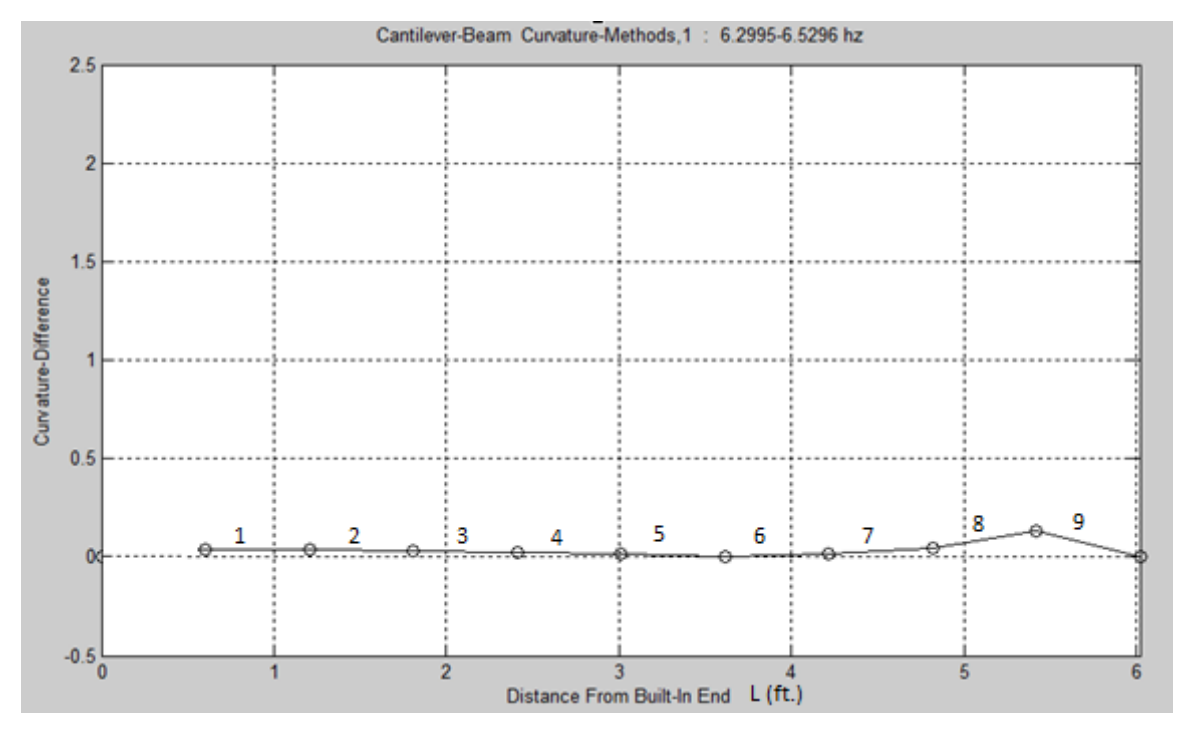

Figura 5.18 M. Cambio de Curvatura-Daño al 20%-10mo Elemento-Modelo de 10 EF.

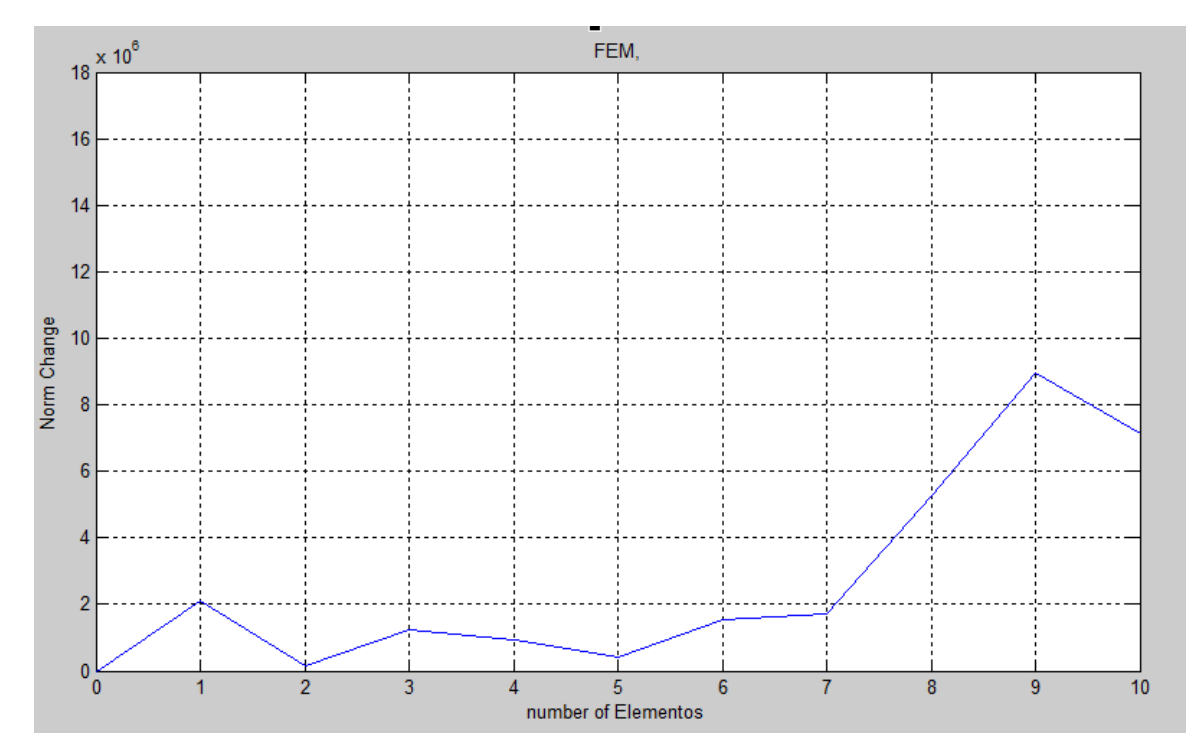

Figura 5.19. M. Cambio de Norma-Daño al 20%-1mo Elemento-Modelo de 10 EF.

# **CAPITULO 6 - CONCLUSIONES**

El método del cambio de la norma, detecta la región donde ocurre el daño, esto es una consecuencia de la existencia de simetría en las matrices globales de masa y rigidez. Así como la conectividad que presenta la matriz global de rigidez. Por lo tanto, este método proporciona la ubicación del daño en la región donde se da la mayor variación del cambio de la Norma para dos matrices características de las cuales una de ellas presenta daño. No es necesario usar todos los vectores propios con sus respectivos valores propios, para construir la matriz característica con daño. Esto es debido a la ventaja que ofrece la aplicación de técnicas matemáticas como la descomposición de valores singulares y una adecuada descomposición ortogonal. También se comparó con el método de la curvatura y se encontró que da resultado donde la curvatura no predice, esto es porque la Norma puede ser calculado para todos los vectores columna, en comparación con la curvatura, en el cual no es posible encontrar la curvatura para el desplazamiento del primer y último nodo en todos los vectores propios que tiene una matriz Característica.

También se Pudo predecir daño múltiple, como se demostró para el caso de un modelado de nueve elementos en un sistema dinámico, donde el coeficiente de daño estaba presente en dos diferentes rigideces. Es oportuno recordar que "α" represento a dicho coeficiente cuya función es reducir la rigidez. Y se encontró que los mayores valores del cambio de norma entre dos matrices característica para distintos estados están presentes en la región donde se produce el daño. También se demostró que la matriz de rigidez global presentaba simetría y conectividad mientras que la matriz de masa global solo presentaba simetría estas características hicieron posible que este método trabaje encontrando la ubicación del Daño.

### **6.1 Trabajos Futuros**

**.**

**..**

Cuantificar el valor del daño para realizar un mejor diagnóstico del estado de la estructura en tiempo real, ayudando a los responsables del monitoreo tomas acciones de tal manera que garanticen el mejor desempeño y seguridad en el funcionamiento de la estructura. Esto incrementaría la Funcionalidad del método al dejar de usar un método de pruebas no destructivas tradicional para cuantificar dicho daño. Entonces el método sería capaz de encontrar la ubicación y el grado de daño.

Obtener datos experimentales y con ellos hacer uso de la descomposición de valores singulares para generar la matriz característica para un caso con daño, de esta misma obtener la norma para cada vector columna y compararla con la norma de los vectores columna de una matriz característica sin daño. Finalmente determinar la ubicación de la mayor variación para el cambio de la norma, dicha posición también debería corresponder a la ubicación del daño.

# **REFERENCIAS**

- Adams, R. D., Cawley, P., Pye, C. J. and Stone, B. J., A vibration Technique For non-Destructively Assessing The Integrity of Structures. Journal of Mechanical Engineering Science 1959- 1982 (vols 1-23). April-1978.
- Buljak, V.: Inverse Analyses with Model Reduction: Proper Orthogonal Descomposition in structural Mecanics. Springer-Verlag Berlin Heidelberg (2012).
- Fan, W., and Qiao, P. (2011) 'Vibration Damage Identification Methods: A Review and Comparative Study'. Structural Health Monitoring.
- Farrar, C. R. and James, G. H., System Identification from Ambient Vibration Measurements on a Bridge. Journal of Sound and Vibration. Vol 205 pages 1-18. August 1997.
- Feeny, B. F. and Kappagantu, R. On The Physical Interpretation of Proper Orthogonal Modes in Vibrations. Journal of Sound and Vibration. (1998). 211(4), 607-616.
- Graham, S. : Mechanical Vibrations Theory and Appliations, 2nd ed., Cengaje Learning. Stanford, 2012.
- Gudmundson. P., Eigenfrequency Changes of structures Due to Cracks, Notches or Other Geometrical Change.
- Hamey, C., Lestari W., Qiao P., and Song G. Experimental Damage Identification of Carbon Epoxy Composite Beams Using Curvature Mode Shapes . Structural Health Monitoring 3(4). 2004.
- Just F., Shafiq B. and Serrano D., Development of a Damage Detection Scheme Applicable to Sandwich Composites. Journal of Sandwich Structures and Materials, Vol. 9—July 2007.
- Lee, E. T. and Eun, H. C., Damage Identification Based on the Proper Orthogonal Mode Energy Curvature. journal of Vibration and Acoustic. 2015.
- Liang, R. Y., Hu, J., Fred Choy, F., Theorical Study of Crack -Induced Eigenfrequency Changes on Beam Structures. Journal of Engineering Mechanics, Vol 118, Nro 2, Frebrary, 1992.
- Messina A., Williams E., and Contursi T. Structural damage detection by a sensitivity and statistical based method, J. Sound Vib. 216 (5) (1998) 791–808.
- Pandey, A. K., Biswas, M. and Samman, M. M. Damage Detection From Change In Curvature Mode Shape. Journal Sound and Vibrations 1991, 145(2), 321-332.
- Pandey A., y Biswas M., Damage Detection in Structures Using Changes in Flexibility. Journal of Sound and Vibration. Volume 169, Issue 1, 6 January 1994, Pages 3-17.

Poole, D. : Linear Algebra: A modern Introduction, 4th edition. Cengaje Learning. Stanford, 2015.

- Ruotolo, R. and Surace, C. Using SVD to Detect Damage in Structures wint different Operational Conditions. Journal of Sound and Vibration. 1996. 226(3), 425-439.
- Rytter, A. Vibrational based inspection of civil engineering structures, Phd, University of Aalborg. 1993.
- Salawu, O. S. and Willian C., Damage Location Using Vibration Mode Shapes. School of Civil and Structural Engineering University of Plymouth.
- Shi, Z. Y., Law, S. S. and Zhang, L. M., Damage Location By Directly Using Incomplete Mode Shape. Journal of Engineering Mechanics. June 2000.
- Thiene, M., Zaccariotto, M., Galvanetto, U. and Cherlone, M. Application of smoothing Techniques to Damage Detection Using Proper Orthogonal Descomposition. CISAS, Center Studies and Activities 'Giusepe Colombo', University of Padua. Via Marzolo 9, 35131 Padova. 2012.

## **APENDICE A-1**

Demostrar  $U = Z$  donde U y Z representan a dos distintas matrices cuadradas ortogonales y junto a la matriz diagonal ∑ forman parte del teorema de la descomposición de valores singulares, matemáticamente expresado de la siguiente manera:

$$
A = U\Sigma Z^T
$$

Se "A" una matriz simétrica:

$$
A=A^T
$$

De acuerdo a la definición de la descomposición de valores singulares, la matriz U está formada por los vectores propios  $\{\varphi_i\}$  de la matriz de Covarianza modificada de "A" la cual es [AA<sup>T</sup>] y cuyos vectores propios es:

$$
[AA^T]\{\varphi_i\} = \lambda_i \{\varphi_i\}
$$

Por lo que U será:

$$
U = [\{\varphi_1\} \{\varphi_2\} \dots \{\varphi_i\} \dots \{\varphi_n\}]
$$

Ahora bien. De acuerdo a la definición de la descomposición de valores singulares la matriz "Z" está formada por los vectores propio de la matriz de correlación modificada de "A" la cual es  $[A<sup>T</sup>A]$  y cuyos vectores propios es:

$$
[A^T A]\{\zeta_i\} = \beta_i \{\zeta_i\}
$$

Por lo que Z será:

$$
Z = [\{\zeta_1\} \,\{\zeta_2\} \dots \,\{\zeta_i\} \dots \,\{\zeta_n\}]
$$

Pero como:  $[AA^T] = [A^T A]$ 

Entonces:

 $U=Z$ 

Con lo cual queda demostrado que para una matriz simétrica: la descomposición de valores singulares es:

$$
A = U\Sigma U^T
$$

# **APENDICE A-2**

Demostrar que la Matriz A es Simétrica Positiva Definida

A es simétrica positiva definida si para todo  $x \neq 0$  es posible hacer que:

 $x^T A x > 0$ 

Entonces aplicando a nuestro caso, donde:

$$
A = M^{-1/2} K M^{-1/2}
$$

$$
x^T M^{-1/2} K M^{-1/2} x = (M^{-1/2} x)^T K (M^{-1/2} x)
$$

Supongamos que:

$$
y=(M^{-1/2}x)
$$

Entonces

 $y^T K y > 0$